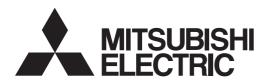

General-Purpose AC Servo

MITSUBISHI SERVO AMPLIFIERS & MOTORS OF LINE OF LINE O

General-Purpose Interface AC Servo MODEL

MR-JE-\_A

SERVO AMPLIFIER
INSTRUCTION MANUAL
(Modbus-RTU Protocol)

# Safety Instructions

Please read the instructions carefully before using the equipment.

To use the equipment correctly, do not attempt to install, operate, maintain, or inspect the equipment until you have read through this Instruction Manual, Installation guide, and appended documents carefully. Do not use the equipment until you have a full knowledge of the equipment, safety information and instructions. In this Instruction Manual, the safety instruction levels are classified into "WARNING" and "CAUTION".

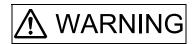

Indicates that incorrect handling may cause hazardous conditions, resulting in death or severe injury.

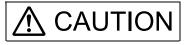

Indicates that incorrect handling may cause hazardous conditions, resulting in medium or slight injury to personnel or may cause physical damage.

Note that the / CAUTION level may lead to a serious consequence according to conditions. Please follow the instructions of both levels because they are important to personnel safety. What must not be done and what must be done are indicated by the following diagrammatic symbols.

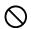

Indicates what must not be done. For example, "No Fire" is indicated by 🔊 .

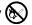

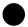

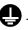

In this Instruction Manual, instructions at a lower level than the above, instructions for other functions, and so on are classified into "POINT".

After reading this Instruction Manual, keep it accessible to the operator.

# 1. To prevent electric shock, note the following.

# **MARNING MARNING**

- •Before wiring and inspections, turn off the power and wait for 15 minutes or more until the charge lamp of the servo amplifier is off. Otherwise, an electric shock may occur. In addition, when confirming whether the charge lamp is off or not, always confirm it from the front of the servo amplifier.
- Ground the servo amplifier and servo motor securely.
- ●Any person who is involved in wiring and inspection should be fully competent to do the work.
- Do not attempt to wire the servo amplifier and servo motor until they have been installed. Otherwise, it may cause an electric shock.
- ●Do not operate switches with wet hands. Otherwise, it may cause an electric shock.
- The cables should not be damaged, stressed, loaded, or pinched. Otherwise, it may cause an electric shock.
- ●To prevent an electric shock, always connect the protective earth (PE) terminal (marked ⊕) of the servo amplifier to the protective earth (PE) of the cabinet.
- ●To avoid an electric shock, insulate the connections of the power supply terminals.

# 2. To prevent fire, note the following.

# 

- ●Install the servo amplifier, servo motor, and regenerative resistor on incombustible material. Installing them directly or close to combustibles will lead to a fire or smoke generation.
- ●Always connect a magnetic contactor between the power supply and the power supply (L1, L2, and L3) of the servo amplifier, in order to configure a circuit that shuts down the power supply on the side of the servo amplifier's power supply. If a magnetic contactor is not connected, continuous flow of a large current may cause a fire or smoke generation when the servo amplifier malfunctions.
- ●In order to configure a circuit that shuts down the power supply on the side of the servo amplifier's power supply, always connect one molded-case circuit breaker or fuse per one servo amplifier between the power supply and the power supply (L1, L2, and L3) of a servo amplifier. If a molded-case circuit breaker or fuse is not connected, continuous flow of a large current may cause a fire or smoke generation when the servo amplifier malfunctions.
- •When using a regenerative resistor, shut off the power supply using an error signal. Not doing so may cause a fire or smoke generation when a regenerative transistor malfunctions or the like may overheat the regenerative transistor.
- ●When using a regenerative option with the MR-JE-40A to MR-JE-100A servo amplifier, remove the built-in regenerative resistor itself and wiring from the servo amplifier.
- Provide adequate protection to prevent screws and other conductive matter, oil and other combustible matter from entering the servo amplifier and servo motor.

# 3. To prevent injury, note the following.

# ♠ CAUTION

- Only the voltage specified in the Instruction Manual should be applied to each terminal. Otherwise, a burst, damage, etc. may occur.
- Connect cables to the correct terminals. Otherwise, a burst, damage, etc. may occur.
- ●Ensure that polarity (+/-) is correct. Otherwise, a burst, damage, etc. may occur.
- The servo amplifier heat sink, regenerative resistor, servo motor, etc., may be hot while the power is on and for some time after power-off. Take safety measures such as providing covers to avoid accidentally touching them by hands and parts such as cables.

## 4. Additional instructions

The following instructions should also be fully noted. Incorrect handling may cause a malfunction, injury, electric shock, fire, etc.

# (1) Transportation and installation

# ♠ CAUTION

- Transport the products correctly according to their mass.
- •Stacking in excess of the specified number of product packages is not allowed.
- ●Do not hold the lead wire of the built-in regenerative resistor when transporting the servo amplifier.
- •Install the servo amplifier and the servo motor in a load-bearing place in accordance with the Instruction Manual.
- •Do not get on or put heavy load on the equipment.
- ●The equipment must be installed in the specified direction.
- Leave specified clearances between the servo amplifier and cabinet walls or other equipment.
- Do not install or operate the servo amplifier and servo motor which have been damaged or have any parts missing.
- ●Do not block the intake and exhaust areas of the servo amplifier. Otherwise, it may cause a malfunction.
- Do not drop or strike the servo amplifier and servo motor. Isolate them from all impact loads.
- ●When you keep or use the equipment, please fulfill the following environment.

| Item                |           | Environment                                                                       |  |  |  |  |  |
|---------------------|-----------|-----------------------------------------------------------------------------------|--|--|--|--|--|
| Ambient             | Operation | 0 °C to 55 °C (non-freezing)                                                      |  |  |  |  |  |
| temperature Storage |           | -20 °C to 65 °C (non-freezing)                                                    |  |  |  |  |  |
| Ambient             | Operation | 5 %RH to 90 %RH (non-condensing)                                                  |  |  |  |  |  |
| humidity            | Storage   |                                                                                   |  |  |  |  |  |
| Ambie               | nce       | Indoors (no direct sunlight); no corrosive gas, inflammable gas, oil mist or dust |  |  |  |  |  |
| Altitude            |           | 1000 m or less above sea level                                                    |  |  |  |  |  |
| Vibration re        | sistance  | 5.9 m/s <sup>2</sup> , at 10 Hz to 55 Hz (directions of X, Y and Z axes)          |  |  |  |  |  |

- •When the product has been stored for an extended period of time, contact your local sales office.
- •When handling the servo amplifier, be careful about the edged parts such as corners of the servo amplifier.
- The servo amplifier must be installed in a metal cabinet.

# **⚠** CAUTION

•When fumigants that contain halogen materials such as fluorine, chlorine, bromine, and iodine are used for disinfecting and protecting wooden packaging from insects, they cause malfunction when entering our products. Please take necessary precautions to ensure that remaining materials from fumigant do not enter our products, or treat packaging with methods other than fumigation (heat method). Additionally, disinfect and protect wood from insects before packing products.

# (2) Wiring

# ⚠ CAUTION

- ●When removing the CNP1 connector of the MR-JE-40A to MR-JE-100A servo amplifier, remove the lead wire of the built-in regenerative resistor from the CNP1 connector in advance.
- Correctly and securely wire cables. Otherwise, the servo motor may operate unexpectedly.
- Do not install a power capacitor, surge killer or radio noise filter (optional FR-BIF) between the servo motor and the output side of the servo amplifier.
- To avoid a malfunction of the servo motor, connect the wires to the correct phase terminals (U, V, and W) of the servo amplifier and servo motor.
- ◆Connect the servo amplifier power output (U, V, and W) to the servo motor power input (U, V, and W) directly. Do not let a magnetic contactor, etc. intervene. Otherwise, it may cause a malfunction.

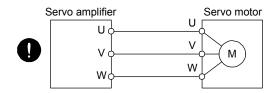

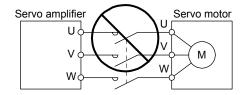

- This instruction manual uses connection diagrams for sink interface unless otherwise described.
- The surge absorbing diode installed to the DC relay for control output signals should be fitted in the specified direction. Otherwise, the emergency stop and other protective circuits may not operate.

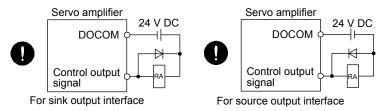

- ●When the cable is not tightened enough to the terminal block, the cable or terminal block may generate heat because of the poor contact. Be sure to tighten the cable with specified torque.
- ◆Connecting a servo motor for wrong axis to U, V, W, and CN2 of the servo amplifier connector may cause a malfunction.
- Configure a circuit to turn off EM2 or EM1 when the power supply is turned off to prevent an unexpected restart of the servo amplifier.

# (3) Test run and adjustment

# **⚠** CAUTION

- •Before operation, check the parameter settings. Improper settings may cause some machines to operate unexpectedly.
- •Never adjust or change parameter values drastically. Doing so leads to unstable operations.
- Do not approach the moving part while the servo amplifier is in the servo-on status.

## (4) Usage

# CAUTION

- Provide an external emergency stop circuit to ensure that operation can be stopped and power switched off immediately.
- •Do not disassemble, repair, or modify the equipment.
- •Before resetting an alarm, make sure that the run signal of the servo amplifier is off in order to prevent a sudden restart. Otherwise, it may cause an accident.
- •Use a noise filter, etc. to minimize the influence of electromagnetic interference. Electromagnetic interference may be given to the electronic equipment used near the servo amplifier.
- •Burning or breaking a servo amplifier may cause a toxic gas. Do not burn or break it.
- •Use the servo amplifier with the specified servo motor.
- ●The electromagnetic brake on the servo motor is designed to hold the motor shaft and should not be used for ordinary braking.
- •For such reasons as service life and mechanical structure (e.g. where a ball screw and the servo motor are coupled via a timing belt), the electromagnetic brake may not hold the motor shaft. To ensure safety, install a stopper on the machine side.

# (5) Corrective actions

# **⚠** CAUTION

- Ensure safety by confirming the power off, etc. before performing corrective actions. Otherwise, it may cause an accident.
- ●When it is assumed that a hazardous condition may occur due to a power failure or product malfunction, use a servo motor with an electromagnetic brake or external brake to prevent the condition.
- Configure an electromagnetic brake circuit which is interlocked with an external emergency stop switch.

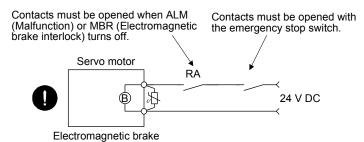

- •When any alarm has occurred, eliminate its cause, ensure safety, and deactivate the alarm before restarting operation.
- Provide an adequate protection to prevent unexpected restart after an instantaneous power failure.

# (6) Maintenance, inspection and parts replacement

# **⚠** CAUTION

- Make sure that the emergency stop circuit operates properly such that an operation can be stopped immediately and a power is shut off by the emergency stop switch.
- It is recommended that the servo amplifier be replaced every 10 years when it is used in general environment.
- •When using the servo amplifier that has not been energized for an extended period of time, contact your local sales office.

## (7) General instruction

●To illustrate details, the equipment in the diagrams of this Instruction Manual may have been drawn without covers and safety guards. When the equipment is operated, the covers and safety guards must be installed as specified. Operation must be performed in accordance with this Instruction Manual.

# ◆ DISPOSAL OF WASTE ●

Please dispose a servo amplifier and other options according to your local laws and regulations.

# EEP-ROM life

The number of write times to the EEP-ROM, which stores parameter settings, etc., is limited to 100,000. If the total number of the following operations exceeds 100,000, the servo amplifier may malfunction when the EEP-ROM reaches the end of its useful life.

- Write to the EEP-ROM due to parameter setting changes
- · Write to the EEP-ROM due to device changes
- Write to the EEP-ROM due to point table setting changes
- Write to the EEP-ROM due to program setting changes

# Compliance with global standards

For the compliance with global standards, refer to app. 2 of "MELSERVO-JE-\_A Servo Amplifier Instruction Manual".

#### «About the manual»

You must have this Instruction Manual and the following manuals to use this servo. Ensure to prepare them to use the servo safely.

# Relevant manuals

| Manual name                                                           | Manual number |
|-----------------------------------------------------------------------|---------------|
| MELSERVO MR-JEA Servo Amplifier Instruction Manual                    | SH(NA)030128  |
| MELSERVO MR-JEA Servo Amplifier Instruction Manual (Positioning Mode) | SH(NA)030150  |
| MELSERVO-JE Servo Amplifier Instruction Manual (Troubleshooting)      | SH(NA)030166  |
| MELSERVO HG-KN_/HG-SN_ Servo Motor Instruction Manual                 | SH(NA)030135  |
| EMC Installation Guidelines                                           | IB(NA)67310   |

## «U.S. customary units»

U.S. customary units are not shown in this manual. Convert the values if necessary according to the following table.

| Quantity                      | SI (metric) unit                            | U.S. customary unit            |  |  |
|-------------------------------|---------------------------------------------|--------------------------------|--|--|
| Mass                          | 1 [kg]                                      | 2.2046 [lb]                    |  |  |
| Length                        | 1 [mm]                                      | 0.03937 [inch]                 |  |  |
| Torque                        | 1 [N•m]                                     | 141.6 [oz•inch]                |  |  |
| Moment of inertia             | 1 [(× 10 <sup>-4</sup> kg•m <sup>2</sup> )] | 5.4675 [oz•inch <sup>2</sup> ] |  |  |
| Load (thrust load/axial load) | 1 [N]                                       | 0.2248 [lbf]                   |  |  |
| Temperature                   | N [°C] × 9/5 + 32                           | N [°F]                         |  |  |

| MEMO |  |  |  |
|------|--|--|--|
|      |  |  |  |
|      |  |  |  |
|      |  |  |  |
|      |  |  |  |
|      |  |  |  |
|      |  |  |  |
|      |  |  |  |
|      |  |  |  |
|      |  |  |  |
|      |  |  |  |
|      |  |  |  |
|      |  |  |  |
|      |  |  |  |
|      |  |  |  |
|      |  |  |  |
|      |  |  |  |
|      |  |  |  |
|      |  |  |  |
|      |  |  |  |
|      |  |  |  |
|      |  |  |  |

## CONTENTS

| 1. FUNCTIONS AND CONFIGURATION                                                    | 1- 1 to 1- 4             |
|-----------------------------------------------------------------------------------|--------------------------|
| 1.1 Summary                                                                       | 1 1                      |
| 1.2 Function List                                                                 |                          |
| 1.3 Communication Specifications                                                  |                          |
| 1.4 System Configuration                                                          |                          |
| 1.4.1 Diagrammatic sketch                                                         |                          |
| 1.4.2 Cable connection diagram                                                    |                          |
|                                                                                   |                          |
| 2. PARAMETER                                                                      | 2- 1 to 2- 6             |
| 2.1 Detailed list of parameters                                                   | 2- 2                     |
| 2.2 Restrictions on using Modbus-RTU communication                                |                          |
|                                                                                   |                          |
| 3. MODBUS PROTOCOL                                                                | 3- 1 to 3-10             |
| 3.1 Modbus-RTU Message Format                                                     | 3- 1                     |
| 3.2 Broadcast Communication                                                       |                          |
| 3.3 Modbus-RTU Communication Message Frame                                        | 3- 2                     |
| 3.4 Function Codes                                                                |                          |
| 3.4.1 List of function codes                                                      | 3- 3                     |
| 3.4.2 Read Holding Registers (Reading data in holding registers: 03h)             | 3- 4                     |
| 3.4.3 Diagnostics (Function diagnostics: 08h)                                     |                          |
| 3.4.4 Preset Multiple Registers (Writing data in multiple holding registers: 10h) | 3- 8                     |
| 3.4.5 Processing at occurrence of an error                                        | 3-10                     |
| 4. MODBUS REGISTERS                                                               | 4- 1 to 4-22             |
|                                                                                   |                          |
| 4.1 List of Available Registers                                                   |                          |
| 4.2 Monitor (Address: 2B01h to 2B7Fh)                                             |                          |
| 4.2.1 List of registers                                                           |                          |
| 4.2.2 Directions for use                                                          |                          |
| 4.3 Parameter Setting (Address: 2001h to 27FFh)                                   |                          |
| 4.3.1 List of registers                                                           |                          |
| 4.3.2 Directions for use                                                          |                          |
| 4.4 Point Table Setting (Address: 2801h to 281Fh)                                 |                          |
| 4.4.1 List of registers                                                           |                          |
| 4.4.2 Directions for use                                                          |                          |
| 4.5 Writing Command to EEP-ROM (Address: 1010h)                                   |                          |
| 4.5.1 List of registers                                                           |                          |
| 4.5.2 Directions for use                                                          |                          |
| 4.6 Alarm Information (Address: 1001h)                                            |                          |
| 4.6.1 List of registers                                                           |                          |
| 4.6.2 Directions for use                                                          | 4 -                      |
| 4.7. Alama Number (Address, QA445)                                                |                          |
| 4.7 Alarm Number (Address: 2A41h)                                                 | 4- 7                     |
| 4.7.1 List of registers                                                           | 4- 7<br>4- 7             |
| 4.7.1 List of registers                                                           | 4- 7<br>4- 7<br>4- 7     |
| 4.7.1 List of registers                                                           | 4-7<br>4-7<br>4-7<br>4-8 |

| 4.8.2 Directions for use                               | 4- 9                                  |
|--------------------------------------------------------|---------------------------------------|
| 4.9 Alarm History (Address: 2A00h to 2A0Fh)            | 4-10                                  |
| 4.9.1 List of registers                                | 4-10                                  |
| 4.9.2 Directions for use                               | 4-10                                  |
| 4.10 Alarm History Clear (Address: 2A40h)              | 4-10                                  |
| 4.10.1 List of registers                               | 4-10                                  |
| 4.10.2 Directions for use                              | 4-10                                  |
| 4.11 Parameter Error Count (Address: 2A44h)            | 4-11                                  |
| 4.11.1 List of registers                               | 4-11                                  |
| 4.11.2 Directions for use                              | 4-11                                  |
| 4.12 Parameter Error List (Address: 2A45h)             | 4-11                                  |
| 4.12.1 List of registers                               | 4-11                                  |
| 4.12.2 Directions for use                              | 4-11                                  |
| 4.13 Point Table Error (Address: 2A43h)                | 4-12                                  |
| 4.13.1 List of registers                               | 4-12                                  |
| 4.13.2 Directions for use                              | 4-12                                  |
| 4.14 External Input Pin Status (Address: 2C10h)        | 4-13                                  |
| 4.14.1 List of registers                               |                                       |
| 4.14.2 Directions for use                              | 4-13                                  |
| 4.15 External Output Pin Status (Address: 2C11h)       | 4-14                                  |
| 4.15.1 List of registers                               |                                       |
| 4.15.2 Directions for use                              | 4-14                                  |
| 4.16 Input Device Status (Address: 2C12h)              | 4-14                                  |
| 4.16.1 List of registers                               |                                       |
| 4.16.2 Directions for use                              |                                       |
| 4.17 Output Device Status (Address: 2C13h)             | 4-16                                  |
| 4.17.1 List of registers                               |                                       |
| 4.17.2 Directions for use                              |                                       |
| 4.18 Servo Amplifier Model (Address: 1008h)            |                                       |
| 4.18.1 List of registers                               |                                       |
| 4.18.2 Directions for use                              |                                       |
| 4.19 Servo Amplifier Software Version (Address: 100Ah) |                                       |
| 4.19.1 List of registers                               |                                       |
| 4.19.2 Directions for use                              |                                       |
| 4.20 Broadcast Setting (Address: 2D98h)                |                                       |
| 4.20.1 List of registers                               |                                       |
| 4.20.2 Directions for use                              |                                       |
| 4.21 Servo Motor Rated Speed (Address: 2D28h)          |                                       |
| 4.21.1 List of registers                               |                                       |
| 4.21.2 Directions for use                              |                                       |
| 4.22 Servo Motor Maximum Speed (Address: 2D29h)        |                                       |
| 4.22.1 List of registers                               |                                       |
| 4.22.2 Directions for use                              |                                       |
| 4.23 SDO Abort Code (Address: 2A60h)                   |                                       |
| 4.23.1 List of registers                               |                                       |
| 4.23.2 Directions for use                              |                                       |
| 4.24 Access Log 1 (Address: 2A64h)                     |                                       |
| 4.24.1 List of registers                               |                                       |
| 4.24.2 Directions for use                              |                                       |
| 4.25 Access Log 2 (Address: 2A65h)                     |                                       |
| -                                                      | · · · · · · · · · · · · · · · · · · · |

| 4.25.1 List of registers                            | 4-21         |
|-----------------------------------------------------|--------------|
| 4.25.2 Directions for use                           | 4-21         |
| 4.26 Communication Error Count (Address: 2A68h)     | 4-21         |
| 4.26.1 List of registers                            |              |
| 4.26.2 Directions for use                           |              |
| 4.27 Supported Profile Information (Address: 1000h) | 4-22         |
| 4.27.1 List of registers                            |              |
| 4.27.2 Directions for use                           |              |
| 4.28 Device Information (Address: 1018h)            | 4-22         |
| 4.28.1 List of registers                            | 4-22         |
| 4.28.2 Directions for use                           | 4-22         |
|                                                     |              |
| 5. DRIVING MOTOR                                    | 5- 1 to 5-46 |
| 5.4 Davidas Cardral                                 | F 0          |
| 5.1 Device Control                                  |              |
| ·                                                   |              |
| 5.1.2 Related registers                             |              |
| 5.1.3 Details of registers                          |              |
| 5.1.4 Directions for use                            |              |
| 5.2 Control Mode                                    |              |
| 5.2.1 Function description                          |              |
| 5.2.2 Related registers                             |              |
| 5.2.3 Details of registers                          |              |
| 5.2.4 Directions for use                            |              |
| 5.3 Home Position Return Mode                       |              |
| 5.3.1 Function description                          |              |
| 5.3.2 Related registers                             |              |
| 5.3.3 Details of registers                          |              |
| 5.3.4 Directions for use                            |              |
| 5.4 JOG Operation Mode                              |              |
| 5.4.1 Function description                          |              |
| 5.4.2 Related registers                             |              |
| 5.4.3 Details of registers                          |              |
| 5.4.4 Directions for use                            |              |
| 5.5 Point Table Operation Mode                      |              |
| 5.5.1 Function description                          |              |
| 5.5.2 Related registers                             |              |
| 5.5.3 Details of registers                          |              |
| 5.5.4 Directions for use                            |              |
| 5.6 Program Operation Mode                          |              |
| 5.6.1 Function description                          |              |
| 5.6.2 Related registers                             |              |
| 5.6.3 Details of registers                          |              |
| 5.6.4 Directions for use                            |              |
| 5.7 Touch Probe (Address: 60B8h to 60BBh)           |              |
| 5.7.1 Function description                          |              |
| 5.7.2 List of registers                             |              |
| 5.7.3 Details of registers                          |              |
| 5.7.4 Directions for use                            |              |
| 5.8 Function common to the modes                    |              |
| 5.8.1 List of registers                             | 5-33         |

| 5.8.2 Control input (2D01h to 2D09h)             | 5-33         |
|--------------------------------------------------|--------------|
| 5.8.3 Control output (2D11h to 2D19h)            | 5-38         |
| 5.8.4 Simultaneous start bit setting (2D9Ah)     | 5-43         |
| 5.8.5 Controller force stop (2D9Bh)              | 5-43         |
| 5.8.6 Override (2DB0h)                           | 5-44         |
| 5.8.7 Forward torque limit value (60E0h)         | 5-44         |
| 5.8.8 Reverse torque limit value (60E1h)         | 5-44         |
| 5.8.9 Current position (6064h)                   | 5-44         |
| 5.8.10 Current speed (606Ch)                     | 5-44         |
| 5.8.11 Current torque (6077h)                    | 5-45         |
| 5.8.12 Cam number setting (2D80h)                | 5-45         |
| 5.8.13 Current cam number (2D82h)                | 5-45         |
| 5.8.14 Cam axis one-cycle length setting (2D84h) | 5-45         |
| 5.8.15 Cam stroke length setting (2D85h)         | 5-45         |
| 5.8.16 Request store CAM (2D88h)                 | 5-46         |
| 5.8.17 CAM area (2D89h)                          | 5-46         |
| 5.8.18 CAM data in CAM area (2D8Bh)              | 5-46         |
| 6. LIST OF MODBUS REGISTERS                      | 6- 1 to 6- 4 |
|                                                  |              |
| 7. APPLICATION OF FUNCTIONS                      | 7- 1 to 7- 4 |
| 7.1 Connection with GOT2000 series               | 7_ 1         |
| 7.1 Connection with GC 12000 series              |              |
| 7.1.1 7.00000 to Modbus registers                |              |

This instruction manual describes the communication with the MR-JE-\_A servo amplifiers using the Modbus-RTU communication protocol. Refer to "MELSERVO-JE-\_A Servo Amplifier Instruction Manual" and "MELSERVO-JE-\_A Servo Amplifier Instruction Manual (Positioning Mode)" for the items not given in this manual.

#### 1.1 Summary

#### **POINT**

- ●The Modbus-RTU communication function is supported by servo amplifiers manufactured in May 2015 or later.
- ■Note that using the Modbus-RTU communication function prevents the RS-422/RS-485 communication function (Mitsubishi general-purpose AC servo protocol) from being used, and vice versa. They cannot be used together.

The Modbus protocol developed for programmable controllers is provided by Modicon Inc.

The Modbus protocol uses dedicated message frames for the serial communication between a master and slaves. Using the functions in the message frames enables to read or write data from/to parameters, write input commands, and check operation status of servo amplifiers.

For MR-JE-\_A servo amplifier, Modbus registers are assigned like the address assignment of CiA 402 drive profile.

A Modbus-compatible controller, the master, can communicate with the MR-JE-\_A servo amplifiers that are slaves by accessing assigned holding registers.

The ASCII (American Standard Code for Information Interchange) mode and the RTU (Remote Terminal Unit) mode are provided as the serial transmission modes of the Modbus protocol. The MR-JE-\_A servo amplifiers support only the RTU mode.

#### 1.2 Function List

The following table lists the functions that can be used in the Modbus-RTU communication.

| Function                         | Description                                                                                                    | Detailed explanation                                         |  |  |
|----------------------------------|----------------------------------------------------------------------------------------------------|--------------------------------------------------------------|--|--|
| Status monitor                   | Reads the items in "Display all", the monitor function of MR Configurator2, such as the servo motor speed and droop pulses.             | Section 4.2                                                  |  |  |
| Parameter setting                | Reads and writes data from/to parameters.                                                                                               | Section 4.3                                                  |  |  |
| Point table setting              | Reads and writes point table data.                                                                                                    | Section 4.4                                                  |  |  |
| Current alarm read               | Reads alarm numbers that currently exist.                                                                                               | Section 4.7                                                  |  |  |
| Alarm history read               | Reads the history of up to 16 alarms.                                                                                                   | Section 4.9                                                  |  |  |
| Parameter error number read      | Reads the parameter number at occurrence of a parameter error.                                                                          | Section 4.11                                                 |  |  |
| Point table error number read    | Reads the point table number at occurrence of a point table error.                                                                      | Section 4.13                                                 |  |  |
| I/O monitor                      | Reads the ON/OFF state of external I/O signals and the status of the I/O devices                                                        | Section 4.14<br>Section 4.15<br>Section 4.16<br>Section 4.17 |  |  |
| Servo amplifier information read | Reads the servo amplifier model and software version.                                                                                   | Section 4.18<br>Section 4.19                                 |  |  |
| Motor drive                      | By accessing to holding registers which are assigned like the address assignment of CiA 402 drive profile, the servo motors are driven. | Chapter 5                                                    |  |  |

## 1.3 Communication Specifications

The following table shows the communication specifications. For parameters, refer to chapter 2.

| Item                          |                  | Description                                                                                                    | Remark                                           |  |  |  |
|-------------------------------|------------------|----------------------------------------------------------------------------------------------------|--------------------------------------------------|--|--|--|
| Communication p               | protocol         | Modbus-RTU protocol                                                                                                    | When using, select the protocol with [Pr. PC71]. |  |  |  |
| Conformed stand               | ard              | EIA-485 (RS-485)                                                                                                    |                                                  |  |  |  |
| Number of connectable modules |                  | 1: n (up to 32 modules), Setting: Station 1 to station 247 (Station 0: Station number for the broadcast communication)     Up to 32 modules including other slave devices such as inverters can be connected. | Set station numbers with [Pr. PC70].             |  |  |  |
| Communication b               | aud rate [bps]   | 4800/9600/19200/38400/57600/115200                                                                                                    | Select this item with [Pr. PC71].                |  |  |  |
| Control procedure             | е                | Asynchronous serial communication                                                                                                    |                                                  |  |  |  |
| Communication r               | nethod           | Half duplex                                                                                                    |                                                  |  |  |  |
|                               | Character method | Binary (fixed to 8 bits)                                                                                                    |                                                  |  |  |  |
|                               | Start bit        | 1 bit                                                                                                    |                                                  |  |  |  |
|                               | Stop bit length  | Select from the following three types.                                                                                                    |                                                  |  |  |  |
| Communication specifications  | Parity check     | <ul> <li>Even parity, stop bit length of 1 bit (Initial setting)</li> <li>Odd parity, stop bit length of 1 bit</li> <li>No parity, stop bit length of 2 bits</li> </ul>                                       | Select this item with [Pr. PC71].                |  |  |  |
|                               | Error check      | CRC-16 method                                                                                                    |                                                  |  |  |  |
|                               | Terminator       | None                                                                                                    |                                                  |  |  |  |
| Waiting time setti            | ng               | None                                                                                                    |                                                  |  |  |  |
| Master/slave type             | )                | Slave                                                                                                    |                                                  |  |  |  |

The following shows a communication data format of 1 frame for Modbus-RTU communication.

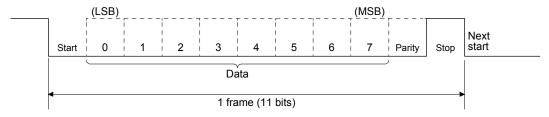

## 1.4 System Configuration

## 1.4.1 Diagrammatic sketch

Up to 32 axes of servo amplifiers can be operated and controlled on one bus.

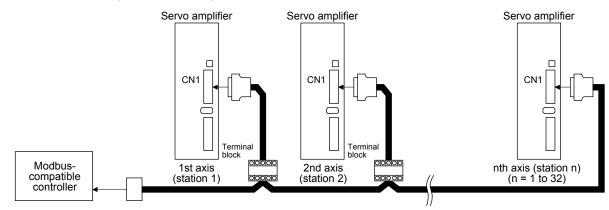

#### 1.4.2 Cable connection diagram

#### (1) Half duplex wiring

Wire the system as shown below.

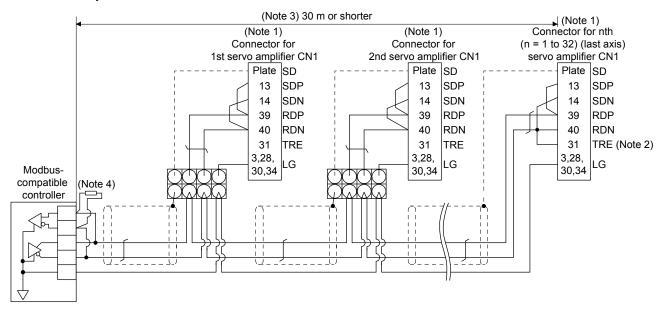

Note 1. Connector set MR-J3CN1 (3M or equivalent)

Connector: 10150-3000PE Shell kit: 10350-52F0-008

2. Connect TRE and RDN on the last axis.

3. The total extension length should be 30 m or shorter in a low-noise environment.

4. When a Modbus-compatible controller does not have a termination resistor, terminate the wire ends with a register of 150  $\Omega$ .

#### (2) Full duplex wiring

Wire the system as shown below.

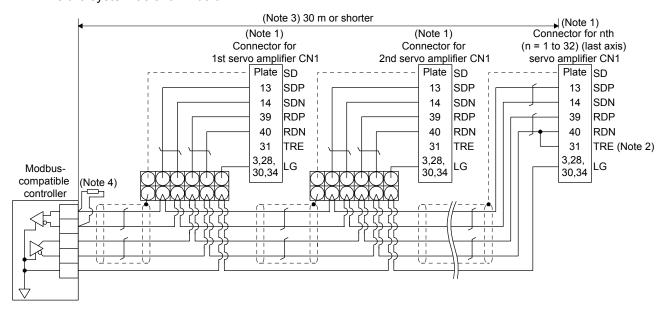

Note 1. Connector set MR-J3CN1 (3M or equivalent)

Connector: 10150-3000PE Shell kit: 10350-52F0-008

2. Connect TRE and RDN on the last axis.

3. The total extension length should be 30 m or shorter in a low-noise environment.

4. When a Modbus-compatible controller does not have a termination resistor, terminate the wire ends with a register of 150 Ω.

- Never adjust or change parameter values drastically. Doing so leads to unstable operations.
- ↑ CAUTION ●If fixed values are written in the digits of a parameter, do not change these values.
  - Do not change parameters for manufacturer setting.
  - Do not set any values other than the described setting values to each parameter.

This chapter describes the parameters used for the communication with the MR-JE- A servo amplifiers using the Modbus-RTU communication protocol. Refer to "MELSERVO-JE-\_A Servo Amplifier Instruction Manual" and "MELSERVO-JE-\_A Servo Amplifier Instruction Manual (Positioning Mode)" for the items not given in this chapter.

#### **POINT**

- To enable a parameter whose symbol is preceded by \*, turn off and on the power after setting a value.
- ●The symbols in the control mode column mean as follows.
  - P: Position control mode
  - S: Speed control mode
  - T: Torque control mode
  - CP: Positioning mode (point table method)
  - CL: Positioning mode (program method)
- Setting a value out of the setting range in each parameter will trigger [AL. 37] Parameter error].
- Set a value to each "x" in the "Setting digit" columns.

# 2.1 Detailed list of parameters

# (1) Extension setting parameters ([Pr. PC $\_$ ])

| No /Cumbal/Nama                                            | Setting digit | ng digit Function                                                                                                    |        | Control mode |   |   |    |    |
|------------------------------------------------------------|---------------|----------------------------------------------------------------------------------------------------|--------|--------------|---|---|----|----|
| No./Symbol/Name                                            | Setting digit | Function                                                                                                    | [unit] | Р            | S | T | СР | CL |
| PC70 *SNOM Modbus-RTU communication station number setting |               | Set a station number for the Modbus-RTU communication. The station number "0" does not send a response data to the master (controller). When a response from a slave (servo amplifier) is required, set a value other than "0".  Setting range: 0 to 247                                                                                                    | 0      | 0            | 0 | 0 | 0  | 0  |
| PC71 *COPF Function selection C-F                          | x             | Communication protocol selection Select the communication protocol used. 0: RS-422/RS-485 communication (Mitsubishi general-purpose AC servo protocol) 1: Modbus-RTU protocol To perform the Modbus-RTU communication, select "1". Set "Modbus-RTU communication Input device selection" in [Pr. PC71] suitable for your usage. (Refer to table 2.1.)                                                                                                    | Oh     | 0            | 0 | 0 | 0  | 0  |
|                                                            | x_            | Modbus-RTU communication baud rate selection 0: 9600 [bps] 1: 19200 [bps] 2: 38400 [bps] 3: 57600 [bps] 4: 115200 [bps] 6: 4800 [bps]                                                                                                    | 4h     | 0            | 0 | 0 | 0  | 0  |
|                                                            | _x            | Modbus-RTU communication Input device selection Select input devices for the Modbus-RTU communication. Refer to table 2.1 for details. 0: Operating input devices via the Modbus-RTU communication 1: Operating input devices via DI When driving a motor using a Modbus register, set "0".                                                                                                    | 0h     | 0            | 0 | 0 | 0  | 0  |
|                                                            | x             | Control switching method selection Select a control switching method. 0: Automatic selection 1: Input device (LOP (control switching)) 2: Modbus register (6060h) When "0" is selected for this digit, the control switching method is selected according to "Modbus-RTU communication Input device selection" in [Pr. PC71] as follows.  • When "Operating input devices via DI (_ 1 )" is selected: LOP (Control switching)  • When "Operating input devices via the Modbus-RTU communication (_ 0 )" is selected: Modbus register (6060h) | Oh     | 0            | 0 | 0 |    |    |

| No./Symbol/Name                   | Setting digit | Setting digit Function                                                                                                    |                                                         |         | Initial value |                                    |                  |                       |                                                              |    |              |  |
|-----------------------------------|---------------|----------------------------------------------------------------------------------------------------|---------------------------------------------------------|---------|---------------|------------------------------------|------------------|-----------------------|--------------------------------------------------------------|----|--------------|--|
|                                   | county algic  |                                                                                                    |                                                         |         | [unit]        | Р                                  | S                | Т                     | CP                                                           | CL |              |  |
| PC71 *COPF Function selection     |               | Table 2.1 Setting                                                                                                    | of [Pr. PC71] for                                       | the N   | Modbus-RT     | U comm                             | unica            | tion                  |                                                              |    |              |  |
| C-F                               |               |                                                                                                    |                                                         |         | Mod           | bus-RTU c                          | communication    |                       |                                                              |    |              |  |
|                                   |               |                                                                                                    |                                                         |         |               | For operating input devices via DI |                  |                       | For operating input devices via the Modbus-RTU communication |    |              |  |
|                                   | 0 (Pd         | osition control mode)                                                                                                    |                                                         |         |               |                                    |                  |                       |                                                              |    |              |  |
|                                   | 1 (Pd         | osition control mode and                                                                                                    | d speed control mod                                     | e)      |               |                                    |                  |                       |                                                              |    |              |  |
|                                   | 2 (S          | peed control mode)                                                                                                    |                                                         |         |               |                                    |                  | Jnava                 | ilahle                                                       | ,  |              |  |
|                                   | 3 (S          | peed control mode and                                                                                                    | torque control mode                                     | )       | _ 1 _ 1 (N    | ote 1)                             |                  | nava                  | liabic                                                       | •  |              |  |
|                                   | `             | orque control mode)                                                                                                    |                                                         |         | (,,           | 1)                                 |                  |                       |                                                              |    |              |  |
|                                   |               | orque control mode and                                                                                                    | •                                                       | de)     |               | =                                  |                  |                       |                                                              |    |              |  |
|                                   |               | ositioning mode (point to                                                                                                    |                                                         |         |               |                                    | 0                | 1 (                   | Note                                                         | 2) |              |  |
|                                   | 7 (Pd         | ositioning mode (progra                                                                                                    | m method))                                              |         |               |                                    | _ 0 _ 1 (Note 2) |                       |                                                              |    |              |  |
| PC72 *COPG Function selection C-G | x             | Modbus-RTU communication.  Modbus-RTU communication 0: Standard endian 1: Big endian Endian indicates the offer example, the follow "12345678h". 0 (Standard endian): 5 1 (Big endian): 123456 | rder of data with the<br>wing shows the orde<br>6781234 | unit of | 2 bytes.      | Oh                                 | 0                | 0                     | 0                                                            | 0  | 0            |  |
|                                   |               | Order of transmitting/ receiving byte                                                                                                    | Standard endian                                         | Big     | endian        |                                    |                  |                       |                                                              |    |              |  |
|                                   |               | 1                                                                                                    | 56h                                                     |         | 12h           |                                    |                  |                       |                                                              |    |              |  |
|                                   |               | 2                                                                                                    | 78h                                                     |         | 34h           |                                    |                  |                       |                                                              |    |              |  |
|                                   |               | 3                                                                                                    | 12h                                                     |         | 56h           |                                    |                  |                       |                                                              |    |              |  |
|                                   |               | 4                                                                                                    | 34h                                                     |         | 78h           |                                    |                  |                       |                                                              |    |              |  |
|                                   |               |                                                                                                    |                                                         |         |               |                                    |                  |                       |                                                              |    |              |  |
|                                   | x_            | For manufacturer setti                                                                                                    | ng                                                      |         |               | 0h                                 | $\rightarrow$    | $\downarrow \searrow$ | $\geq$                                                       |    |              |  |
|                                   | _x            |                                                                                                    |                                                         |         |               | 0h                                 | $\rightarrow$    | $\downarrow \searrow$ | $\backslash$                                                 |    |              |  |
|                                   | x             |                                                                                                    |                                                         |         |               | 0h                                 |                  |                       |                                                              |    | $\backslash$ |  |

# (2) Extension setting 3 parameters ([Pr. PF\_\_])

| No./Symbol/Name          | Setting digit | Function                                               | Initial value | Control mode |   |   |    |    |
|--------------------------|---------------|--------------------------------------------------------|---------------|--------------|---|---|----|----|
| No./Symbol/Name          | Setting digit | FullClion                                              | [unit]        | Ρ            | S | Т | СР | CL |
| PF45                     | x             | Modbus-RTU communication Parity selection              | 0h            | 0            | 0 | 0 | 0  | 0  |
| *FOP12                   |               | 0: Even parity, stop bit length of 1 bit               |               |              |   |   |    |    |
| Function selection       |               | 1: Odd parity, stop bit length of 1 bit                |               |              |   |   |    |    |
| F-12                     |               | 2: No parity, stop bit length of 2 bits                |               |              |   |   |    |    |
|                          | x_            | For manufacturer setting                               | 0h            |              |   |   |    |    |
|                          | _x            |                                                        | 0h            |              |   |   |    |    |
|                          | x             |                                                        | 0h            |              |   |   |    |    |
| PF46                     |               | Set the communication timeout time in the Modbus-RTU   | 0             | 0            | 0 | 0 | 0  | 0  |
| MIC                      |               | communication.                                         | [s]           |              |   |   |    |    |
| Modbus-RTU communication |               | When "0" is set, communication timeout is not checked. |               |              |   |   |    |    |
| time out selection       |               | Setting range: 0 to 60                                 |               |              |   |   |    |    |

# (3) Positioning control parameters ([Pr. PT\_\_])

| No /ovmbol/nomo                        | Cotting digit | Function                                                                                                    | Initial value |   | Con | trol n | node |      |
|----------------------------------------|---------------|----------------------------------------------------------------------------------------------------|---------------|---|-----|--------|------|------|
| No./symbol/name                        | Setting digit | Function                                                                                                    | [Unit]        | Р | S   | Т      | СР   | CL   |
| PT45 *CZTY Home position return type 2 | xx            | Home position return method 2 Set the home position return method.  00: Home position return set in the first digit of [Pr. PT04] is enabled.  07: Home position neighborhood input and home position signal type (forward rotation) (Homing on home switch and index pulse)  08: Home position neighborhood input and home position signal type (forward rotation) (Homing on home switch and index pulse)  08: Home position neighborhood input and home position signal type (reverse rotation) (Homing on home switch and index pulse)  00: Home position neighborhood input and home position signal type (reverse rotation) (Homing on home switch and index pulse)  17: Home position non-signal type (forward rotation) (Homing without index pulse)  18: Home position non-signal type (reverse rotation) (Homing without index pulse)  23: Current position type (Homing on current position) | 00h           |   |     |        | 0    | 0    |
|                                        | _x            | For manufacturer setting                                                                                                    | 0h            |   |     |        |      |      |
|                                        | x             | . S. Managara, or county                                                                                                    | 0h            |   |     |        |      | abla |

### 2.2 Restrictions on using Modbus-RTU communication

(1) Restrictions on operating input devices via DI When the input devices are operated via DI ([Pr. PC71]: \_ 1 \_ 1), the Modbus registers shown in table 2.2 cannot be used in the Modbus-RTU communication.

Table 2.2 Unusable registers when the input devices are operated via DI

| Address        | Modbus register                |  |  |  |  |
|----------------|--------------------------------|--|--|--|--|
| 6040h          | Control command                |  |  |  |  |
| 6081h          | Command speed                  |  |  |  |  |
| 2D01h to 2D09h | Control input                  |  |  |  |  |
| 2D60h          | Point table specification      |  |  |  |  |
| 2D70h          | Program number specification   |  |  |  |  |
| 2D9Ah          | Simultaneous start bit setting |  |  |  |  |
| 2DB0h          | Override                       |  |  |  |  |
| 60E0h          | Forward rotation torque limit  |  |  |  |  |
| 60E1h          | Reverse rotation torque limit  |  |  |  |  |

(2) Restrictions on operating input devices via the Modbus-RTU communication When the input devices are operated via the Modbus-RTU communication ([Pr. PC71]: \_ 0 \_ 1), the Modbus registers shown in table 2.2 can be used. However, only the input devices shown in table 2.3 can be used via DI.

Table 2.3 Input devices which can be used via DI

| Device name                       | Symbol      |  |  |  |
|-----------------------------------|-------------|--|--|--|
| Forward rotation stroke end       | LSP         |  |  |  |
| Reverse rotation stroke end       | LSN         |  |  |  |
| Proximity dog                     | DOG         |  |  |  |
| Mark detection                    | MSD         |  |  |  |
| Forced stop 2/Forced stop 1       | EM2/EM1     |  |  |  |
| Program input 1                   | PI1         |  |  |  |
| Program input 2                   | PI2         |  |  |  |
| Program input 3                   | PI3         |  |  |  |
| Current position latch input      | LPS         |  |  |  |
| Clutch command                    | CLTC (Note) |  |  |  |
| Cam position compensation request | CPCD (Note) |  |  |  |

Note. This is available with servo amplifiers with software version C1 or later.

| MEMO |
|------|
|      |
|      |
|      |
|      |
|      |
|      |
|      |
|      |
|      |
|      |
|      |
|      |
|      |
|      |
|      |
|      |
|      |
|      |
|      |
|      |
|      |

#### 3. MODBUS PROTOCOL

#### 3.1 Modbus-RTU Message Format

In the Modbus-RTU communication, a command sent from a master (controller) to a slave (servo amplifier) is called "Query Message", and a command that the slave (servo amplifier) returns to the master (controller) is called "Response Message".

The servo amplifier that received a Query Message processes the command only after it passes through a dataless section of 3.5 bytes or larger. The servo amplifier will send a Response Message to the controller after the servo amplifier's response time has passed. When the controller sent a Query Message without securing a dataless section of 3.5 bytes or larger, the servo amplifier does not respond. Execute processing so that the controller sends the next Query Message only after it receives a Response Message sent from the servo amplifier.

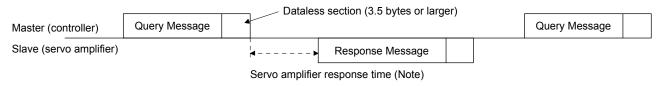

Note. The servo amplifier response time differs depending on the command to send.

#### 3.2 Broadcast Communication

The Modbus-RTU communication supports the broadcast communication in which a Query Message is sent from the master (controller) to all slaves (all axes of servo amplifiers). In this case, the servo amplifiers do not return a Response Message. Execute processing so that the master sends the next Query Message after the slave processing time has passed. The broadcast communication supports only the function code: "10h" (Preset Multiple Registers).

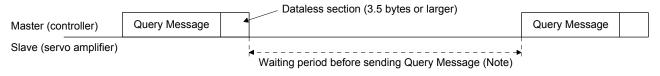

Note. The waiting period before sending Query Message varies depending on a command to be sent. Refer to the following table.

| Condition                     | No. of Registers (Number of registers to write) | Waiting time for sending<br>query message |  |  |
|-------------------------------|-------------------------------------------------|-------------------------------------------|--|--|
| For writing data of 4 bytes   | 2                                               | 12 [ms]                                   |  |  |
| For writing data of 244 bytes | 122                                             | 300 [ms]                                  |  |  |

### 3.3 Modbus-RTU Communication Message Frame

Query Messages sent from the master (controller) and Response Messages sent from the slaves (servo amplifiers) are both sent in the following message frame format.

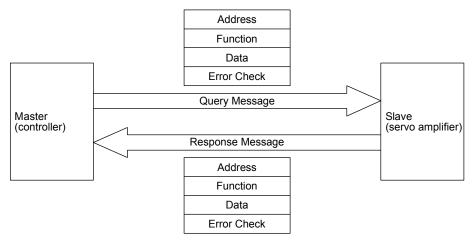

A message frame is composed of four message fields.

When a slave (servo amplifier) received a Query Message sent from the master (controller) without errors, the Function Code in the Query Message is copied into the Function in a Response Message. When a slave (servo amplifier) received a Query Message with an error, the slave returns a value obtained by adding "80h" to the Function Code value in the Query Message to the master. Judge the occurrence of an error by checking the Function Code in the Response Message on the controller side.

During the dataless time of 3.5 bytes before and after the reception of a Query Message, the servo amplifier recognizes the received Query Message.

#### Message frame

| START     | Address | Function | Data       | Error  | Check  | END       |  |
|-----------|---------|----------|------------|--------|--------|-----------|--|
| START     | Address | Function | Dala       | L      | Н      | END       |  |
| 3.5 bytes | 8 bits  | 8 bits   | n × 8 bits | 8 bits | 8 bits | 3.5 bytes |  |

| Message field | Size       | Communication path            | Description                                                                                                    |
|---------------|------------|-------------------------------|----------------------------------------------------------------------------------------------------|
| Address       | 8 bits     | Master → Slave                | Set a station number. Set a value within 0 to 247 with 1-byte length (8 bits). When 0 is set, the broadcast communication is executed.                                        |
|               |            | Slave → Master                | The station number of a slave (servo amplifier) is returned.                                                                                                    |
| Function      |            | Master → Slave                | Set a function code. Set a function code to request to the slave.                                                                                                    |
|               | 8 bits     | Slave → Master                | Send the function code requested by the master.  When a communication error has occurred, send a value obtained by adding "80h" to the function code requested by the master. |
| Data          | n × 8 bits | Master → Slave Slave → Master | The format changes depending on the function code selected.  Refer to section 3.4 for details.                                                                                |
| Error Check   | 16 bits    | Master → Slave Slave → Master | Send data to perform the CRC check of a received message frame.                                                                                                    |

# 3. MODBUS PROTOCOL

## 3.4 Function Codes

## 3.4.1 List of function codes

The MR-JE-\_A servo amplifier supports the following function codes.

| Code | Function name             | Description                                                                                                    | Broadcast communication |
|------|---------------------------|----------------------------------------------------------------------------------------------------|-------------------------|
| 03h  | Read Holding Registers    | Reading data in holding registers  The data in the registered holding registers can be read from the master.                                                                                   | Not supported           |
| 08h  | Diagnostics               | Function diagnostics When this function code is sent from the master to a slave, the slave returns the received data to the master without any changes. Communication checks can be performed. | Not supported           |
| 10h  | Preset Multiple Registers | Writing data in multiple holding registers Continuous multiple data sets can be written in the registered holding registers from the master.                                                   | Supported               |

## 3.4.2 Read Holding Registers (Reading data in holding registers: 03h)

Data in consecutive registers is read for the specified number of data points starting from the specified register address.

## (1) Message frame

### Query Message

| Slave Address | Function      | Starting Address |          | No. of   | Points   | CRC Check |          |          |
|---------------|---------------|------------------|----------|----------|----------|-----------|----------|----------|
|               | Slave Address | Function         | Н        | L        | Н        | L         | L        | Н        |
|               | (8 bits)      | 03h              | (8 bits) | (8 bits) | (8 bits) | (8 bits)  | (8 bits) | (8 bits) |

| Message                   | Size    | Description                                                                                                    |
|---------------------------|---------|----------------------------------------------------------------------------------------------------|
| Slave Address             | 8 bits  | Set a station number to which the message is sent.                                                                                         |
|                           | O Dits  | The number "0" (station number for broadcast sending) cannot be set.                                                                       |
| Function                  | 8 bits  | Set "03h".                                                                                                    |
| Starting Address (Note 2) | 16 bits | Set a start address of the holding registers to read.                                                                                      |
| No. of Points             |         | Set the number of points of data to read starting from the start address of the holding registers from which data is read.                 |
|                           | 16 bits | Set the number of read points described in the list of holding registers.                                                                  |
|                           |         | To read the data in continuous registers, set a value obtained by adding the number of read points of the target registers to this number. |
| CRC Check                 | 16 bits | Data for CRC error check This data is calculated automatically by a controller.                                                            |

#### Response Message

| Slave Address | Function | Byte Count |          | CRC Check |    |          |          |          |          |
|---------------|----------|------------|----------|-----------|----|----------|----------|----------|----------|
|               |          |            | Н        | L         | to | Н        | L        | L        | Н        |
| (8 bits)      | (8 bits) | (8 bits)   | (8 bits) | (8 bits)  | to | (8 bits) | (8 bits) | (8 bits) | (8 bits) |

| Message       | Size        | Description                                                                                                    |
|---------------|-------------|----------------------------------------------------------------------------------------------------|
| Slave Address | 8 bits      | The station number of a slave (servo amplifier) is returned.                                                                                                    |
| Function      | 8 bits      | When the message was received without errors, "03h" is returned.                                                                                                    |
| Byte Count    | 8 bits      | The Data frame size (in units of bytes) is returned.  A value obtained by multiplying the value set for No. of Points in the Query Message by 2 is returned.                                           |
| Data (Note 1) | 16 bits × n | Data starting from the start address specified in the Query Message is returned.  Data is read in order of H (higher bits) and L (lower bits).  Data is read in order starting from the start address. |
| CRC Check     | 16 bits     | Data for CRC error check This data is calculated automatically by a servo amplifier, and the result of the calculation is returned.                                                                    |

- Note 1. Higher 8 bits of 1-byte data are set to "0h" when this data is returned. To use the signed 1-byte data as 2-byte data, perform sign extension on the master (controller) side.
  - 2. Registers can be classified into two types: registers that can be continuously accessed and particular registers that cannot be continuously accessed.

To read particular registers, read only the target registers.

For the details on whether the target registers can be continuously accessed or not, refer to the directions for use of each function of the Modbus registers described in chapter 4.

## (2) Usage example

The following shows a setting example of when Modbus registers 2B05h (Command pulse frequency) to 2B07h (Analog torque limit voltage) in the slave address "02" are read.

| Index | Name                                                      | Data type | Read/write | No. of Points (Number of read points) | Continuous read/write | Register value<br>(Read data) |
|-------|-----------------------------------------------------------|-----------|------------|---------------------------------------|-----------------------|-------------------------------|
| 2B05h | Command pulse frequency                                   | 4 bytes   | Read       | 2                                     | 0                     | 12345678h                     |
| 2B06h | Analog speed command voltage Analog speed limit voltage   | 2 bytes   | Read       | 1                                     | 0                     | 1000h                         |
| 2B07h | Analog torque limit voltage Analog torque command voltage | 2 bytes   | Read       | 1                                     | 0                     | 2000h                         |

## **Query Message**

| ſ | Slave Address | Function | Starting Address |     | No. of | Points | CRC Check |          |
|---|---------------|----------|------------------|-----|--------|--------|-----------|----------|
|   | Slave Address | runction | Н                | ┙   | Н      | L      | L         | Н        |
| ſ | 02h           | 03h      | 2Bh              | 05h | 00h    | 04h    | (8 bits)  | (8 bits) |

#### Set the following values to each Query Message.

| Message          | Description                                                                                   |
|------------------|-----------------------------------------------------------------------------------------------|
| Slave Address    | Set the station number "02h".                                                                 |
| Function         | Set "03h".                                                                                    |
| Starting Address | Set "2B05h", the start address to read.                                                       |
| No. of Points    | Set "04h", because the total number of read points from Modbus registers 2B05h to 2B07h is 4. |
| CRC Check        | Data for CRC error check                                                                      |
|                  | This data is calculated automatically by a controller.                                        |

#### Response Message

| Slave Address | Function | Puto Count | Data |     |     |     |     |     |     | CRC Check |          |          |
|---------------|----------|------------|------|-----|-----|-----|-----|-----|-----|-----------|----------|----------|
| Slave Address | Function | Byte Count | Η    | L   | Η   | L   | Η   | L   | Η   | Ш         | L        | Н        |
| 02h           | 03h      | 08h        | 56h  | 78h | 12h | 34h | 10h | 00h | 20h | 00h       | (8 bits) | (8 bits) |

## The following shows the information in each Response Message.

| Message       | Description                                                                                                    |
|---------------|----------------------------------------------------------------------------------------------------|
| Slave Address | The station number "02h" is returned.                                                                                                    |
| Function      | The value "03h" is returned. This means that the message was received without errors.                                                              |
| Byte Count    | The value "08h" is returned. This means that data of 8 frames is returned.                                                                         |
| Data          | Data starting from the start address is returned.                                                                                                  |
|               | Lower-bit value of the register 2B05h: "5678h"                                                                                                    |
|               | Higher-bit value of the register 2B05h: "1234h"                                                                                                    |
|               | Value of the register 2B06h: "1000h"                                                                                                    |
|               | Value of the register 2B07h: "2000h"                                                                                                    |
|               | The endian setting of 4-byte data can be configured using [Pr. PC72]. This example shows the case when the standard endian (initial value) is set. |
| CRC Check     | Data for CRC error check                                                                                                    |
|               | This data is calculated automatically by a servo amplifier, and the result of the calculation is returned.                                         |

## 3.4.3 Diagnostics (Function diagnostics: 08h)

Use this register when performing the communication check from the master (controller). When a slave (servo amplifier) received a Query Message, the slave sends the received data as a Response Message without any changes to the master (controller).

## (1) Message frame

## Query Message

| Slave Address          | Sub |     | unction | Data     |          | CRC Check |          |
|------------------------|-----|-----|---------|----------|----------|-----------|----------|
| Slave Address Function |     | Н   | L       | Н        | L        | L         | Н        |
| (8 bits)               | 08h | 00h | 00h     | (8 bits) | (8 bits) | (8 bits)  | (8 bits) |

| Message       | Size    | Description                                                                                                    |
|---------------|---------|----------------------------------------------------------------------------------------------------|
| Slave Address | 8 bits  | Set a station number to which the message is sent.  The number "0" (station number for broadcast sending) cannot be set. |
| Function      | 8 bits  | Set "08h".                                                                                                    |
| Sub Function  | 16 bits | Set "0000h".  When a value other than "0000h" is set, a communication error occurs.                                      |
| Data          | 16 bits | Set 2-byte length data.                                                                                                  |
| CRC Check     | 16 bits | Data for CRC error check This data is calculated automatically by a controller.                                          |

#### Response Message

| Slave Address | Function               | Sub Fi | unction | Data     |          | CRC Check |          |
|---------------|------------------------|--------|---------|----------|----------|-----------|----------|
| Slave Address | Slave Address Function |        | L       | Н        | L        | L         | Н        |
| (8 bits)      | 08h                    | 00h    | 00h     | (8 bits) | (8 bits) | (8 bits)  | (8 bits) |

| Message       | Size    | Description                                                                                                |
|---------------|---------|----------------------------------------------------------------------------------------------------|
| Slave Address | 8 bits  | The station number of a slave (servo amplifier) is returned.                                               |
| Function      | 8 bits  | When the Query Message was received without errors, "08h" is returned.                                     |
| Sub Function  | 16 bits | The value "0000h" is returned.                                                                             |
| Data          | 16 bits | The data set in the Query Message is returned.                                                             |
|               |         | Data for CRC error check                                                                                   |
| CRC Check     | 16 bits | This data is calculated automatically by a servo amplifier, and the result of the calculation is returned. |

## (2) Usage example

The following shows a setting example of when the function diagnostics of the slave address "03h" is executed.

## **Query Message**

| Slave Address | Function Sub F |     | unction | Data |     | CRC Check |          |
|---------------|----------------|-----|---------|------|-----|-----------|----------|
| Slave Address | Function       | Н   | L       | Н    | L   | L         | Н        |
| 03h           | 08h            | 00h | 00h     | 12h  | 34h | (8 bits)  | (8 bits) |

Set the following values to each Query Message.

| Message       | Description                                                                     |
|---------------|---------------------------------------------------------------------------------|
| Slave Address | Set the station number "03h".                                                   |
| Function      | Set "08h".                                                                      |
| Sub Function  | Set "0000h".                                                                    |
| Data          | When setting 1234h, set values as follows: H: "12h" L: "34h"                    |
| CRC Check     | Data for CRC error check This data is calculated automatically by a controller. |

#### Response Message

| Slave Address | Function | Sub Fu | unction | Data |     | CRC Check |          |  |
|---------------|----------|--------|---------|------|-----|-----------|----------|--|
| Slave Address | Function | Н      | L       | Н    | L   | L         | Н        |  |
| 03h           | 08h      | 00h    | 00h     | 12h  | 34h | (8 bits)  | (8 bits) |  |

The following shows the information in each Response Message.

| Message       | Description                                                                                                    |  |  |  |  |  |
|---------------|----------------------------------------------------------------------------------------------------|--|--|--|--|--|
| Slave Address | The station number "03h" is returned.                                                                                               |  |  |  |  |  |
| Function      | The value "08h" is returned. This means that the message was received without errors.                                               |  |  |  |  |  |
| Sub Function  | The value "0000h" is returned.                                                                                                    |  |  |  |  |  |
| Data          | The value "1234h" set in the Query Message is returned. H: "12h" L: "34h"                                                           |  |  |  |  |  |
| CRC Check     | Data for CRC error check This data is calculated automatically by a servo amplifier, and the result of the calculation is returned. |  |  |  |  |  |

## 3.4.4 Preset Multiple Registers (Writing data in multiple holding registers: 10h)

Data is written to consecutive holding registers for the specified number of data points starting from the specified register address.

#### (1) Message frame

#### Query Message

| ľ | Slave    | Eunction | Starting | Address  | No. of R | egisters | Byte     |          |          | Data |          |          | CRC (    | Check    |
|---|----------|----------|----------|----------|----------|----------|----------|----------|----------|------|----------|----------|----------|----------|
|   | Address  | Function | Н        | L        | Н        | L        | Count    | Н        | L        | to   | Н        | L        | L        | Н        |
| ľ | (8 bits) | 10h      | (8 bits) | (8 bits) | (8 bits) | (8 bits) | (8 bits) | (8 bits) | (8 bits) | to   | (8 bits) | (8 bits) | (8 bits) | (8 bits) |

| Message                   | Size        | Description                                                                                                    |
|---------------------------|-------------|----------------------------------------------------------------------------------------------------|
| Slave Address             | 8 bits      | Set a station number to which the message is sent.  When "0" (station number for broadcast sending) is set, this message is sent to all axes. (Note 1)                                                                                                    |
| Function                  | 8 bits      | Set "10h".                                                                                                    |
| Starting Address (Note 2) | 16 bits     | Set the start address of the holding registers to which data is written.                                                                                                    |
| No. of Registers          | 16 bits     | Set the number of points of data to write starting from the start address of the holding registers to which data is written.  Set the number of write points described in the list of holding registers.  To write data in continuous registers, set a value obtained by adding the number of write points of the target registers to this number. |
| Byte Count                | 8 bits      | Set the size of the data to write.                                                                                                    |
| Data (Note 2)             | 16 bits × n | Set the data to write.                                                                                                    |
| CRC Check                 | 16 bits     | Data for CRC error check This data is calculated automatically by a controller.                                                                                                    |

#### Response Message

| Slave Address | Function | Starting | Starting Address No. of Registers |          | legisters | CRC Check |          |  |
|---------------|----------|----------|-----------------------------------|----------|-----------|-----------|----------|--|
| Slave Address | Function | Н        | L                                 | Н        | L         | L         | Н        |  |
| (8 bits)      | 10h      | (8 bits) | (8 bits)                          | (8 bits) | (8 bits)  | (8 bits)  | (8 bits) |  |

| Message          | Size    | Description                                                                                                    |
|------------------|---------|----------------------------------------------------------------------------------------------------|
| Slave Address    | 8 bits  | The station number of a slave (servo amplifier) is returned.                                                                             |
| Function         | 8 bits  | When the Query Message was received without errors, "10h" is returned.                                                                   |
| Starting Address | 16 bits | The start address of the holding registers to which the data was written is returned.                                                    |
| No. of Registers | 16 bits | The number of points of written data starting from the start address of the holding registers to which the data was written is returned. |
| CRC Check        | 16 bits | Data for CRC error check This data is calculated automatically by a servo amplifier, and the result of the calculation is returned.      |

- Note 1. When the broadcast communication was performed, a Response Message is not returned from the slave. To send the next Query Message continuously, send it considering the processing time of the slave.
  - 2. Registers can be classified into two types: registers to which data can be continuously written and particular registers to which data cannot be continuously written.

To write data in particular registers, write data in the target registers one by one.

For the details on whether data can be continuously written into the target registers or not, refer to chapter 4.

## (2) Usage example

The following shows a setting example for writing "0100h" in the Modbus register 2102h ([Pr. PC02]) of the slave address "02h".

| Index | Name | Data type | Read/write | No. of Registers (Number of registers to write) | Continuous read/write | Setting value |
|-------|------|-----------|------------|-------------------------------------------------|-----------------------|---------------|
| 2102h | PC02 | 4 bytes   | Read/write | 2                                               | 0                     | 00000100h     |

#### **Query Message**

| Slave   |          | Starting | Address | No. of R | egisters | Byte  |     | Da  | ata |     | CRC (    | Check    |
|---------|----------|----------|---------|----------|----------|-------|-----|-----|-----|-----|----------|----------|
| Address | Function | Н        | L       | Н        | L        | Count | Н   | L   | Н   | L   | L        | Н        |
| 02h     | 10h      | 21h      | 02h     | 00h      | 02h      | 04h   | 01h | 00h | 00h | 00h | (8 bits) | (8 bits) |

Set the following values to each Query Message.

| Message          | Description                                                                                                    |
|------------------|----------------------------------------------------------------------------------------------------|
| Slave Address    | Set the station number "02h".                                                                                                    |
| Function         | Set "10h".                                                                                                    |
| Starting Address | Set "2102h", the start address of the registers to which data is written.                                                                                                    |
| No. of Registers | Set "02h", because the total number of write points of the Modbus register 2102h is 2.                                                                                                    |
| Byte Count       | Set "04h". This means that data of 4 frames is sent.                                                                                                    |
| Data             | Set values in order starting from the start address.  Lower-bit value of the register 2102h: "0100h"  Higher-bit value of the register 2102h: "0000h"  The endian setting of 4-byte data can be configured using [Pr. PC72]. This example shows the case when the standard endian (initial value) is set. |
| CRC Check        | Data for CRC error check This data is calculated automatically by a controller.                                                                                                    |

## Response Message

| Slave Address | Function | Starting | Address | No. of R | egisters | CRC (    | Check    |
|---------------|----------|----------|---------|----------|----------|----------|----------|
| Slave Address | Function | Н        | L       | Н        | L        | L        | Н        |
| 02h           | 10h      | 21h      | 02h     | 00h      | 02h      | (8 bits) | (8 bits) |

The following shows the information in each Response Message.

| Message          | Description                                                                                                    |
|------------------|----------------------------------------------------------------------------------------------------|
| Slave Address    | The station number "02h" is returned.                                                                                               |
| Function         | The value "10h" is returned. This means that the message was received without errors.                                               |
| Starting Address | The value "2102h", the start address of the holding registers to which the data was written is returned.  H: "21h"  L: "02h"        |
| No. of Registers | The number of registers to write "02h" is returned.                                                                                 |
| CRC Check        | Data for CRC error check This data is calculated automatically by a servo amplifier, and the result of the calculation is returned. |

#### 3.4.5 Processing at occurrence of an error

In the Modbus-RTU communication, when the Query Message sent from the master (controller) includes an incorrect value, the slave (servo amplifier) returns an exception response to the master (controller).

When a parity error, CRC error, overrun error, or framing error occurs, the slave (servo amplifier) does not return a message to the master (controller).

When an exception response occurs, a value obtained by adding "80h" to the function code sent in the Query Message is returned with an exception code.

However, no exception response occurs in the following cases.

- When the function code "03h" (Read Holding Registers) is used
  When data can be read from even one of continuous registers, no exception response occurs. In this
  case, "0" is returned to the register data that cannot be read.
- When the function code "10h" (Preset Multiple Registers) is used When data can be written into even one of continuous registers, no exception response occurs.

The following shows the Response Message to be sent at occurrence of an exception response.

#### Response Message

| Slave Address | Function | Exception | CRC (    | Check    |
|---------------|----------|-----------|----------|----------|
| Slave Address | Function | Code      | L        | Н        |
| (8 bits)      | (8 bits) | (8 bits)  | (8 bits) | (8 bits) |

| Message        | Size    | Description                                                                                                    |  |  |  |  |
|----------------|---------|----------------------------------------------------------------------------------------------------|--|--|--|--|
| Slave Address  | 8 bits  | The station number of a slave (servo amplifier) is returned.                                                                                                    |  |  |  |  |
| Function       | 8 bits  | A value obtained by adding "80h" to the function code of the Query Message is returned.  When Function is "03h": "83h"  When Function is "08h": "88h"  When Function is "10h": "90h"  When an unsupported Function (example: "01h") is used, "Function + 80h" (example: "81h") is returned. |  |  |  |  |
| Exception Code | 8 bits  | An exception code is set. For details of exception codes, refer to the following "List of exception codes".                                                                                                    |  |  |  |  |
| CRC Check      | 16 bits | Data for CRC error check  This data is calculated automatically by a servo amplifier, and the result of the calculation is returned.                                                                                                    |  |  |  |  |

#### List of exception codes

| Code | Error name           | Description                                                                                                    |
|------|----------------------|----------------------------------------------------------------------------------------------------|
| 01h  | ILLEGAL FUNCTION     | The Query Message sent from the master set a function code that the slave does not support.                                                                                                    |
| 02h  | ILLEGAL DATA ADDRESS | The Query Message sent from the master set a register address that the slave does not support.  (Ex: No register address is set, or reading or writing data from/to registers is not available.) |
| 03h  | ILLEGAL DATA VALUE   | The Query Message sent from the master set data that the register cannot handle. (Ex: A value out of the setting range is set, or "0" is set to No. of Registers.)                               |

When an exception code is generated, a CRC error may occur at the same time.

## 4. MODBUS REGISTERS

**POINT** 

• For details on the registers for driving a motor, refer to chapter 5.

## 4.1 List of Available Registers

By reading and writing data in the registers that are compatible with the Modbus-RTU communication, the following functions can be performed using the MR-JE-\_A servo amplifier.

| Function                         | Description                                                                                             | Reference    |
|----------------------------------|----------------------------------------------------------------------------------------------------|--------------|
| Monitor                          | Each status in the servo amplifier can be monitored.                                                    | Section 4.2  |
| Parameter setting                | Data can be read and written from/to parameters.                                                        | Section 4.3  |
| Point table setting              | Point table data can be read and written.                                                               | Section 4.4  |
| Writing command to EEP-ROM       | The set servo parameters and point table data can be saved in EEP-ROM.                                  | Section 4.5  |
| Alarm information                | The alarm status of the servo amplifier can be read.                                                    | Section 4.6  |
| Alarm number                     | The current alarm number can be read.                                                                   | Section 4.7  |
| Alarm occurrence monitor         | Each monitor information at occurrence of an error can be read.                                         | Section 4.8  |
| Alarm history                    | The alarm history at occurrence of an error can be read.                                                | Section 4.9  |
| Alarm history clear              | The history of alarms can be cleared.                                                                   | Section 4.10 |
| Parameter error count            | The parameter error count can be read.                                                                  | Section 4.11 |
| Parameter error number           | Parameter error numbers can be read.                                                                    | Section 4.12 |
| Point table error                | Point table error numbers can be read.                                                                  | Section 4.13 |
| External input pin status        | The ON/OFF state of the external input pins input to the servo amplifier can be read.                   | Section 4.14 |
| External output pin status       | The ON/OFF state of external output pins output from the servo amplifier can be read.                   | Section 4.15 |
| Input device status              | The current input device status can be read.                                                            | Section 4.16 |
| Output device status             | The current output device status can be read.                                                           | Section 4.17 |
| Servo amplifier model            | The model name of the currently-connected servo amplifier can be read.                                  | Section 4.18 |
| Servo amplifier software version | The software version of the currently connected servo amplifier can be read.                            | Section 4.19 |
| Broadcast setting                | The disabling setting of the broadcast communication of the Modbus-RTU communication can be configured. | Section 4.20 |
| Servo motor rated speed          | The servo motor rated speed can be read.                                                                | Section 4.21 |
| Servo motor maximum speed        | The servo motor maximum speed can be read.                                                              | Section 4.22 |
| SDO Abort Code                   | The SDO Abort Code that is currently occurring can be read.                                             | Section 4.23 |
| Access log 1                     | The access log 1 can be read.                                                                           | Section 4.24 |
| Access log 2                     | The access log 2 can be read.                                                                           | Section 4.25 |
| Communication error count        | The Modbus-RTU communication error count can be read.                                                   | Section 4.26 |
| Supported profile information    | The supported profile information can be read.                                                          | Section 4.27 |
| Device information               | The device information can be read.                                                                     | Section 4.28 |

## 4.2 Monitor (Address: 2B01h to 2B7Fh)

Each status in the servo amplifier can be monitored. For the items that can be monitored, refer to the list of registers.

## 4.2.1 List of registers

The following items can be monitored. Refer to "MELSERVO-JE-\_A Servo Amplifier Instruction Manual" and "MELSERVO-JE-\_A Servo Amplifier Instruction Manual (Positioning Mode)" for each of the following items.

| Address           | Name                                                      | Unit                 | Data type | Read/write | No. of points/<br>No. of registers | Continuous read/<br>continuous write |
|-------------------|-----------------------------------------------------------|----------------------|-----------|------------|------------------------------------|--------------------------------------|
| 2B01h             | Cumulative feedback pulses                                | pulse                | 4 bytes   | Read       | 2                                  | Possible                             |
| 2B02h             | Servo motor speed                                         | r/min                | 4 bytes   | Read       | 2                                  | Possible                             |
| 2B03h             | Droop pulses                                              | pulse                | 4 bytes   | Read       | 2                                  | Possible                             |
| 2B04h             | Cumulative command pulses                                 | pulse                | 4 bytes   | Read       | 2                                  | Possible                             |
| 2B05h             | Command pulse frequency                                   | kpulse/s             | 4 bytes   | Read       | 2                                  | Possible                             |
| 2B06h             | Analog speed command voltage Analog speed limit voltage   | 0.01 V               | 2 bytes   | Read       | 1                                  | Possible                             |
| 2B07h             | Analog torque limit voltage Analog torque command voltage | 0.01 V               | 2 bytes   | Read       | 1                                  | Possible                             |
| 2B08h             | Regenerative load ratio                                   | %                    | 2 bytes   | Read       | 1                                  | Possible                             |
| 2B09h             | Effective load ratio                                      | %                    | 2 bytes   | Read       | 1                                  | Possible                             |
| 2B0Ah             | Peak load ratio                                           | %                    | 2 bytes   | Read       | 1                                  | Possible                             |
| 2B0Bh             | Instantaneous torque                                      | %                    | 2 bytes   | Read       | 1                                  | Possible                             |
| 2B0Ch             | Position within one-revolution                            | pulse                | 4 bytes   | Read       | 2                                  | Possible                             |
| 2B0Dh             | ABS counter                                               | rev                  | 4 bytes   | Read       | 2                                  | Possible                             |
| 2B0Eh             | Load to motor inertia ratio                               | 0.01 times           | 2 bytes   | Read       | 1                                  | Possible                             |
| 2B0Fh             | Bus voltage                                               | V                    | 2 bytes   | Read       | 1                                  | Possible                             |
| 2B10h to<br>2B24h | Reserved                                                  |                      |           |            |                                    |                                      |
| 2B25h             | Encoder inside temperature                                | °C                   | 2 bytes   | Read       | 1                                  | Possible                             |
| 2B26h             | Settling time                                             | ms                   | 2 bytes   | Read       | 1                                  | Possible                             |
| 2B27h             | Oscillation detection frequency                           | Hz                   | 2 bytes   | Read       | 1                                  | Possible                             |
| 2B28h             | Number of tough operations                                | times                | 2 bytes   | Read       | 1                                  | Possible                             |
| 2B29h             | Reserved                                                  |                      |           |            |                                    |                                      |
| 2B2Ah             |                                                           |                      |           |            |                                    |                                      |
| 2B2Bh             |                                                           |                      |           |            |                                    |                                      |
| 2B2Ch             |                                                           |                      |           |            |                                    |                                      |
| 2B2Dh             | Unit power consumption                                    | w `                  | 2 bytes   | Read       | 1                                  | Possible                             |
| 2B2Eh             | Unit total power consumption                              | Wh                   | 4 bytes   | Read       | 2                                  | Possible                             |
| 2B2Fh             | Current position                                          | 0.001 mm<br>(Note 1) | 4 bytes   | Read       | 2                                  | Possible                             |
| 2B30h             | Command position                                          | 0.001 mm<br>(Note 1) | 4 bytes   | Read       | 2                                  | Possible                             |
| 2B31h             | Remaining command distance                                | 0.001 mm<br>(Note 1) | 4 bytes   | Read       | 2                                  | Possible                             |
| 2B32h             | Point table No./Program No.                               |                      | 2 bytes   | Read       | 1                                  | Possible                             |
| 2B33h             | Step No.                                                  |                      | 2 bytes   | Read       | 1                                  | Possible                             |
| 2B34h             | Override voltage                                          | 0.01 V               | 2 bytes   | Read       | 1                                  | Possible                             |
| 2B35h             | Override level                                            | %                    | 2 bytes   | Read       | 1                                  | Possible                             |
| 2B36h             | Reserved                                                  |                      |           |            |                                    |                                      |
| 2B37h             |                                                           |                      |           |            |                                    |                                      |
| 2B38h             | Current position in one cycle of CAM axis                 | 0.001 mm<br>(Note 2) | 4 bytes   | Read       | 2                                  | Possible                             |
| 2B39h             | Basis position of CAM                                     | 0.001 mm<br>(Note 1) | 4 bytes   | Read       | 2                                  | Possible                             |

## 4. MODBUS REGISTERS

| Address           | Name                                       | Unit                 | Data type | Read/write | No. of points/<br>No. of registers | Continuous read/<br>continuous write |
|-------------------|--------------------------------------------|----------------------|-----------|------------|------------------------------------|--------------------------------------|
| 2B3Ah             | Feed current position of CAM               | 0.001 mm<br>(Note 1) | 4 bytes   | Read       | 2                                  | Possible                             |
| 2B3Bh             | CAM No.                                    |                      | 2 bytes   | Read       | 1                                  | Possible                             |
| 2B3Ch             | Stroke movement of CAM                     | 0.001 mm<br>(Note 1) | 4 bytes   | Read       | 2                                  | Possible                             |
| 2B3Dh             | Current position of main axis              | 0.001 mm<br>(Note 2) | 4 bytes   | Read       | 2                                  | Possible                             |
| 2B3Eh             | Current position in one cycle of main axis | 0.001 mm<br>(Note 2) | 4 bytes   | Read       | 2                                  | Possible                             |
| 2B3Fh to<br>2B7Fh | Reserved                                   |                      |           |            |                                    |                                      |

Note 1. The unit and magnification change depending on the setting values of [Pr. PT01] and [Pr. PT03].

#### 4.2.2 Directions for use

Set the address of the item to be monitored using the function code "03h" (Read Holding Registers). The value of the specified monitor item is returned from the servo amplifier.

Data in these registers can be continuously read. Data in continuous registers can be read at once. An error occurs if the register for manufacturer setting.

<sup>2.</sup> The unit and magnification change depending on the setting values of [Pr. PT01] and [Pr. PT03], or the setting of [Cam control data No. 14].

4.3 Parameter Setting (Address: 2001h to 27FFh)

Data can be read and written from/to parameters.

# 4.3.1 List of registers

Data can be read and written from/to the following parameters. Refer to "MELSERVO-JE-\_A Servo Amplifier Instruction Manual" and "MELSERVO-JE-\_A Servo Amplifier Instruction Manual (Positioning Mode)" for the setting of each parameter.

| Address           | Name         | Data type | Read/write | No. of points/<br>No. of registers | Continuous read/<br>continuous write |
|-------------------|--------------|-----------|------------|------------------------------------|--------------------------------------|
| 2001h to<br>2020h | PA01 to PA32 | 4 bytes   | Read/write | 2                                  | Possible                             |
| 2021h to<br>2080h | Reserved     |           |            |                                    |                                      |
| 2081h to<br>20C0h | PB01 to PB64 | 4 bytes   | Read/write | 2                                  | Possible                             |
| 20C1h to<br>2100h | Reserved     |           |            |                                    |                                      |
| 2101h to<br>2150h | PC01 to PC80 | 4 bytes   | Read/write | 2                                  | Possible                             |
| 2151h to<br>2180h | Reserved     |           |            |                                    |                                      |
| 2181h to<br>21B0h | PD01 to PD48 | 4 bytes   | Read/write | 2                                  | Possible                             |
| 21B1h to<br>2200h | Reserved     |           |            |                                    |                                      |
| 2201h to<br>2240h | PE01 to PE64 | 4 bytes   | Read/write | 2                                  | Possible                             |
| 2241h to<br>2280h | Reserved     |           |            |                                    |                                      |
| 2281h to<br>22B0h | PF01 to PF48 | 4 bytes   | Read/write | 2                                  | Possible                             |
| 22B1h to<br>2480h | Reserved     |           |            |                                    |                                      |
| 2481h to<br>24B0h | PT01 to PT48 | 4 bytes   | Read/write | 2                                  | Possible                             |
| 24B1h to<br>27FFh | Reserved     |           |            |                                    |                                      |

#### 4.3.2 Directions for use

Read the parameter values using the function code "03h" (Read Holding Registers). Write the parameter values using the function code "10h" (Preset Multiple Registers). Reading and writing of data from/to parameters depend on the setting of [Pr. PA19 Parameter writing inhibit].

Even though parameter setting values are changed with these registers, the set values are deleted at power-off if no setting for holding values is configured. To hold parameter setting values even after power-off, configure the setting to save the values in EEP-ROM using Store Parameters (Register: 1010h) after the parameter setting values are changed.

# 4.4 Point Table Setting (Address: 2801h to 281Fh)

Point table data can be read and written.

#### 4.4.1 List of registers

Point table data can be read and written from/to the following registers. For details of point tables, refer to "MELSERVO-JE-\_A Servo Amplifier Instruction Manual (Positioning Mode)".

| Address  | Name                             |                            | Data type | Read/write | No. of points/<br>No. of registers | Continuous read/<br>continuous write |
|----------|----------------------------------|----------------------------|-----------|------------|------------------------------------|--------------------------------------|
|          |                                  | Number of entries (Note 1) | 1 byte    |            |                                    | Impossible                           |
|          | Point Table No.1 to No.31 (Point | Point data                 | 4 bytes   | Read/write | 9                                  |                                      |
|          |                                  | Speed                      | 2 bytes   |            |                                    |                                      |
| 2801h to |                                  | Acceleration               | 2 bytes   |            |                                    |                                      |
| 281Fh    | table No.1 to                    | Deceleration               | 2 bytes   |            |                                    |                                      |
|          | No.31)                           | Dwell                      | 2 bytes   |            |                                    |                                      |
|          |                                  | Sub                        | 1 byte    |            |                                    |                                      |
|          |                                  | M code (Note 2)            | 1 byte    |            |                                    |                                      |

Note 1. This item is enabled only at reading. At reading, "07h" is returned.

#### 4.4.2 Directions for use

Read point table data using the function code "03h" (Read Holding Registers). At this time, "07h" is returned to Number of entries. Write point table data using the function code "10h" (Preset Multiple Registers). Set "00h" or "07h" for Number of entries. Reading and writing of the point table data are executed by each point table number. Thus, changing only position data of the particular point table number cannot be performed. In that case, overwrite all the setting data values of the particular point table number with new data. Data cannot be continuously read and written from/to these registers. Set values for each point table number.

Even though setting values are changed with these registers, the set values are deleted at power-off if no setting for holding values is configured. To hold setting values even after power-off, configure the setting to save the values in EEP-ROM using Store Parameters (Register: 1010h) after the setting values are changed.

#### 4.5 Writing Command to EEP-ROM (Address: 1010h)

Parameter and point table setting values can be saved in EEP-ROM.

#### 4.5.1 List of registers

| Address | Name                                                                                       |                                      | Data type | Read/write | No. of points/<br>No. of registers | Continuous read/<br>continuous write |
|---------|--------------------------------------------------------------------------------------------|--------------------------------------|-----------|------------|------------------------------------|--------------------------------------|
|         | Save all par Save comm Parameters  Store Parameters Save application Parameters Save manuf | Number of entries                    | 1 byte    | Read/write | 11 Imp                             |                                      |
|         |                                                                                            | Save all parameters                  | 4 bytes   |            |                                    | Impossible                           |
| 1010h   |                                                                                            | Save communication<br>Parameters     | 4 bytes   |            |                                    |                                      |
|         |                                                                                            | Save application<br>Parameters       | 4 bytes   |            |                                    |                                      |
|         |                                                                                            | Save manufacturer defined parameters | 4 bytes   |            |                                    |                                      |
|         |                                                                                            | Save Point table                     | 4 bytes   |            |                                    |                                      |

<sup>2.</sup> M code will be available in the future.

#### 4.5.2 Directions for use

Using the function code "03h" (Read Holding Registers) reads the information that shows whether each command can be used or not. The following table shows the returned values of each item.

| Item                                 | Saved parameter         | Returned value          |  |
|--------------------------------------|-------------------------|-------------------------|--|
| Number of entries                    |                         | 05h                     |  |
| Save all parameters                  | Address: 2001h to 27FFh | 00000001h (Supported)   |  |
| Save all parameters                  | Address: 2801h to 281Fh | (Supported)             |  |
| Save communication parameters        | Address: 1000h to 1FFFh | 00000000h (Unsupported) |  |
| Save application Parameters          | Address: 2001h to 27FFh | 00000001h (Supported)   |  |
| Save application Farameters          | Address: 2801h to 281Fh |                         |  |
| Save manufacturer defined parameters | Address: 2001h to 27FFh | 00000001h (Supported)   |  |
| Save Point table                     | Address: 2801h to 281Fh | 00000001h (Supported)   |  |

Select the items to be saved in EEP-ROM using the function code "10h" (Preset Multiple Registers). At this time, set "00h" or "05h" for Number of entries.

To save servo amplifier parameters and point table data in EEP-ROM, configure required settings following the table below. When bit 1 (EEP-ROM write completed) of the control output (register: 2D11h) is "1", saving data in EEP-ROM has been completed.

Writing a value other than "65766173h" and "00000000h" to each item results in an error.

| ltom                                 | Cotting value               | Write to EEP-ROM |             |  |
|--------------------------------------|-----------------------------|------------------|-------------|--|
| Item                                 | Setting value               | Parameter        | Point table |  |
| Number of entries                    | 05h                         |                  |             |  |
|                                      | 0000000h                    | Invalid          | Invalid     |  |
| Save all parameters                  | 65766173h ("save")          | Valid            | Valid       |  |
|                                      | Other than the values above | Error            | Error       |  |
|                                      | 0000000h                    | Invalid          | Invalid     |  |
| Save communication parameters        | 65766173h ("save")          | Invalid          | Invalid     |  |
|                                      | Other than the values above | Error            | Error       |  |
|                                      | 0000000h                    | Invalid          | Invalid     |  |
| Save application Parameters          | 65766173h ("save")          | Valid            | Valid       |  |
|                                      | Other than the values above | Error            | Error       |  |
|                                      | 0000000h                    | Invalid          | Invalid     |  |
| Save manufacturer defined parameters | 65766173h ("save")          | Valid            | Invalid     |  |
|                                      | Other than the values above | Error            | Error       |  |
|                                      | 0000000h                    | Invalid          | Invalid     |  |
| Save Point table                     | 65766173h ("save")          | Invalid          | Valid       |  |
|                                      | Other than the values above | Error            | Error       |  |

4.6 Alarm Information (Address: 1001h)

The error status can be checked.

#### 4.6.1 List of registers

| Address | Name           | Data type | Read/write | No. of points/<br>No. of registers | Continuous read/<br>continuous write |
|---------|----------------|-----------|------------|------------------------------------|--------------------------------------|
| 1001h   | Error Register | 1 byte    | Read       | 1                                  | Impossible                           |

#### 4.6.2 Directions for use

The occurrence of an alarm can be read using the function code "03h" (Read Holding Registers). The following table shows the response data.

| Response data | Status                |  |  |
|---------------|-----------------------|--|--|
| 00h           | No alarms or warnings |  |  |
| 01h           | Alarms and warnings   |  |  |

When an alarm or a warning has occurred, alarm numbers, warning numbers, and detail numbers can be read from the register "2A41h".

# 4.7 Alarm Number (Address: 2A41h)

Alarm numbers, warning numbers, and detail numbers that currently exist can be read.

#### 4.7.1 List of registers

| Ad | dress | Name          | Data type | Read/write | No. of points/<br>No. of registers | Continuous read/<br>continuous write |
|----|-------|---------------|-----------|------------|------------------------------------|--------------------------------------|
| 2/ | 441h  | Current alarm | 4 bytes   | Read       | 2                                  | Impossible                           |

#### 4.7.2 Directions for use

Alarm numbers, warning numbers, and detail numbers that currently exist can be read using the function code "03h" (Read Holding Registers). An alarm number or warning number is stored in the higher bits of the response data, and a detail number is stored in the lower bits of the response data.

| Address Response data   |                                | When [AL 20.3] has occurred |
|-------------------------|--------------------------------|-----------------------------|
| Higher 2 bytes of 2A41h | Alarm number or warning number | 0020h                       |
| Lower 2 bytes of 2A41h  | Detail number                  | 0003h                       |

When data in this register is read while no error has occurred, "00000000h" is returned.

# 4.8 Alarm Occurrence Monitor (Address: 2B81h to 2BFFh)

Each monitor information at occurrence of an error can be read.

# 4.8.1 List of registers

| Address                                            | Name                                                                           | Unit                                        | Data type                     | Read/write           | No. of points/<br>No. of registers | Continuous read/<br>continuous write |
|----------------------------------------------------|--------------------------------------------------------------------------------|---------------------------------------------|-------------------------------|----------------------|------------------------------------|--------------------------------------|
| 2B81h                                              | Cumulative feedback pulses                                                     | pulse                                       | 4 bytes                       | Read                 | 2                                  | Possible                             |
| 2B82h                                              | Servo motor speed                                                              | r/min                                       | 4 bytes                       | Read                 | 2                                  | Possible                             |
| 2B83h                                              | Droop pulses                                                                   | pulse                                       | 4 bytes                       | Read                 | 2                                  | Possible                             |
| 2B84h                                              | Cumulative command pulses                                                      | pulse                                       | 4 bytes                       | Read                 | 2                                  | Possible                             |
| 2B85h                                              | Command pulse frequency                                                        | kpulse/s                                    | 4 bytes                       | Read                 | 2                                  | Possible                             |
| 2B86h                                              | Analog speed command voltage Analog speed limit voltage                        | 0.01 V                                      | 2 bytes                       | Read                 | 1                                  | Possible                             |
| 2B87h                                              | Analog torque limit voltage Analog torque command voltage                      | 0.01 V                                      | 2 bytes                       | Read                 | 1                                  | Possible                             |
| 2B88h                                              | Regenerative load ratio                                                        | %                                           | 2 bytes                       | Read                 | 1                                  | Possible                             |
| 2B89h                                              | Effective load ratio                                                           | %                                           | 2 bytes                       | Read                 | 1                                  | Possible                             |
| 2B8Ah                                              | Peak load ratio                                                                | %                                           | 2 bytes                       | Read                 | 1                                  | Possible                             |
| 2B8Bh                                              | Instantaneous torque                                                           | %                                           | 2 bytes                       | Read                 | 1                                  | Possible                             |
| 2B8Ch                                              | Position within one-revolution                                                 | pulse                                       | 4 bytes                       | Read                 | 2                                  | Possible                             |
| 2B8Dh                                              | ABS counter                                                                    | rev                                         | 4 bytes                       | Read                 | 2                                  | Possible                             |
| 2B8Eh                                              | Load to motor inertia ratio                                                    | 0.01 times                                  | 2 bytes                       | Read                 | 1                                  | Possible                             |
| 2B8Fh                                              | Bus voltage                                                                    | V                                           | 2 bytes                       | Read                 | 1                                  | Possible                             |
| 2B90h to<br>2BA4h                                  | Reserved                                                                       |                                             |                               |                      |                                    |                                      |
| 2BA5h                                              | Encoder inside temperature                                                     | °C                                          | 2 bytes                       | Read                 | 1                                  | Possible                             |
| 2BA6h                                              | Settling time                                                                  | ms                                          | 2 bytes                       | Read                 | 1                                  | Possible                             |
| 2BA7h                                              | Oscillation detection frequency                                                | Hz                                          | 2 bytes                       | Read                 | 1                                  | Possible                             |
| 2BA8h                                              | Number of tough operations                                                     |                                             |                               |                      |                                    | 1 0001010                            |
| 00.00                                              | Number of tought operations                                                    | times                                       | 2 bytes                       | Read                 | 1                                  | Possible                             |
| 2BA9h                                              | Reserved                                                                       | times                                       | 2 bytes                       | Read                 | 1                                  |                                      |
| 2BA9h<br>2BAAh                                     | · ·                                                                            | times                                       | 2 bytes                       | Read                 | 1                                  |                                      |
|                                                    | · ·                                                                            | times                                       | 2 bytes                       | Read                 | 1                                  |                                      |
| 2BAAh                                              | · ·                                                                            | times                                       | 2 bytes                       | Read                 | 1                                  |                                      |
| 2BAAh<br>2BABh                                     | · ·                                                                            | times                                       | 2 bytes                       | Read                 | 1                                  |                                      |
| 2BAAh<br>2BABh<br>2BACh                            | Reserved  Unit power consumption  Unit total power consumption                 |                                             |                               |                      |                                    | Possible                             |
| 2BAAh<br>2BABh<br>2BACh<br>2BADh                   | Reserved  Unit power consumption                                               | W                                           | 2 bytes                       | Read                 | 1                                  | Possible                             |
| 2BAAh<br>2BABh<br>2BACh<br>2BADh<br>2BAEh          | Reserved  Unit power consumption  Unit total power consumption                 | W<br>Wh<br>0.001 mm                         | 2 bytes<br>4 bytes            | Read<br>Read         | 1 2                                | Possible Possible Possible           |
| 2BAAh<br>2BABh<br>2BACh<br>2BADh<br>2BAEh<br>2BAFh | Reserved  Unit power consumption Unit total power consumption Current position | W<br>Wh<br>0.001 mm<br>(Note 1)<br>0.001 mm | 2 bytes<br>4 bytes<br>4 bytes | Read<br>Read<br>Read | 1 2 2                              | Possible Possible Possible Possible  |

# 4. MODBUS REGISTERS

| Address           | Name                                       | Unit                 | Data type | Read/write | No. of points/<br>No. of registers | Continuous read/<br>continuous write |
|-------------------|--------------------------------------------|----------------------|-----------|------------|------------------------------------|--------------------------------------|
| 2BB3h             | Step No.                                   |                      | 2 bytes   | Read       | 1                                  | Possible                             |
| 2BB4h             | Override voltage                           | 0.01 V               | 2 bytes   | Read       | 1                                  | Possible                             |
| 2BB5h             | Override level                             | %                    | 2 bytes   | Read       | 1                                  | Possible                             |
| 2BB6h             | Reserved                                   |                      |           |            |                                    |                                      |
| 2BB7h             |                                            |                      |           |            |                                    |                                      |
| 2BB8h             | Current position in one cycle of CAM axis  | 0.001 mm<br>(Note 2) | 4 bytes   | Read       | 2                                  | Possible                             |
| 2BB9h             | Basis position of CAM                      | 0.001 mm<br>(Note 1) | 4 bytes   | Read       | 2                                  | Possible                             |
| 2BBAh             | Feed current position of CAM               | 0.001 mm<br>(Note 1) | 4 bytes   | Read       | 2                                  | Possible                             |
| 2BBBh             | CAM No.                                    |                      | 2 bytes   | Read       | 1                                  | Possible                             |
| 2BBCh             | Stroke movement of CAM                     | 0.001 mm<br>(Note 1) | 4 bytes   | Read       | 2                                  | Possible                             |
| 2BBDh             | Current position of main axis              | 0.001 mm<br>(Note 2) | 4 bytes   | Read       | 2                                  | Possible                             |
| 2BBEh             | Current position in one cycle of main axis | 0.001 mm<br>(Note 2) | 4 bytes   | Read       | 2                                  | Possible                             |
| 2BBFh<br>to 2BFFh | Reserved                                   |                      |           |            |                                    |                                      |

Note 1. The unit and magnification change depending on the setting values of [Pr. PT01] and [Pr. PT03].

#### 4.8.2 Directions for use

Set the address of the item to be monitored using the function code "03h" (Read Holding Registers). The value of the specified monitor item is returned from the servo amplifier.

Data in these registers can be continuously read. Data in continuous registers can be read at once. An error occurs if the register for manufacturer setting.

<sup>2.</sup> The unit and magnification change depending on the setting values of [Pr. PT01] and [Pr. PT03], or the setting of [Cam control data No. 14].

# 4.9 Alarm History (Address: 2A00h to 2A0Fh)

The history of up to 16 alarms can be read.

#### 4.9.1 List of registers

| Address           | Name                                 |                   | Data type | Read/write | No. of points/<br>No. of registers | Continuous read/<br>continuous write |
|-------------------|--------------------------------------|-------------------|-----------|------------|------------------------------------|--------------------------------------|
|                   | Alarm History0 to<br>Alarm History15 | Number of entries | 1 byte    | Read       | 5                                  | Impossible                           |
| 2A00h to<br>2A0Fh |                                      | Alarm No.         | 4 bytes   |            |                                    |                                      |
| 2AUFN             |                                      | Alarm time (Hour) | 4 bytes   |            |                                    |                                      |

#### 4.9.2 Directions for use

The history of alarms can be read using the function code "03h" (Read Holding Registers). At this time, "02h" is returned to Number of entries. The alarm number of a specified alarm history is returned to Alarm No. The alarm number or warning number is returned to the higher 2 bytes, and the detail number is returned to the lower 2 bytes. When no alarm history exists, "000000000h" is returned.

| Alarm No.      | Response data                  | When [AL 20.3] has occurred |  |  |
|----------------|--------------------------------|-----------------------------|--|--|
| Higher 2 bytes | Alarm number or warning number | 0020h                       |  |  |
| Lower 2 bytes  | Detail number                  | 0003h                       |  |  |

The alarm time (Unit: hour) of a specified alarm history is returned to Alarm time. When no alarm history exists, "00000000h" is returned.

#### 4.10 Alarm History Clear (Address: 2A40h)

The alarm history can be cleared.

# 4.10.1 List of registers

| Address | Name                | Data type | Read/write | No. of points/<br>No. of registers | Continuous read/<br>continuous write |
|---------|---------------------|-----------|------------|------------------------------------|--------------------------------------|
| 2A40h   | Clear alarm history | 2 bytes   | Writing    | 1                                  | Impossible                           |

#### 4.10.2 Directions for use

The history of alarms can be cleared by writing "1EA5h" using the function code "10h" (Preset Multiple Registers). When a value other than "1EA5h" is written, the history of alarms cannot be cleared.

# 4.11 Parameter Error Count (Address: 2A44h)

When [AL. 37 parameter error] has occurred, the number of parameters where parameter errors have occurred can be read.

#### 4.11.1 List of registers

| Address | Name                | Data type | Read/write | No. of points/<br>No. of registers | Continuous read/<br>continuous write |
|---------|---------------------|-----------|------------|------------------------------------|--------------------------------------|
| 2A44h   | Parameter error No. | 1 byte    | Read       | 1                                  | Impossible                           |

#### 4.11.2 Directions for use

Read the parameter error number count using the function code "03h" (Read Holding Registers). When no parameter error has occurred, "00h" is returned.

# 4.12 Parameter Error List (Address: 2A45h)

The error numbers of the currently existing parameter errors can be read.

#### 4.12.1 List of registers

| Address | ddress Name          |                                            | Data type       | Read/write | No. of points/<br>No. of registers | Continuous read/<br>continuous write |
|---------|----------------------|--------------------------------------------|-----------------|------------|------------------------------------|--------------------------------------|
| 2A45h   | Developeday away     | Number of entries                          | 1 byte          |            | 1 + Number of                      |                                      |
|         | Parameter error list | Parameter error 1 to<br>Parameter error 32 | 2 bytes<br>× 32 | Read       | read points                        | Impossible                           |

#### 4.12.2 Directions for use

Read the parameter error numbers using the function code "03h" (Read Holding Registers). At this time, set the value read with the parameter error count (2A44h) for Number of entries. Note that up to 32 parameter errors can be read.

Parameter error 1 to Parameter error 32 store parameter error numbers. Parameter group numbers are stored in the higher 8 bits, and parameter numbers are stored in the lower 8 bits. The following table lists parameter group numbers.

| Parameter group                         | Number |
|-----------------------------------------|--------|
| Basic setting parameters [Pr. PA]       | 00     |
| Gain/filter setting parameters [Pr. PB] | 01     |
| Extension setting parameters [Pr. PC]   | 02     |
| I/O setting parameters [Pr. PD]         | 03     |
| Extension setting 2 parameters [Pr. PE] | 04     |
| Extension setting 3 parameters [Pr. PF] | 05     |
| Positioning control parameters [Pr. PT] | 0C     |

# 4.13 Point Table Error (Address: 2A43h)

When a point table error [AL. 37] has occurred, the detail of the point table where the point table error has occurred can be read.

# 4.13.1 List of registers

| Address |                   | Name                     |         | Read/write | No. of points/<br>No. of registers | Continuous read/<br>continuous write |
|---------|-------------------|--------------------------|---------|------------|------------------------------------|--------------------------------------|
|         | Point Table error | Number of entries        | 1 byte  |            | 4                                  | Impossible                           |
| 2A43h   |                   | Point Table Error No.    | 2 bytes | Read       |                                    |                                      |
|         | INO.              | Point Table Error Factor | 4 bytes |            |                                    |                                      |

#### 4.13.2 Directions for use

Read a point table error number using the function code "03h" (Read Holding Registers). At this time, "02h" is returned to Number of entries.

The factor of the error that has occurred in the point table with the number read with Point Table Error No. is stored in Point Table Error Factor.

The following table describes the assignment of bits for point table error factors. The values in the areas marked with diagonal lines are indefinite.

| Bit     | Error factor bit details      |
|---------|-------------------------------|
| 0       | 0: No error                   |
| U       | 1: Target position            |
| 1       |                               |
| 2       | 0: No error                   |
| 2       | 1: Servo motor speed          |
| 3       | 0: No error                   |
| 3       | 1: Acceleration time constant |
| 4       | 0: No error                   |
| 4       | 1: Deceleration time constant |
| 5       | 0: No error                   |
| ວ       | 1: Dwell                      |
| 6       | 0: No error                   |
| U       | 1: Sub function               |
| 7       | 0: No error                   |
| ,       | 1: M code (Note)              |
| 8 to 31 |                               |

Note. M code will be available in the future.

# 4.14 External Input Pin Status (Address: 2C10h)

The ON/OFF state of the external input pins input to the servo amplifier can be read.

# 4.14.1 List of registers

|   | Address | Name               |                             | Data type | Read/write | No. of points/<br>No. of registers | Continuous read/<br>continuous write |
|---|---------|--------------------|-----------------------------|-----------|------------|------------------------------------|--------------------------------------|
| Ī |         | External Input pin | Number of entries           | 1 byte    |            |                                    |                                      |
|   | 2C10h   | display            | External Input pin display1 | 4 bytes   | Read       | 3                                  | Impossible                           |

#### 4.14.2 Directions for use

Read the ON/OFF state of external input pins using the function code "03h" (Read Holding Registers). At this time, "02h" is returned to Number of entries.

External Input pin display1 displays the input pin status of the MR-JE-\_A servo amplifier. The following table shows the details. When the input of the target pin is on, "1" is returned. When the input of the target pin is off, "0" is returned. The values in the areas marked with diagonal lines are indefinite.

| Bit | CN1 connector pin | Bit | CN1 connector pin | Bit | CN1 connector pin | Bit | CN1 connector pin |
|-----|-------------------|-----|-------------------|-----|-------------------|-----|-------------------|
| 0   | 43                | 8   |                   | 16  |                   | 24  |                   |
| 1   | 44                | 9   |                   | 17  |                   | 25  |                   |
| 2   | 42                | 10  |                   | 18  |                   | 26  |                   |
| 3   | 15                | 11  |                   | 19  |                   | 27  |                   |
| 4   | 19                | 12  |                   | 20  |                   | 28  |                   |
| 5   | 41                | 13  |                   | 21  |                   | 29  |                   |
| 6   | 10                | 14  |                   | 22  |                   | 30  |                   |
| 7   | 35                | 15  |                   | 23  |                   | 31  |                   |

# 4.15 External Output Pin Status (Address: 2C11h)

The ON/OFF state of external output pins output from the servo amplifier can be read.

# 4.15.1 List of registers

| I | Address | Name                        |                              | Data type | Read/write | No. of points/<br>No. of registers | Continuous read/<br>continuous write |
|---|---------|-----------------------------|------------------------------|-----------|------------|------------------------------------|--------------------------------------|
| ſ |         | Futamed Output win          | Number of entries            | 1 byte    |            |                                    |                                      |
|   | 2C11h   | External Output pin display | External Output pin display1 | 4 bytes   | Read       | 3                                  | Impossible                           |

#### 4.15.2 Directions for use

Read the ON/OFF state of external output pins using the function code "03h" (Read Holding Registers). At this time, "02h" is returned to Number of entries.

External Output pin display1 displays the output pin status of the MR-JE-\_A servo amplifier. The following table shows the details. When the output of the target pin is on, "1" is returned. When the output of the target pin is off, "0" is returned. The values in the areas marked with diagonal lines are indefinite.

| Bit | CN1 connector pin | Bit | CN1 connector pin | Bit | CN1 connector pin | Bit | CN1 connector pin |
|-----|-------------------|-----|-------------------|-----|-------------------|-----|-------------------|
| 0   | 49                | 8   |                   | 16  |                   | 24  |                   |
| 1   | 24                | 9   |                   | 17  |                   | 25  |                   |
| 2   | 23                | 10  |                   | 18  |                   | 26  |                   |
| 3   |                   | 11  |                   | 19  |                   | 27  |                   |
| 4   |                   | 12  |                   | 20  |                   | 28  |                   |
| 5   | 48                | 13  |                   | 21  |                   | 29  |                   |
| 6   | 33                | 14  |                   | 22  |                   | 30  |                   |
| 7   |                   | 15  |                   | 23  |                   | 31  |                   |

# 4.16 Input Device Status (Address: 2C12h)

The current input device status can be read.

# 4.16.1 List of registers

|   | Address | Name                          |                                | Data type | Read/write | No. of points/<br>No. of registers | Continuous read/<br>continuous write |
|---|---------|-------------------------------|--------------------------------|-----------|------------|------------------------------------|--------------------------------------|
| ľ |         |                               | Number of entries              | 1 byte    |            |                                    | Impossible                           |
|   |         |                               | External Input signal display1 | 4 bytes   |            | 9                                  |                                      |
|   | 2C12h   | External Input signal display | External Input signal display2 | 4 bytes   | Read       |                                    |                                      |
|   |         | alopidy                       | External Input signal display3 | 4 bytes   | _          |                                    |                                      |
|   |         |                               | External Input signal display4 | 4 bytes   |            |                                    |                                      |

#### 4.16.2 Directions for use

Read the ON/OFF state of input devices using the function code "03h" (Read Holding Registers). At this time, "04h" is returned to Number of entries.

External Input signal display1 (Input device status 1) to External Input signal display4 (Input device status 4) display the ON/OFF state of each input device of the MR-JE-\_A servo amplifier. The following table shows the details. When the input of the target device is on, "1" is returned. When the input of the target device is off, "0" is returned. The values in the areas marked with diagonal lines are indefinite.

| D:4 | In                    | put device abbreviation (Note | 1)                    |
|-----|-----------------------|-------------------------------|-----------------------|
| Bit | Input device status 1 | Input device status 2         | Input device status 3 |
| 0   | SON                   |                               | MD0                   |
| 1   | LSP                   |                               |                       |
| 2   | LSN                   |                               |                       |
| 3   | TL                    |                               | TCH                   |
| 4   | TL1                   |                               | TP0                   |
| 5   | PC                    |                               | TP1                   |
| 6   | RES                   |                               | OVR                   |
| 7   | CR                    |                               |                       |
| 8   | SP1                   |                               |                       |
| 9   | SP2                   |                               | DOG                   |
| 10  | SP3                   |                               |                       |
| 11  | ST1/RS2               |                               |                       |
| 12  | ST2/RS1               |                               |                       |
| 13  | CMX1                  |                               |                       |
| 14  | CMX2                  |                               |                       |
| 15  | LOP                   |                               |                       |
| 16  |                       | MSD                           | LPS                   |
| 17  |                       | PI1                           |                       |
| 18  | EM2/EM1               | PI2                           |                       |
| 19  |                       | PI3                           |                       |
| 20  | STAB2                 | CAMC                          |                       |
| 21  |                       | CI0                           |                       |
| 22  |                       | CI1                           |                       |
| 23  |                       | CI2                           |                       |
| 24  | TSTP                  | CI3                           | DI0                   |
| 25  |                       | CLTC (Note 2)                 | DI1                   |
| 26  |                       | CPCD (Note 2)                 | DI2                   |
| 27  | CDP                   |                               | DI3                   |
| 28  |                       |                               | DI4                   |
| 29  |                       |                               |                       |
| 30  |                       |                               |                       |
| 31  |                       |                               |                       |

Note 1. Refer to "MELSERVO-JE-\_A Servo Amplifier Instruction Manual" and "MELSERVO-JE-\_A Servo Amplifier Instruction Manual (Positioning Mode)" for the details on the abbreviation.

<sup>2.</sup> This is available with servo amplifiers with software version C1 or later.

# 4. MODBUS REGISTERS

# 4.17 Output Device Status (Address: 2C13h)

The current output device status can be read.

# 4.17.1 List of registers

| Address | N                              | lame                            | Data type | Read/write | No. of points/<br>No. of registers | Continuous read/<br>continuous write |
|---------|--------------------------------|---------------------------------|-----------|------------|------------------------------------|--------------------------------------|
|         |                                | Number of entries               | 1 byte    |            |                                    |                                      |
|         | External Output signal display | External Output signal display1 | 4 bytes   | Read       | 9                                  | Impossible                           |
| 2C13h   |                                | External Output signal display2 | 4 bytes   |            |                                    |                                      |
|         |                                | External Output signal display3 | 4 bytes   |            |                                    |                                      |
|         |                                | External Output signal display4 | 4 bytes   |            |                                    |                                      |

#### 4.17.2 Directions for use

Read the ON/OFF state of output devices using the function code "03h" (Read Holding Registers). At this time, "04h" is returned to Number of entries.

External Output signal display1 (Output device status 1) to External Output signal display4 (Output device status 4) display the ON/OFF state of each output device of the MR-JE-\_A servo amplifier. The following table shows the details. When the output of the target device is on, "1" is returned. When the output of the target device is off, "0" is returned. The values in the areas marked with diagonal lines are indefinite.

| D:4 | Out                    | tput device abbreviation (Note | e 1)                   |
|-----|------------------------|--------------------------------|------------------------|
| Bit | Output device status 1 | Output device status 2         | Output device status 3 |
| 0   | RD                     |                                |                        |
| 1   | SA                     |                                |                        |
| 2   | ZSP                    |                                |                        |
| 3   | TLC                    |                                | CPO                    |
| 4   | VLC                    |                                | ZP                     |
| 5   | INP                    |                                | POT                    |
| 6   |                        |                                | PUS                    |
| 7   | WNG                    |                                | MEND                   |
| 8   | ALM                    |                                |                        |
| 9   | OP                     |                                |                        |
| 10  | MBR                    |                                |                        |
| 11  | DB                     |                                |                        |
| 12  | ALCD0                  |                                | PED                    |
| 13  | ALCD1                  |                                |                        |
| 14  | ALCD2                  |                                |                        |
| 15  |                        |                                |                        |
| 16  |                        |                                |                        |
| 17  |                        |                                | ALMWNG                 |
| 18  |                        |                                |                        |
| 19  |                        | MSDH                           |                        |
| 20  |                        | MSDL                           |                        |
| 21  |                        | SOUT                           |                        |
| 22  |                        | OUT1                           |                        |
| 23  |                        | OUT2                           |                        |
| 24  |                        | OUT3                           | PT0                    |
| 25  | CDPS                   | CAMS                           | PT1                    |
| 26  |                        | CLTS (Note 2)                  | PT2                    |
| 27  |                        | CLTSM (Note 2)                 | PT3                    |
| 28  |                        | CPCC (Note 2)                  | PT4                    |
| 29  |                        |                                |                        |
| 30  |                        |                                |                        |
| 31  | MTTR                   |                                |                        |

Note 1. Refer to "MELSERVO-JE-\_A Servo Amplifier Instruction Manual" and "MELSERVO-JE-\_A Servo Amplifier Instruction Manual (Positioning Mode)" for the details on the abbreviation.

<sup>2.</sup> This is available with servo amplifiers with software version C1 or later.

# 4. MODBUS REGISTERS

# 4.18 Servo Amplifier Model (Address: 1008h)

The model name of the currently-connected servo amplifier can be read.

# 4.18.1 List of registers

| Address | Name                    | Data type | Read/write | No. of points/<br>No. of registers | Continuous read/<br>continuous write |
|---------|-------------------------|-----------|------------|------------------------------------|--------------------------------------|
| 1008h   | Manufacture Device Name | 32 bytes  | Read       | 16                                 | Impossible                           |

#### 4.18.2 Directions for use

Read the model name of the servo amplifier using the function code "03h" (Read Holding Registers). The model name of the servo amplifier is returned in ASCII codes. The ASCII codes are read in order from the lower address.

# 4.19 Servo Amplifier Software Version (Address: 100Ah)

The software version of the currently-connected servo amplifier can be read.

#### 4.19.1 List of registers

| Address | Name                         | Data type | Read/write | No. of points/<br>No. of registers | Continuous read/<br>continuous write |
|---------|------------------------------|-----------|------------|------------------------------------|--------------------------------------|
| 100Ah   | Manufacture Software Version | 16 bytes  | Read       | 8                                  | Impossible                           |

#### 4.19.2 Directions for use

Read the software version of the servo amplifier using the function code "03h" (Read Holding Registers). The software version of the servo amplifier is returned in ASCII codes. The ASCII codes are read in order from the lower address.

# 4.20 Broadcast Setting (Address: 2D98h)

The setting of the broadcast communication of the Modbus-RTU communication can be configured.

The broadcast command can be disabled for each axis using this register.

#### 4.20.1 List of registers

| Address | Name                                 | Data type | Read/write | No. of points/<br>No. of registers | Continuous read/<br>continuous write |
|---------|--------------------------------------|-----------|------------|------------------------------------|--------------------------------------|
| 2D98h   | Select behavior of broadcast message | 1 byte    | Read/write | 1                                  | Impossible                           |

#### 4.20.2 Directions for use

The current broadcast communication setting can be read using the function code "03h" (Read Holding Registers).

Configure the broadcast communication setting using the function code "10h" (Preset Multiple Registers).

The following table lists the setting values for this register. Do not set any value other than "00h" and "01h".

| Setting value | Description                    |
|---------------|--------------------------------|
| 0             | Broadcast instruction enabled  |
| 1             | Broadcast instruction disabled |

#### 4.21 Servo Motor Rated Speed (Address: 2D28h)

The servo motor rated speed ([r/min]) can be read.

#### 4.21.1 List of registers

| Address | Name              | Data type | Read/write | No. of points/<br>No. of registers | Continuous read/<br>continuous write |
|---------|-------------------|-----------|------------|------------------------------------|--------------------------------------|
| 2D28h   | Motor rated speed | 4 bytes   | Read       | 2                                  | Impossible                           |

### 4.21.2 Directions for use

Read the servo motor rated speed ([r/min]) using the function code "03h" (Read Holding Registers).

#### 4.22 Servo Motor Maximum Speed (Address: 2D29h)

The servo motor maximum speed ([r/min]) can be read.

# 4.22.1 List of registers

| Address | Name            | Data type | Read/write | No. of points/<br>No. of registers | Continuous read/<br>continuous write |
|---------|-----------------|-----------|------------|------------------------------------|--------------------------------------|
| 2D29h   | Motor max speed | 4 bytes   | Read       | 2                                  | Impossible                           |

#### 4.22.2 Directions for use

Read the servo motor maximum speed ([r/min]) using the function code "03h" (Read Holding Registers).

# 4. MODBUS REGISTERS

# 4.23 SDO Abort Code (Address: 2A60h)

The latest SDO Abort Code can be read.

The access to registers can be checked by reading the latest SDO Abort Code.

When an error is found by reading SDO Abort Codes, change the method to access registers.

# 4.23.1 List of registers

| Address | Name           | Data type | Read/write | No. of points/<br>No. of registers | Continuous read/<br>continuous write |
|---------|----------------|-----------|------------|------------------------------------|--------------------------------------|
| 2A60h   | SDO Abort Code | 4 bytes   | Read       | 2                                  | Impossible                           |

#### 4.23.2 Directions for use

Read SDO Abort Codes using the function code "03h" (Read Holding Registers).

The following table lists the SDO Abort Codes.

| SDO Abort Code | Description                                                                                  |
|----------------|----------------------------------------------------------------------------------------------|
| 0000 0000h     | No error                                                                                     |
| 0504 0001h     | Client/server command specifier not valid or unknown.                                        |
| 0601 0000h     | Unsupported access to an object.                                                             |
| 0601 0001h     | Attempt to read a write only object.                                                         |
| 0601 0002h     | Attempt to write a read only object.                                                         |
| 0602 0000h     | Object does not exist in the object dictionary.                                              |
| 0607 0010h     | Data type does not match, length of service parameter does not match.                        |
| 0609 0011h     | Sub-index does not exist.                                                                    |
| 0609 0030h     | Value range of parameter exceeded (only for write access).                                   |
| 0609 0031h     | Value of parameter written too high.                                                         |
| 0609 0032h     | Value of parameter written too low.                                                          |
| 0800 0000h     | Generic error.                                                                               |
| 0800 0021h     | Data cannot be transferred or stored to the application because of local control.            |
| 0800 0022h     | Data cannot be transferred or stored to the application because of the present device state. |
| 0800 0024h     | No data available.                                                                           |

#### 4.24 Access Log 1 (Address: 2A64h)

The access log 1 can be read.

#### 4.24.1 List of registers

| Address | Name         | Data type | Read/write | No. of points/<br>No. of registers | Continuous read/<br>continuous write |
|---------|--------------|-----------|------------|------------------------------------|--------------------------------------|
| 2A64h   | Access log 1 | 4 bytes   | Read       | 2                                  | Impossible                           |

### 4.24.2 Directions for use

Read the access log 1 using the function code "03h" (Read Holding Registers).

The access log 1 displays the Index and SubIndex that were lastly accessed using the Modbus-RTU communication.

| Access log 1   | Response data   |
|----------------|-----------------|
| Higher 2 bytes | Index: xxxxh    |
| Lower 2 bytes  | SubIndex: 00yyh |

For example, when the access to a point table (address: 2801h) succeeded, the read value of the access log 1 is "28010007h".

4.25 Access Log 2 (Address: 2A65h)

The access log 2 can be read.

#### 4.25.1 List of registers

| Address | Name         | Data type | Read/write | No. of points/<br>No. of registers | Continuous read/<br>continuous write |
|---------|--------------|-----------|------------|------------------------------------|--------------------------------------|
| 2A65h   | Access log 2 | 2 bytes   | Read       | 1                                  | Impossible                           |

#### 4.25.2 Directions for use

Read the access log 2 using the function code "03h" (Read Holding Registers).

The access log 2 displays the number of addresses that were lastly accessed using the Modbus-RTU communication.

Use this register when an access error has occurred in the continuous read/write.

For example, when an error has occurred while the registers for monitoring (address: 2B01h to 2B0Ah) are continuously read, the error has occurred at the address 2B07h because the read value of the access log 2 is "0006h".

4.26 Communication Error Count (Address: 2A68h)

The Modbus-RTU communication error count can be read.

#### 4.26.1 List of registers

| Address | Name                      | Data type | Read/write | No. of points/<br>No. of registers | Continuous read/<br>continuous write |
|---------|---------------------------|-----------|------------|------------------------------------|--------------------------------------|
| 2A68h   | Communication error count | 2 bytes   | Read       | 1                                  | Impossible                           |

#### 4.26.2 Directions for use

The total count of the following communication errors can be read using the function code "03h" (Read Holding Registers).

- Errors detected by hardware (parity error, overrun error, and framing error)
- Message frame length error
- CRC error

Executing Clear alarm history clears the error count. For details of Clear alarm history, refer to section 4.10.

# 4.27 Supported Profile Information (Address: 1000h)

The supported profile information can be read.

# 4.27.1 List of registers

| Address | Name        | Data type | Read/write | No. of points/<br>No. of registers | Continuous read/<br>continuous write |
|---------|-------------|-----------|------------|------------------------------------|--------------------------------------|
| 1000h   | Device type | 4 bytes   | Read       | 2                                  | Impossible                           |

#### 4.27.2 Directions for use

Read the supported profile information using the function code "03h" (Read Holding Registers). The following table shows the response data.

| Device type    | Response data       |
|----------------|---------------------|
| Higher 2 bytes | 0002h (Servo drive) |
| Lower 2 bytes  | 0192h (CiA 402)     |

# 4.28 Device Information (Address: 1018h)

The device information can be read.

# 4.28.1 List of registers

| Address |             | Name                  | Data type | Read/write | No. of points/<br>No. of registers | Continuous read/<br>continuous write |
|---------|-------------|-----------------------|-----------|------------|------------------------------------|--------------------------------------|
|         |             | Number of entries     | 1 byte    | Read       | 9 Impossi                          |                                      |
|         |             | Vendor ID             | 4 bytes   |            |                                    | Impossible                           |
| 1018h   | Device type | Product code          | 4 bytes   |            |                                    |                                      |
|         |             | Revision number       | 4 bytes   |            |                                    |                                      |
|         |             | Serial number 4 bytes |           |            |                                    |                                      |

# 4.28.2 Directions for use

Read the device information using the function code "03h" (Read Holding Registers). The following table shows the response data.

| Item              | Response data |
|-------------------|---------------|
| Number of entries | 04h           |
| Vendor ID         | 00000A1Eh     |
| Product code      | 00000203h     |
| Revision number   | 00010000h     |
| Serial number     | 0000000h      |

# 5. DRIVING MOTOR

# **POINT**

■Use a servo motor after setting [Pr. PF46 Modbus-RTU communication time out selection]. The servo motor may continue to operate after the communication is disabled due to a communication shut-off or other causes.

This chapter describes how to drive a servo motor in the Modbus-RTU communication. For MR-JE-\_A servo amplifier, Modbus registers are assigned like the address assignment of CiA 402 drive profile. The servo motors are driven by Modbus compatible controller as master accessing to the assigned holding registers. The following shows a list of functions that can be used.

| Function                     | Description                                                                                                    | Detailed explanation |
|------------------------------|----------------------------------------------------------------------------------------------------|----------------------|
| Device control               | The master (controller) can control the state machine of the slave (servo amplifier) to drive the servo motor.                                                          | Section 5.1          |
| Control mode                 | The following modes can be selected: each control mode, home position return mode, JOG operation mode, point table mode, and program drive mode.                        | Section 5.2          |
| Home position return mode    | In this mode, the servo amplifier performs a home position return operation using the method directed by the master (controller).                                       | Section 5.3          |
| JOG operation mode           | In this mode, the servo motor is manually driven at a speed set by the master (controller).                                                                             | Section 5.4          |
| Point table operation mode   | In this mode, the servo motor is driven with a prespecified point table.                                                                                                | Section 5.5          |
| Program drive mode           | In this mode, the servo motor is driven with a prespecified program.                                                                                                    | Section 5.6          |
| Touch probe                  | The current position latch data at the rising edge and falling edge of sensor inputs can be read.                                                                       | Section 5.7          |
| Function common to the modes | This function uses the common registers that can be used for the home position return mode, JOG operation mode, point table operation mode, and program operation mode. | Section 5.8          |

#### 5.1 Device Control

#### 5.1.1 Function description

The servo amplifier status is managed based on the state machine below. Setting the control command (6040h) from the master (controller) changes the status of the slave (servo amplifier). The current servo amplifier status can be read with the control status (6041h).

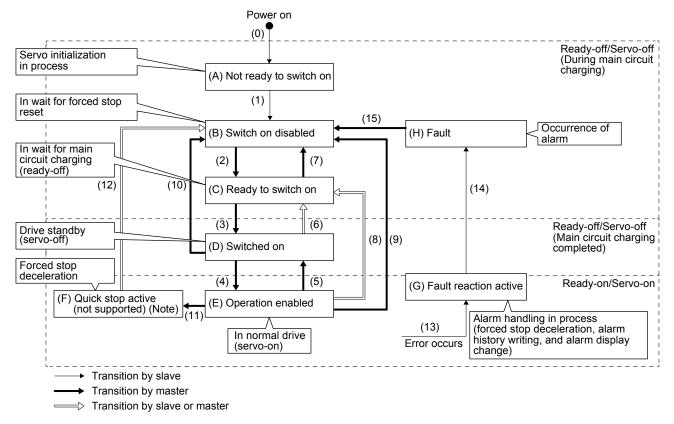

Note. This is not supported by the MR-JE-\_A servo amplifier.

# 5.1.2 Related registers

| Address | Name        | Data type | Read/write | No. of points/<br>No. of registers | Continuous read/<br>continuous write |
|---------|-------------|-----------|------------|------------------------------------|--------------------------------------|
| 6040h   | Controlword | 2 bytes   | Read/write | 1                                  | Impossible                           |
| 6041h   | Statusword  | 2 bytes   | Read       | 1                                  | Impossible                           |

# 5.1.3 Details of registers

# (1) Control command (Controlword: 6040h)

This register issues a command from the master (controller) to the slave (servo amplifier).

| Addre | Name        | Data type | Read/write | No. of points/<br>No. of registers | Continuous read/<br>continuous write |
|-------|-------------|-----------|------------|------------------------------------|--------------------------------------|
| 6040  | Controlword | 2 bytes   | Read/write | 1                                  | Impossible                           |

The current control command status can be checked using the function code "03h" (Read Holding Registers).

A control command can be written using the function code "10h" (Preset Multiple Registers).

The following table lists the bits of this register. The slave can be controlled with bit 0 to bit 3 and bit 7.

| Bit     | Description                      |
|---------|----------------------------------|
| 0       | Switch On                        |
| 1       | Enable Voltage                   |
| 2       | Quick Stop                       |
| 3       | Enable Operation                 |
| 4 to 6  | Operation Mode Specific (Note 1) |
| 7       | Fault Reset                      |
| 8       | Halt                             |
| 9 to 15 | Reserved (Note 2)                |

Note 1. The description changes depending on the control mode.

2. The value at reading is undefined. Set "0" at writing.

The following table lists the commands issued to the servo amplifier. Turn on the bit that corresponds to the command.

| Command                              | Bit 7 | Bit 3 | Bit 2 | Bit 1 | Bit 0 |
|--------------------------------------|-------|-------|-------|-------|-------|
| Shutdown                             | 0     |       | 1     | 1     | 0     |
| Switch On                            | 0     | 0     | 1     | 1     | 1     |
| Disable voltage                      | 0     |       |       | 0     |       |
| Quick stop (not supported)<br>(Note) | 0     |       | 0     | 1     |       |
| Disable operation                    | 0     | 0     | 1     | 1     | 1     |
| Enable operation                     | 0     | 1     | 1     | 1     | 1     |
| Fault reset                          | 0 → 1 |       |       |       |       |

Note. This is not supported by the MR-JE-\_A servo amplifier.

# (2) Control status (Statusword: 6041h)

| Address | Name       | Data type | Read/write | No. of points/<br>No. of registers | Continuous read/<br>continuous write |
|---------|------------|-----------|------------|------------------------------------|--------------------------------------|
| 6041h   | Statusword | 2 bytes   | Read       | 1                                  | Impossible                           |

The current control status can be checked using the function code "03h" (Read Holding Registers). The following table lists the bits of this register. The status can be checked with bit 0 to bit 7.

| Bit      | Description                      |
|----------|----------------------------------|
| 0        | Ready To Switch On               |
| 1        | Switched On                      |
| 2        | Operation Enabled                |
| 3        | Fault                            |
| 4        | Voltage Enabled                  |
| 5        | Quick Stop                       |
| 6        | Switch On Disabled               |
| 7        | Warning                          |
| 8        | Reserved (Note 2)                |
| 9        | Remote                           |
| 10       | Target reached                   |
| 11       | Internal Limit Active            |
| 12 to 13 | Operation Mode Specific (Note 1) |
| 14 to 15 | Reserved (Note 2)                |

Note 1. The description changes depending on the control mode.

2. The value at reading is undefined.

The following table lists the servo amplifier statuses that can be read with bit 0 to bit 7.

| Bit 7 | Bit 6 | Bit 5 | Bit 4 | Bit 3 | Bit 2 | Bit 1 | Bit 0 | Status                                   |
|-------|-------|-------|-------|-------|-------|-------|-------|------------------------------------------|
|       | 0     |       |       | 0     | 0     | 0     | 0     | Not ready to switch on                   |
|       | 1     |       | /     | 0     | 0     | 0     | 0     | Switch on disable                        |
|       | 0     | 1     | /     | 0     | 0     | 0     | 1     | Ready to switch on                       |
|       | 0     | 1     | /     | 0     | 0     | 1     | 1     | Switch on                                |
|       | 0     | 1     | /     | 0     | 1     | 1     | 1     | Operation enabled                        |
|       | 0     | 0     |       | 0     | 1     | 1     | 1     | Quick stop active (not supported) (Note) |
|       | 0     |       | /     | 1     | 1     | 1     | 1     | Fault reaction active                    |
|       | 0     |       | /     | 1     | 0     | 0     | 0     | Fault                                    |
|       |       |       | 1     |       |       |       |       | Main power on                            |
| 1     |       |       |       |       |       |       |       | Warning                                  |

Note. This is not supported by the MR-JE\_A servo amplifier.

Bit 9 turns on when the control command (Controlword) is enabled in the Modbus-RTU communication. Bit 11 turns on when the stroke limit, software limit, or positioning command is outside the range.

# 5.1.4 Directions for use

The function code "10h" (Preset Multiple Registers) allows a transition to the target status, skipping the statuses in between.

The statuses can transition as shown in the following table, for example. (Refer to the figure in section 5.1.1.)

| Current status         | Command          | Status after transition |
|------------------------|------------------|-------------------------|
| (B) Switch on disabled | Switch on        | (D) Switched on         |
| (B) Switch on disabled | Enable operation | (E) Operation enabled   |
| (C) Ready to switch on | Enable operation | (E) Operation enabled   |

#### 5.2 Control Mode

This section describes the control modes that the MR-JE-\_A servo amplifier supports.

#### 5.2.1 Function description

The MR-JE-\_A servo amplifier supports various control modes.

A control mode can be selected with the control mode (Modes of operation: 6060h).

The following table shows the correspondence between the control modes before and after switching.

|                |                      | Control mode after switching |       |        |             |          |                            |                  |  |
|----------------|----------------------|------------------------------|-------|--------|-------------|----------|----------------------------|------------------|--|
|                |                      | Position                     | Speed | Torque | Point table | Program  | Home<br>position<br>return | JOG<br>operation |  |
|                | Position             |                              | 0     | 0      | ×           | ×        | ×                          | ×                |  |
|                | Speed                | 0                            |       | 0      | ×           | ×        | ×                          | ×                |  |
| Control        | Torque               | 0                            | 0     |        | ×           | ×        | ×                          | ×                |  |
| mode<br>before | Point table          | ×                            | ×     | ×      |             | ×        | 0                          | 0                |  |
| switching      | Program              | ×                            | ×     | ×      | ×           |          | 0                          | 0                |  |
|                | Home position return | ×                            | ×     | ×      | O (Note)    | O (Note) |                            | 0                |  |
|                | JOG operation        | ×                            | ×     | ×      | O (Note)    | O (Note) | 0                          |                  |  |

O: Switchable ×: Non-switchable

Note. Use [Pr. PA01] to switch the mode between the point table and program.

After switching control modes, check that the control modes have been switched by monitoring the control mode display (Modes of operation Display: 6061h).

Switch control modes while the servo motor is being stopped.

### 5.2.2 Related registers

| Address | Name                       | Data type | Read/write | No. of points/<br>No. of registers | Continuous read/<br>continuous write |
|---------|----------------------------|-----------|------------|------------------------------------|--------------------------------------|
| 6060h   | Modes of operation         | 1 byte    | Read/write | 1                                  | Impossible                           |
| 6061h   | Modes of operation Display | 1 byte    | Read       | 1                                  | Impossible                           |
| 6502h   | Supported Drive Modes      | 4 bytes   | Read       | 2                                  | Impossible                           |

# 5.2.3 Details of registers

# (1) Control mode (Modes of operation: 6060h)

| Address | Name               | Data type | Read/write | No. of points/<br>No. of registers | Continuous read/<br>continuous write |
|---------|--------------------|-----------|------------|------------------------------------|--------------------------------------|
| 6060h   | Modes of operation | 1 byte    | Read/write | 1                                  | Impossible                           |

The current control mode setting can be checked using the function code "03h" (Read Holding Registers).

Control modes can be switched by setting a control mode using the function code "10h" (Preset Multiple Registers).

The following table shows the correspondence between control modes and setting values.

| Control mode         | Setting value |
|----------------------|---------------|
| Position control     | -20           |
| Speed control        | -21           |
| Torque control       | -22           |
| Point table          | -101          |
| Program operation    | -102          |
| Home position return | 6             |
| JOG operation        | -100          |

# (2) Control mode display (Modes of operation Display: 6061h)

| Address | Name                       | Data type | Read/write | No. of points/<br>No. of registers | Continuous read/<br>continuous write |
|---------|----------------------------|-----------|------------|------------------------------------|--------------------------------------|
| 6061h   | Modes of operation Display | 1 byte    | Read       | 1                                  | Impossible                           |

The current control mode can be read using the function code "03h" (Read Holding Registers). The following table shows the correspondence between control modes and setting values.

| Control mode                     | Setting value |
|----------------------------------|---------------|
| Position control                 | -20           |
| Speed control                    | -21           |
| Torque control                   | -22           |
| Point table                      | -101          |
| Program operation                | -102          |
| Home position return             | 6             |
| JOG operation                    | -100          |
| Test mode: JOG operation         | -1            |
| Test mode: Positioning operation | -2            |
| Test mode: DO forced output      | -4            |
| Test mode: Machine analyzer      | -6            |
| Test mode: One-step feed         | -10           |
| (in point table operation)       | -10           |
| Test mode: One-step feed         | -11           |
| (in program operation)           |               |

# (3) Supported control mode (Supported Drive Modes: 6502h)

| Address | Name                  | Data type | Read/write | No. of points/<br>No. of registers | Continuous read/<br>continuous write |
|---------|-----------------------|-----------|------------|------------------------------------|--------------------------------------|
| 6502h   | Supported Drive Modes | 4 bytes   | Read       | 2                                  | Impossible                           |

Supported control modes can be read using the function code "03h" (Read Holding Registers). The return value is 00070020h. The following table shows the details.

| Bit      | Supported Modes            | Defined value |
|----------|----------------------------|---------------|
| 0        | Profile Position mode      | 0             |
| 1        | Velocity mode              | 0             |
| 2        | Profile Velocity mode      | 0             |
| 3        | Torque Profile mode        | 0             |
| 4        | Reserved                   | 0             |
| 5        | Homing Mode                | 1: Supported  |
| 6        | Interpolated Position mode | 0             |
| 7        | Cyclic Sync Position mode  | 0             |
| 8        | Cyclic Sync Velocity mode  | 0             |
| 9        | Cyclic Sync Torque mode    | 0             |
| 10 to 15 | Reserved                   | 0             |
| 16       | JOG mode                   | 1: Supported  |
| 17       | Point table mode           | 1: Supported  |
| 18       | Program drive mode         | 1: Supported  |
| 19 to 31 | Reserved                   | 0             |

#### 5.2.4 Directions for use

- (1) Positioning with point table operation ([Pr. PA01]: "\_\_\_ 6")

  After performing a home position return operation, perform a point table operation. Use the control mode (Modes of operation: 6060h) when switching the mode to the home position return or point table operation.
- (2) Registering the destination position data by a JOG operation ([Pr. PA01]: "\_\_\_\_6") as the position data in a point table. After performing a home position return operation, perform a JOG operation to reach the target position and register the position data to a point table. Use the control mode (Modes of operation: 6060h) when switching the mode to the home position return or JOG operation.
- (3) Performing speed control ([Pr. PA01]: "\_\_\_ 1") when [Pr. PC71] is "21\_1" Use the control mode (Modes of operation: 6060h) to switch the mode to the speed control, torque control, or position control.

#### 5.3 Home Position Return Mode

This section describes how to perform a home position return operation in the Modbus-RTU communication.

#### 5.3.1 Function description

Perform a home position return operation following the instruction below.

After setting the home position return method (Homing method: 6098h), home position return speed (Homing speed: 6099h), and home position return acceleration/deceleration time constant, start the operation with the control command (Controlword: 6040h). The specified home position return operation is performed. The completion of the home position return operation can be checked with the control status (Statusword: 6041h).

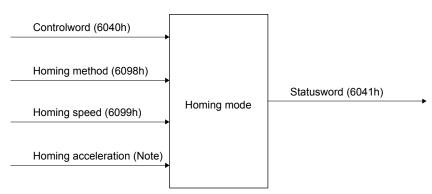

Note. In the point table mode, use the acceleration time constant and deceleration time constant in point table No. 1 (2801h).

In the program drive mode, Use [Pr. PC30] (211Eh) and [Pr. PC31] (211Fh).

# 5.3.2 Related registers

| Address | Name          |                                | Data type | Read/write | No. of points/<br>No. of registers | Continuous read/<br>continuous write |
|---------|---------------|--------------------------------|-----------|------------|------------------------------------|--------------------------------------|
| 6040h   | Controlword   |                                | 2 bytes   | Read/write | 1                                  | Impossible                           |
| 6098h   | Homing method |                                | 1 byte    | Read/write | 1                                  | Impossible                           |
|         |               | Number of entries              | 1 byte    |            | 5                                  | Impossible                           |
| 6099h   | Homing speed  | Speed during search for switch | 4 bytes   | Read/write |                                    |                                      |
|         |               | Speed during search for zero   | 4 bytes   |            |                                    |                                      |
| 6041h   | Statusword    |                                | 2 bytes   | Read       | 1                                  | Impossible                           |

For details of the change to the acceleration time constant or deceleration time constant in point table No. 1 used for a home position return operation in the point table mode, refer to Section 4.4.

For details of the change to the acceleration time constant parameter [Pr. PC30] and deceleration time constant parameter [Pr. PC31] used for a home position return operation in the program mode, refer to Section 4.3.

# 5.3.3 Details of registers

# (1) Control command (Controlword: 6040h)

| Address | Name        | Data type | Read/write | No. of points/<br>No. of registers | Continuous read/<br>continuous write |
|---------|-------------|-----------|------------|------------------------------------|--------------------------------------|
| 6040h   | Controlword | 2 bytes   | Read/write | 1                                  | Impossible                           |

The status of the current control command input can be checked using the function code "03h" (Read Holding Registers).

A control command can be written using the function code "10h" (Preset Multiple Registers). The bits of this register that relate to the home position return operation are shown below.

| Bit     | Description             |
|---------|-------------------------|
| 0 to 3  | Refer to section 5.1.3. |
| 4       | Homing Operation Start  |
| 5 to 6  | Reserved (Note)         |
| 7       | Refer to section 5.1.3. |
| 8       | Halt                    |
| 9 to 15 | Refer to section 5.1.3. |

Note. The value at reading is undefined. Set "0" at writing.

To start a home position return operation, turn bit 4 from "0" to "1". When the home position return operation is completed or an alarm is issued during the operation, turn bit 4 from "1" to "0". When bit 8 (Halt) of the control command (6040h) is set to "1", the servo motor decelerates to a stop. Then, when bit 8 (Halt) is set to "0" and bit 4 is turned from "0" to "1", the home position return operation resumes.

# (2) Home position return method (Homing method: 6098h)

| Address | Name          | Data type | Read/write | No. of points/<br>No. of registers | Continuous read/<br>continuous write |
|---------|---------------|-----------|------------|------------------------------------|--------------------------------------|
| 6098h   | Homing method | 1 byte    | Read/write | 1                                  | Impossible                           |

The current home position return method can be read using the function code "03h" (Read Holding Registers).

Set a home position return method using the function code "10h" (Preset Multiple Registers). To enable the written home position return method after turning the power back on, execute the writing command to EEP-ROM (1010h). After the execution of the writing command to EEP-ROM, the values of [Pr. PT04] and [Pr. PT45] are changed.

The following table lists selectable home position return methods.

| Setting                     | Home position                                                               | Direction                                                                                                    |                                                                                                    |                     | eturn parameter     |
|-----------------------------|-----------------------------------------------------------------------------|----------------------------------------------------------------------------------------------------|----------------------------------------------------------------------------------------------------|---------------------|---------------------|
| value                       | return method                                                               | of<br>rotation                                                                                                    | Description                                                                                                    | [Pr. PT04]<br>(x x) | [Pr. PT45]<br>(x x) |
| Other than the values below | Home position<br>return method<br>selected with [Pr.<br>PT04] or [Pr. PT45] | -                                                                                                    | The home position return method specified with [Pr. PT04] or [Pr. PT45] is used.                                                                                       | Value being set     | Value being<br>set  |
| 7                           |                                                                             | Forward                                                                                                    | When the front end of the proximity dog is detected, the travel in the reverse direction starts. Then, the                                                             | (Note)              | 07h                 |
| 11                          | Homing on home switch and index                                             | Reverse                                                                                                    | position where the first Z-phase signal is detected is set as a home position.                                                                                         | (Note)              | 0Bh                 |
| 8                           | pulse                                                                       | Forward                                                                                                    | The position specified by the first Z-phase signal after<br>the front end of the proximity dog is detected is set as                                                   | (Note)              | 08h                 |
| 12                          |                                                                             | Reverse                                                                                                    | a home position.                                                                                                    | (Note)              | 0Ch                 |
| 23                          | Homing without                                                              | Forward                                                                                                    | After the front end of the proximity dog is detected, the position is shifted in the reverse direction and the                                                         | (Note)              | 17h                 |
| 27                          | index pulse                                                                 | Reverse                                                                                                    | position on the front end (edge) of the proximity dog is set as a home position.                                                                                       | (Note)              | 1Bh                 |
| 35                          | Homing on current                                                           | -                                                                                                    | The current position is set as the home position.                                                                                                    | (Note)              | 23h                 |
| 37                          | position                                                                    | -                                                                                                    | ·                                                                                                    | (Note)              | 25h                 |
| -1                          | Dog type                                                                    | Forward                                                                                                    | At the front end of the proximity dog, deceleration starts. After the rear end is passed, the position                                                                 | 00h                 | 00h                 |
| -33                         | Z-phase reference)                                                          | ear-end detection phase reference)  Reverse Specified by the first Z-phase signal or the position of the Z-phase signal shifted by the set home position shift distance is set as a home position. |                                                                                                    | 10h                 | 00h                 |
| -4                          | Stopper type                                                                | Forward                                                                                                    | The object is pressed against a mechanical stopper                                                                                                    | 03h                 | 00h                 |
| -36                         | (Stopper position reference)                                                | Reverse                                                                                                    | and the position where it is stopped is set as a home position.                                                                                                    | 13h                 | 00h                 |
| -5                          | Home position ignorance (Servo-on position as home position)                | -                                                                                                    | The current position at servo-on is set as a home position.  A home position can be set without switching to the home position return mode (Homing Mode).              | 04h                 | 00h                 |
| -2                          | Count type                                                                  | Forward                                                                                                    | At the front end of the proximity dog, deceleration starts. After the front end is passed, the position specified by the first Z-phase signal after the set            | 01h                 | 00h                 |
| -34                         | (Front-end detection Z-phase reference)                                     | Reverse                                                                                                    | distance or the position of the Z-phase signal shifted<br>by the set home position shift distance is set as a<br>home position.                                        | 11h                 | 00h                 |
| -6                          | Dog type<br>(Rear-end detection                                             | Forward                                                                                                    | At the front end of the proximity dog, deceleration<br>starts. After the rear end is passed, the position is<br>shifted by the travel distance after the proximity dog | 05h                 | 00h                 |
| -38                         | rear-end reference)                                                         | Reverse                                                                                                    | and home position shift distance. The position after the shifts is set as a home position.                                                                             | 15h                 | 00h                 |

# 5. DRIVING MOTOR

| Cotting | Setting Home position value return method                               |          |                                                                                                    | Home position return parameter |            |  |
|---------|-------------------------------------------------------------------------|----------|----------------------------------------------------------------------------------------------------|--------------------------------|------------|--|
| _       |                                                                         |          | of Description                                                                                                    |                                | [Pr. PT45] |  |
| 74.40   |                                                                         | rotation |                                                                                                    | ( x x)                         | ( x x)     |  |
| -7      | -7 Count type Forward (Front-end detection front-end reference) Reverse |          | At the front end of the proximity dog, deceleration starts. The position is shifted by the travel distance after the proximity dog and home position shift                                                                | 06h                            | 00h        |  |
| -39     |                                                                         |          | distance. The position after the shifts is set as a home position.                                                                                                    | 16h                            | 00h        |  |
| -8      | Dog cradle type                                                         | Forward  | The position specified by the first Z-phase signal after the front end of the proximity dog is detected is set as                                                                                                    | 07h                            | 00h        |  |
| -40     | Dog cladle type                                                         | Reverse  | a home position.                                                                                                    | 17h                            | 00h        |  |
| -9      | Dog type last Z-                                                        | Forward  | When the front end of the proximity dog is detected, the travel in the reverse direction starts. Then, the position where the first Z-phase signal is detected is set as a home position or the position after a shift by | 08h                            | 00h        |  |
| -41     | phase reference                                                         |          | the home position shift distance from the position specified by the first Z-phase signal is set as a home position.                                                                                                    | 18h                            | 00h        |  |
| -10     | Dog type front end                                                      |          | From the front end of the proximity dog, the position is shifted by the travel distance after proximity dog and                                                                                                    | 09h                            | 00h        |  |
| -42     |                                                                         |          | home position shift distance. The position after the shifts is set as a home position.                                                                                                    | 19h                            | 00h        |  |
| -11     | Dogless Z-phase                                                         | Forward  | The position specified by the first Z-phase signal or position of the first Z-phase signal shifted by the home                                                                                                    | 0Ah                            | 00h        |  |
| -43     | reference                                                               | Reverse  | position of the first 2-phase signal striked by the nome position shift distance is set as a home position.                                                                                                    | 1Ah                            | 00h        |  |

Note. Regardless of the [Pr. PT04] setting, the home position return type is determined only by the [Pr. PT45] setting.

# (3) Home position return speed (Homing speed: 6099h)

| Address | Name         |                                | Data type | Read/write | No. of points/<br>No. of registers | Continuous read/<br>continuous write |
|---------|--------------|--------------------------------|-----------|------------|------------------------------------|--------------------------------------|
|         |              | Number of entries              | 1 byte    |            |                                    |                                      |
| 6099h   | Homing speed | Speed during search for switch | 4 bytes   | Read/write | 5                                  | Impossible                           |
|         |              | Speed during search for zero   | 4 bytes   |            |                                    |                                      |

The current home position return speed can be read using the function code "03h" (Read Holding Registers). At this time, "02h" is returned to Number of entries.

The current home position return speed is returned to Speed during search for switch in units of r/min.

The current creep speed is returned to Speed during search for zero in units of r/min.

Set a home position return speed using the function code "10h" (Preset Multiple Registers). At this time, write "02h" in Number of entries.

Set a home position return speed in Speed during search for switch in units of r/min.

Set a creep speed in Speed during search for zero in units of r/min.

### (4) Control status (Statusword: 6041h)

| Addres | Name       | Data type | Read/write | No. of points/<br>No. of registers | Continuous read/<br>continuous write |
|--------|------------|-----------|------------|------------------------------------|--------------------------------------|
| 6041h  | Statusword | 2 bytes   | Read       | 1                                  | Impossible                           |

The current control status can be checked using the function code "03h" (Read Holding Registers). The bits of this register that relate to the home position return operation are shown below.

| Bit      | Description             |  |  |
|----------|-------------------------|--|--|
| 0 to 9   | Refer to section 5.1.3. |  |  |
| 10       | Target reached          |  |  |
| 11       | Refer to section 5.1.3. |  |  |
| 12       | Homing attained         |  |  |
| 13       | Homing error            |  |  |
| 14 to 15 | Refer to section 5.1.3. |  |  |

- (a) Bit 10 of the control status (6041h) (Target reached)Bit 10 turns on (1) when the command position is reached. If bit 8 (Halt) of the control command is set to "1", bit 10 turns on (1) when a deceleration stop is completed.If a command is input again, bit 10 turns off (0).
- (b) Bit 12 of the control status (6041h) (Homing attained)
  Bit 12 turns off (0) when a home position return operation is started and turns on (1) when the operation is completed.
- (c) Bit 13 of the control status (6041h) (Homing error)
  Bit 13 turns on (1) when an alarm or warning ([AL 90.2], [AL 90.3], [AL 90.5], [AL 96.1], [AL 96.2], or [AL 96.3]) occurs during a home position return operation.

#### 5.3.4 Directions for use

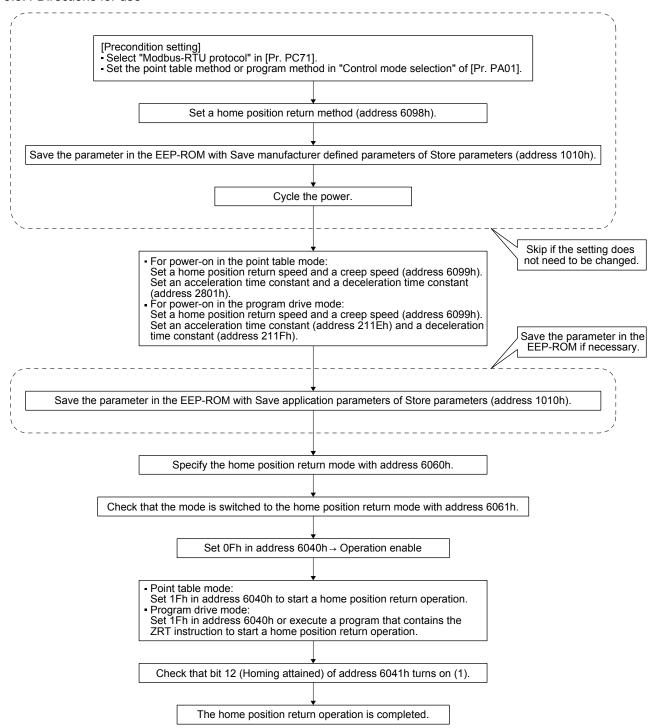

### 5.4 JOG Operation Mode

This section describes how to perform a JOG operation in the Modbus-RTU communication.

#### 5.4.1 Function description

Perform a JOG operation following the instruction below.

After setting the command speed (Profile Velocity: 6081h), acceleration time constant (Point Table No. 1:

Acceleration: 2801h/Profile Acceleration: 6083h), deceleration time constant (Point Table No. 1:

Deceleration: 2801h/Profile Deceleration: 6084h), and software limit (Software Position Limit: 607Dh), start the operation with the control command (Controlword: 6040h). The servo motor starts rotating at a specified speed. The current servo motor status can be checked with the control status (Statusword: 6041h).

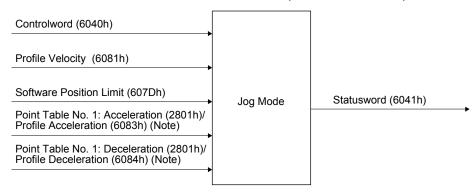

Note. For the point table method ([Pr. PA01] = \_ \_ \_6), set the acceleration time constant to Point Table No. 1: Acceleration (2801h), and the deceleration time constant to Point Table No. 1: Deceleration (2801h).

For the program method ([Pr. PA01] =  $_{--}$ 7), set the acceleration time constant to Profile Acceleration: 6083h, and the deceleration time constant to Profile Deceleration: 6084h.

# 5.4.2 Related registers

| Address |                           | Data type           | Read/write | No. of points/<br>No. of registers | Continuous read/<br>continuous write |            |
|---------|---------------------------|---------------------|------------|------------------------------------|--------------------------------------|------------|
| 6040h   | Controlword               | Controlword         |            |                                    | 1                                    | Impossible |
| 6081h   | Profile Velocity          |                     | 4 bytes    | Read/write                         | 2                                    | Impossible |
| 6083h   | Profile Acceleration (Not | e)                  | 4 bytes    | Read/write                         | 2                                    | Impossible |
| 6084h   | Profile Deceleration (Not | re)                 | 4 bytes    | Read/write                         | 2                                    | Impossible |
|         |                           | Number of entries   | 1 byte     |                                    |                                      | Impossible |
|         | Point Table No.1          | Point data          | 4 bytes    | Read/write                         | 9                                    |            |
|         |                           | Speed               | 2 bytes    |                                    |                                      |            |
| 20016   |                           | Acceleration (Note) | 2 bytes    |                                    |                                      |            |
| 2801h   |                           | Deceleration (Note) | 2 bytes    |                                    |                                      |            |
|         |                           | Dwell               | 2 bytes    | 1                                  |                                      |            |
|         |                           | Auxiliary           | 1 byte     | 1                                  |                                      |            |
|         |                           | Reserved            | 1 byte     |                                    |                                      |            |
|         |                           | Number of entries   | 1 byte     |                                    |                                      |            |
| 607Dh   | Software Position Limit   | Min Position Limit  | 4 bytes    | Read/write                         | 5                                    | Impossible |
|         |                           | Max Position Limit  | 4 bytes    |                                    |                                      |            |
| 6041h   | Statusword                | Statusword          |            | Read                               | 1                                    | Impossible |

Note. For the point table method ([Pr. PA01] = \_ \_ \_ 6), set the acceleration time constant to Point Table No. 1: Acceleration (2801h), and the deceleration time constant to Point Table No. 1: Deceleration (2801h).

For the program method ([Pr. PA01] = \_ \_ \_ 7), set the acceleration time constant to Profile Acceleration: 6083h, and the deceleration time constant to Profile Deceleration: 6084h.

### 5.4.3 Details of registers

#### (1) Control command (Controlword: 6040h)

| Address | Name        | Data type | Read/write | No. of points/<br>No. of registers | Continuous read/<br>continuous write |
|---------|-------------|-----------|------------|------------------------------------|--------------------------------------|
| 6040h   | Controlword | 2 bytes   | Read/write | 1                                  | Impossible                           |

The status of the current control command input can be checked using the function code "03h" (Read Holding Registers).

A control command can be written using the function code "10h" (Preset Multiple Registers).

The bits of this register that relate to the JOG operation are shown below.

| Bit     | Description             |
|---------|-------------------------|
| 0 to 3  | Refer to section 5.1.3. |
| 4       | Rotation Start          |
| 5       | Direction               |
| 6       | Reserved (Note)         |
| 7       | Refer to section 5.1.3. |
| 8       | Halt                    |
| 9 to 15 | Refer to section 5.1.3. |

Note. The value at reading is undefined. Set "0" at writing.

The servo motor can be started with bit 4 (Rotation Start) of the control command (6040h).

If "1" is set, the servo motor starts rotating. If "0" is set, the servo motor stops.

The rotation direction of the servo motor can be set with bit 5 of (Direction) of the control command (6040h).

The servo motor rotates in the forward direction if "0" is set, and in the reverse direction if "1" is set. If the direction of the rotation is reversed while the servo motor is rotating, the servo motor once stops and then starts rotating in the opposite direction.

Use bit 8 (Halt) of the control command (6040h) to forcibly stop the servo motor.

If "1" is set, a deceleration stop is performed. If "0" is set, the operation resumes.

# (2) Command speed (Profile Velocity: 6081h)

| Address | Name             | Data type | Read/write | No. of points/<br>No. of registers | Continuous read/<br>continuous write |
|---------|------------------|-----------|------------|------------------------------------|--------------------------------------|
| 6081h   | Profile Velocity | 4 bytes   | Read/write | 2                                  | Impossible                           |

The current speed command value can be read using the function code "03h" (Read Holding Registers). A speed command value can be set using the function code "10h" (Preset Multiple Registers). Set a value in units of r/min.

#### (3) Acceleration time constant (Profile Acceleration: 6083h)

| Address | Name                 | Data type | Read/write | No. of points/<br>No. of registers | Continuous read/<br>continuous write |
|---------|----------------------|-----------|------------|------------------------------------|--------------------------------------|
| 6083h   | Profile Acceleration | 4 bytes   | Read/write | 2                                  | Impossible                           |

The current acceleration time constant can be read using the function code "03h" (Read Holding Registers).

An acceleration time constant can be set using the function code "10h" (Preset Multiple Registers). Set the length of time until the servo motor accelerates to the rated speed in units of ms.

### (4) Deceleration time constant (Profile Deceleration: 6084h)

| Address | Name                 | Data type | Read/write | No. of points/<br>No. of registers | Continuous read/<br>continuous write |
|---------|----------------------|-----------|------------|------------------------------------|--------------------------------------|
| 6084h   | Profile Deceleration | 4 bytes   | Read/write | 2                                  | Impossible                           |

The current deceleration time constant can be read using the function code "03h" (Read Holding Registers).

A deceleration time constant can be set using the function code "10h" (Preset Multiple Registers). Set the length of time until the servo motor decelerates from the rated speed to a stop in units of ms.

#### (5) Software limit (Software Position Limit: 607Dh)

| Address | Name                       |                    | Data type | Read/write | No. of points/<br>No. of registers | Continuous read/<br>continuous write |
|---------|----------------------------|--------------------|-----------|------------|------------------------------------|--------------------------------------|
|         | Software Position<br>Limit | Number of entries  | 1 byte    | Read/write | 5                                  | Impossible                           |
| 607Dh   |                            | Min Position Limit | 4 bytes   |            |                                    |                                      |
|         |                            | Max Position Limit | 4 bytes   |            |                                    |                                      |

The current software limit setting value can be read using the function code "03h" (Read Holding Registers).

At this time, "02h" is returned to Number of entries.

The stroke limit value in the reverse direction is returned to Min Position Limit (stroke limit -) in units of commands.

The stroke limit value in the forward direction is returned to Max Position Limit (stroke limit +) in units of commands.

The current software limit setting can be written using the function code "10h" (Preset Multiple Registers).

At this time, set "02h" for Number of entries.

Set the stroke limit value in the reverse direction in Min Position Limit (stroke limit -) in units of commands.

Set the stroke limit value in the forward direction in Max Position Limit (stroke limit +) in units of commands.

If Min Position Limit (stroke limit -) and Max Position Limit (stroke limit +) are set to the same value, the software limit function is disabled.

# (6) Control status (Statusword: 6041h)

| Addres | Name       | Data type | Read/write | No. of points/<br>No. of registers | Continuous read/<br>continuous write |
|--------|------------|-----------|------------|------------------------------------|--------------------------------------|
| 6041h  | Statusword | 2 bytes   | Read       | 1                                  | Impossible                           |

The current control status can be checked using the function code "03h" (Read Holding Registers). The bits of this register that relate to the JOG operation are shown below.

| Bit      | Description             |
|----------|-------------------------|
| 0 to 9   | Refer to section 5.1.3. |
| 10       | Target reached          |
| 11       | Refer to section 5.1.3. |
| 12 to 13 | Reserved (Note)         |
| 14 to 15 | Refer to section 5.1.3. |

Note. The value at reading is undefined.

During a JOG operation, "0" is returned to bit 10 (Target reached) of the control status (6041h). While the servo motor is being stopped, "1" is returned.

If bit 8 (Halt) of the control command (6040h) is set to "1", bit 10 turns on (1) when a deceleration stop is completed.

(7) Point table setting (Point Table No. 1: 2801h)
Refer to section 4.4 for the setting of the point table.

#### 5.4.4 Directions for use

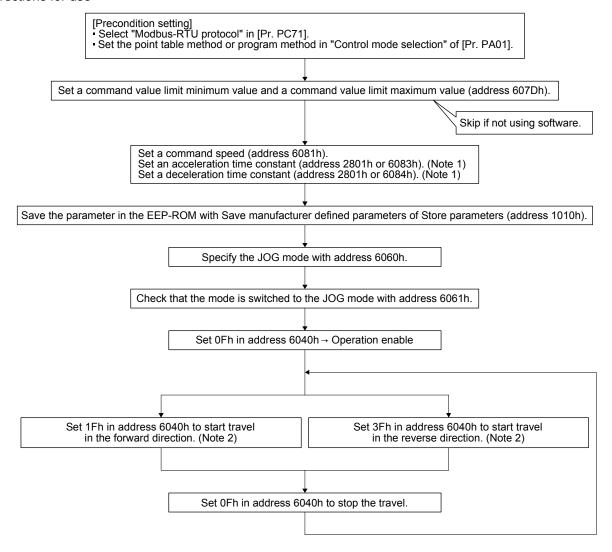

- Note 1. For the point table method ([Pr. PA01] = \_ \_ \_ 6), set the acceleration time constant to Point Table No. 1: Acceleration (2801h), and the deceleration time constant to Point Table No. 1: Deceleration (2801h).

  For the program method ([Pr. PA01] = \_ \_ \_ 7), set the acceleration time constant to Profile Acceleration: 6083h, and the deceleration time constant to Profile Deceleration: 6084h.
  - 2. [The operations are performed when [Pr. PT01] (address 2481h) is set to "\_\_\_ 1" (incremental value command method). When [Pr. PT01] (address 2481h) is set to "\_\_\_ 0" (absolute value command method), setting 1Fh in address 6040h starts travel to the target position.

# 5.5 Point Table Operation Mode

This section describes how to perform a point table data operation.

### 5.5.1 Function description

Perform a point table data operation following the instruction below.

After setting the point table (Point Table: 2801h to 281Fh), point table specification (Target Point Table: 2D60h), and Software Position Limit (607Dh), start the operation with the control command (Controlword: 6040h). The point table operation is performed. During a point table operation, the current status can be acquired with the control status (Statusword: 6041h), the point table number used for the current operation can be acquired with the point table request (Point Demand Value: 2D68h), and the latest point number on which the operation is completed can be acquired with the current point table (Point Actual Value: 2D69h).

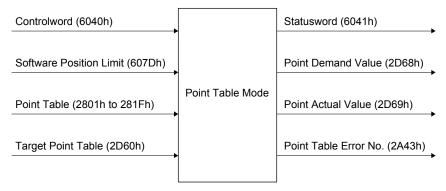

# 5.5.2 Related registers

| Address  |                                                                       | Name                     | Data type | Read/write | No. of points/<br>No. of registers | Continuous read/<br>continuous write |
|----------|-----------------------------------------------------------------------|--------------------------|-----------|------------|------------------------------------|--------------------------------------|
| 6040h    | Controlword                                                           |                          | 2 bytes   | Read/write | 1                                  | Impossible                           |
|          | 0.5                                                                   | Number of entries        | 1 byte    |            |                                    |                                      |
| 607Dh    | Software Position Limit                                               | Min Position Limit       | 4 bytes   | Read/write | 5                                  | Impossible                           |
|          | Position Limit                                                        | Max Position Limit       | 4 bytes   |            |                                    |                                      |
|          |                                                                       | Number of entries        | 1 byte    |            |                                    |                                      |
|          |                                                                       | Point data               | 4 bytes   |            |                                    |                                      |
|          | Point Table<br>No. 1 to No.<br>31 (Point<br>table No. 1 to<br>No. 31) | Speed                    | 2 bytes   | Read/write | 9                                  | Impossible                           |
| 2801h to |                                                                       | Acceleration             | 2 bytes   |            |                                    |                                      |
| 281Fh    |                                                                       | Deceleration             | 2 bytes   |            |                                    |                                      |
|          |                                                                       | Dwell                    | 2 bytes   |            |                                    |                                      |
|          |                                                                       | Sub function             | 1 byte    |            |                                    |                                      |
|          |                                                                       | M code (Note)            | 1 byte    |            |                                    |                                      |
| 2D60h    | Target Point Ta                                                       | able                     | 2 bytes   | Read/write | 1                                  | Impossible                           |
| 6041h    | Statusword                                                            |                          | 2 bytes   | Read/write | 1                                  | Impossible                           |
| 2D68h    | Point Demand                                                          | Value                    | 2 bytes   | Read/write | 1                                  | Impossible                           |
| 2D69h    | Point Actual Va                                                       | alue                     | 2 bytes   | Read/write | 1                                  | Impossible                           |
|          | Daint Table                                                           | Number of entries        | 1 byte    |            |                                    |                                      |
| 2A43h    | Point Table<br>Error                                                  | Point Table Error No.    | 2 bytes   | Read       | 4                                  | Impossible                           |
|          | LIIOI                                                                 | Point Table Error Factor | 4 bytes   |            |                                    |                                      |

Note. M code will be available in the future.

# 5.5.3 Details of registers

### (1) Control command (Controlword: 6040h)

| Address | Name        | Data type | Read/write | No. of points/<br>No. of registers | Continuous read/<br>continuous write |
|---------|-------------|-----------|------------|------------------------------------|--------------------------------------|
| 6040h   | Controlword | 2 bytes   | Read/write | 1                                  | Impossible                           |

The status of the current control command input can be checked using the function code "03h" (Read Holding Registers).

A control command can be written using the function code "10h" (Preset Multiple Registers).

The bits of this register that relate to the point table operation are shown below.

| Bit     | Description             |
|---------|-------------------------|
| 0 to 3  | Refer to section 5.1.3. |
| 4       | New Set Point           |
| 5       | Direction               |
| 6       | Reserved (Note)         |
| 7       | Refer to section 5.1.3. |
| 8       | Halt                    |
| 9 to 15 | Refer to section 5.1.3. |

Note. The value at reading is undefined. Set "0" at writing.

Use bit 4 (New Set Point) of the control command (6040h) to apply point table data.

If "1" is set, new point table data is applied. To restart the operation after the servo motor is stopped, set "0" before setting "1" again.

For [Pr. PT01] (address 2481h) = "\_\_\_ 1" (incremental value command method), the rotation direction of the servo motor can be set with bit 5 of (Direction) of the control command (6040h).

The servo motor rotates in the forward direction if "0" is set, and in the reverse direction if "1" is set. If the direction of the rotation is reversed while the servo motor is rotating, the servo motor once stops and then starts rotating in the opposite direction.

Use bit 8 (Halt) of the control command (6040h) to forcibly stop the servo motor.

If "1" is set, a deceleration stop is performed. If "0" is set, the operation resumes.

### (2) Software limit (Software Position Limit: 607Dh)

| Address | Name                       |                    | Data type | Read/write | No. of points/<br>No. of registers | Continuous read/<br>continuous write |
|---------|----------------------------|--------------------|-----------|------------|------------------------------------|--------------------------------------|
|         | Software<br>Position Limit | Number of entries  | 1 byte    |            | e 5                                | Impossible                           |
| 607Dh   |                            | Min Position Limit | 4 bytes   | Read/write |                                    |                                      |
|         |                            | Max Position Limit | 4 bytes   |            |                                    |                                      |

The current software limit setting value can be read using the function code "03h" (Read Holding Registers).

At this time, "02h" is returned to Number of entries.

The stroke limit value in the reverse direction is returned to Min Position Limit (stroke limit -) in units of commands.

The stroke limit value in the forward direction is returned to Max Position Limit (stroke limit +) in units of commands.

The current software limit setting can be written using the function code "10h" (Preset Multiple Registers).

At this time, set "02h" for Number of entries.

Set the stroke limit value in the reverse direction in Min Position Limit (stroke limit -) in units of commands.

Set the stroke limit value in the forward direction in Max Position Limit (stroke limit +) in units of commands.

If Min Position Limit (stroke limit -) and Max Position Limit (stroke limit +) are set to the same value, the software limit function is disabled.

(3) Point table setting (Point Table No. 1 to No. 31: 2801h to 281Fh) For the setting method, refer to Section 4.4.

| Address  | Name                        |                   | Data type | Read/write | No. of points/<br>No. of registers | Continuous read/<br>continuous write |
|----------|-----------------------------|-------------------|-----------|------------|------------------------------------|--------------------------------------|
|          |                             | Number of entries | 1 byte    |            |                                    |                                      |
|          |                             | Point data        | 4 bytes   |            | 9                                  | Impossible                           |
|          |                             | Speed             | 2 bytes   | Read/write |                                    |                                      |
| 2801h to | Point Table<br>No. 1 to No. | Acceleration      | 2 bytes   |            |                                    |                                      |
| 281Fh    | 31                          | Deceleration      | 2 bytes   | Reau/write |                                    |                                      |
|          | 0.                          | Dwell             | 2 bytes   |            |                                    |                                      |
|          |                             | Sub function      | 1 byte    |            |                                    |                                      |
|          |                             | M code (Note)     | 1 byte    |            |                                    |                                      |

Note. M code will be available in the future.

### (4) Point table specification (Target Point Table: 2D60h)

| Address | Name               | Data type | Read/write | No. of points/<br>No. of registers | Continuous read/<br>continuous write |
|---------|--------------------|-----------|------------|------------------------------------|--------------------------------------|
| 2D60h   | Target Point Table | 2 bytes   | Read/write | 1                                  | Impossible                           |

The point table specification number can be read using the function code "03h" (Read Holding Registers).

A point table specification number can be set using the function code "10h" (Preset Multiple Registers).

### (5) Control status (Statusword: 6041h)

| Address | Name       | Data type | Read/write | No. of points/<br>No. of registers | Continuous read/<br>continuous write |
|---------|------------|-----------|------------|------------------------------------|--------------------------------------|
| 6041h   | Statusword | 2 bytes   | Read/write | 1                                  | Impossible                           |

The current point table operation status can be read using the function code "03h" (Read Holding Registers).

The bits of this register that relate to the point table operation are shown below.

| Bit      | Description             |
|----------|-------------------------|
| 0 to 9   | Refer to section 5.1.3. |
| 10       | Target reached          |
| 11       | Refer to section 5.1.3. |
| 12       | Set Point Acknowledge   |
| 13       | Reserved (Note)         |
| 14 to 15 | Refer to section 5.1.3. |

Note. The value at reading is undefined. Set "0" at writing.

(a) Bit 10 of the control status (6041h) (Target reached)
 Bit 10 turns on (1) when the command position is reached. If bit 8 (Halt) of the control command is set to "1", bit 10 turns on (1) when a deceleration stop is completed.
 If a command is input again, bit 10 turns off (0).

(b) Bit 12 (Set Point Acknowledge) of the control status (6041h)
When bit 4 of the control command (6040h) is set to "1" and the servo amplifier completes accepting the command, bit 12 turns on (1).

# (6) Point table request (Point Demand Value: 2D68h)

| Address | Name               | Data type | Read/write | No. of points/<br>No. of registers | Continuous read/<br>continuous write |
|---------|--------------------|-----------|------------|------------------------------------|--------------------------------------|
| 2D68h   | Point Demand Value | 2 bytes   | Read/write | 1                                  | Impossible                           |

The currently commanded point table number can be read using the function code "03h" (Read Holding Registers).

While the servo motor is being stopped, the value of the point table specification (Target Point Table: 2D60h) is returned.

### (7) Current point table (Point Actual Value: 2D69h)

|   | Address | Name               | Data type | Read/write | No. of points/<br>No. of registers | Continuous read/<br>continuous write |
|---|---------|--------------------|-----------|------------|------------------------------------|--------------------------------------|
| I | 2D69h   | Point Actual Value | 2 bytes   | Read/write | 1                                  | Impossible                           |

The point table number on which the operation is already completed is read using the function code "03h" (Read Holding Registers).

When a home position return operation is completed, "0" is returned.

### (8) Point table error (Point Table Error: 2A43h)

When a point table setting error occurs, the point table number and setting item that have caused the error are returned. For the reading method, refer to Section 4.13.

| Address | Name                 |                          | Data type | Read/write | No. of points/<br>No. of registers | Continuous read/<br>continuous write |
|---------|----------------------|--------------------------|-----------|------------|------------------------------------|--------------------------------------|
|         | Point Table<br>Error | Number of entries        | 1 byte    | Read       | 4                                  | Impossible                           |
| 2A43h   |                      | Point Table Error No.    | 2 bytes   |            |                                    |                                      |
|         |                      | Point Table Error Factor | 4 bytes   |            |                                    |                                      |

### 5.5.4 Directions for use

(1) For operation that uses point table data saved in the EEP-ROM

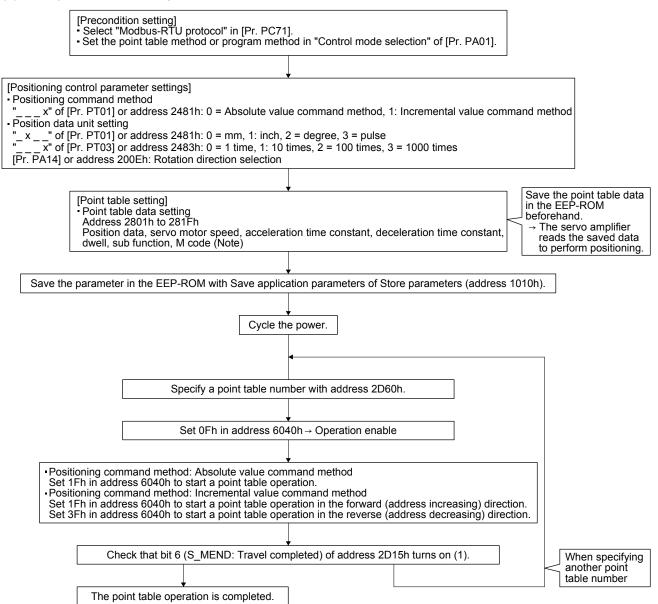

Note. M code will be available in the future.

(2) For operation that uses point table data sequentially sent to the servo amplifier (Method of saving point table data in RAM)

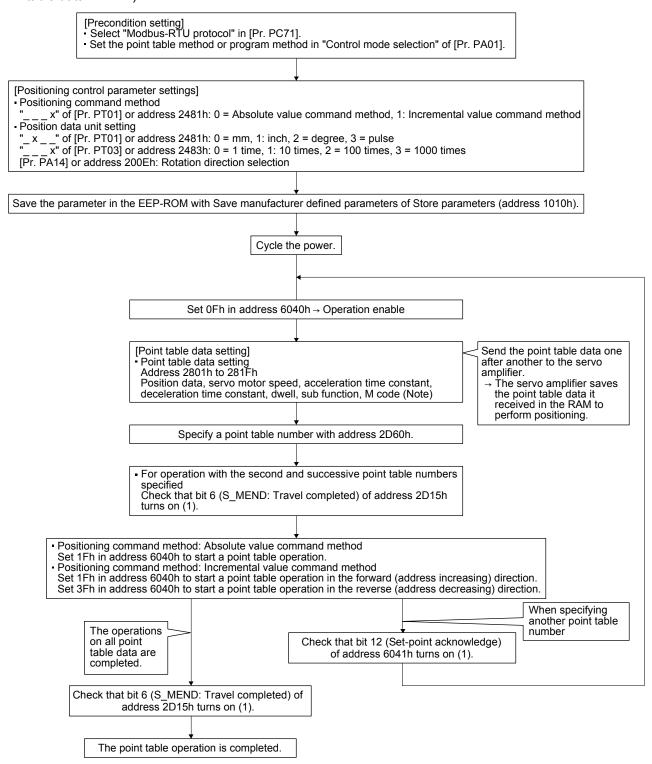

Note. M code will be available in the future.

# 5.6 Program Operation Mode

This section describes how to perform a program operation.

### 5.6.1 Function description

Set a program beforehand, and then set a program number in the program number specification (Target Program No.: 2D70h) and start the operation with the control command (Controlword: 6040h). The specified program starts running.

The current status can be checked with the control status (Statusword: 6041h).

The currently running program number can be read with the program number request (Program No. Demand Value: 2D78h). The current step number can be read with the program step number (Program Step No.: 2D79h).

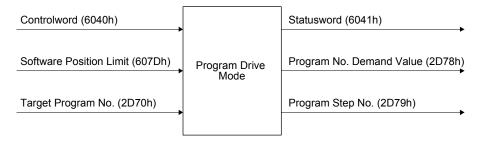

### 5.6.2 Related registers

| Address |                            | Name               | Data type | Read/write | No. of points/<br>No. of registers | Continuous read/<br>continuous write |
|---------|----------------------------|--------------------|-----------|------------|------------------------------------|--------------------------------------|
| 6040h   | Controlword                |                    | 2 bytes   | Read/write | 1                                  | Impossible                           |
|         | 0.5                        | Number of entries  | 1 byte    |            |                                    |                                      |
| 607Dh   | Software<br>Position Limit | Min Position Limit | 4 bytes   | Read/write | 5                                  | Impossible                           |
|         |                            | Max Position Limit | 4 bytes   |            |                                    |                                      |
| 2D70h   | Target Progran             | n No.              | 2 bytes   | Read/write | 1                                  | Impossible                           |
| 6041h   | Statusword                 | Statusword         |           | Read       | 1                                  | Impossible                           |
| 2D78h   | Program No. Demand Value   |                    | 2 bytes   | Read       | 1                                  | Impossible                           |
| 2D79h   | Program Step No.           |                    | 2 bytes   | Read       | 1                                  | Impossible                           |

# 5.6.3 Details of registers

### (1) Control command (Controlword: 6040h)

| Address | Name        | Data type | Read/write | No. of points/<br>No. of registers | Continuous read/<br>continuous write |
|---------|-------------|-----------|------------|------------------------------------|--------------------------------------|
| 6040h   | Controlword | 2 bytes   | Read/write | 1                                  | Impossible                           |

The status of the current control command input can be checked using the function code "03h" (Read Holding Registers).

A control command can be written using the function code "10h" (Preset Multiple Registers).

The bits of this register that relate to the program operation are shown below.

| Bit     | Description             |
|---------|-------------------------|
| 0 to 3  | Refer to section 5.1.3. |
| 4       | New Set Program         |
| 5       | Reserved (Note)         |
| 6       | Stop                    |
| 7       | Refer to section 5.1.3. |
| 8       | Halt                    |
| 9 to 15 | Refer to section 5.1.3. |

Note. The value at reading is undefined. Set "0" at writing.

Use bit 4 (New Set Program) of the control command (6040h) to start a program operation.

When the bit is set to "1", the specified program number setting takes effect. To restart the operation after the servo motor is stopped, set "0" before setting "1" again.

If "1" is set to bit 6 (Stop) of the control command (6040h), the program ends during the processing. Use bit 8 (Halt) of the control command (6040h) to forcibly stop the servo motor.

If "1" is set, a deceleration stop is performed. If "0" is set, the operation resumes. However, a deceleration stop is not performed when the ZRT command is executed.

### (2) Software limit (Software Position Limit: 607Dh)

| Address |                            | Name               | Data type | Read/write | No. of points/<br>No. of registers | Continuous read/<br>continuous write |
|---------|----------------------------|--------------------|-----------|------------|------------------------------------|--------------------------------------|
|         | Software<br>Position Limit | Number of entries  | 1 byte    | Read/write | 5                                  | Impossible                           |
| 607Dh   |                            | Min Position Limit | 4 bytes   |            |                                    |                                      |
|         |                            | Max Position Limit | 4 bytes   |            |                                    |                                      |

The current software limit setting value can be read using the function code "03h" (Read Holding Registers).

At this time, "02h" is returned to Number of entries.

The stroke limit value in the reverse direction is returned to Min Position Limit (stroke limit -) in units of commands.

The stroke limit value in the forward direction is returned to Max Position Limit (stroke limit +) in units of commands.

The current software limit setting can be written using the function code "10h" (Preset Multiple Registers).

At this time, set "02h" for Number of entries.

Set the stroke limit value in the reverse direction in Min Position Limit (stroke limit -) in units of commands

Set the stroke limit value in the forward direction in Max Position Limit (stroke limit +) in units of commands.

If Min Position Limit (stroke limit -) and Max Position Limit (stroke limit +) are set to the same value, the software limit function is disabled.

### (3) Program number specification (Target Program No.: 2D70h)

| Address | Name               | Data type | Read/write | No. of points/<br>No. of registers | Continuous read/<br>continuous write |
|---------|--------------------|-----------|------------|------------------------------------|--------------------------------------|
| 2D70h   | Target Program No. | 2 bytes   | Read/write | 1                                  | Impossible                           |

The currently specified program number can be read using the function code "03h" (Read Holding Registers).

A program number can be set using the function code "10h" (Preset Multiple Registers).

# (4) Control status (Statusword: 6041h)

| Ac | ddress | Name       | Data type | Read/write | No. of points/<br>No. of registers | Continuous read/<br>continuous write |
|----|--------|------------|-----------|------------|------------------------------------|--------------------------------------|
| 6  | 041h   | Statusword | 2 bytes   | Read       | 1                                  | Impossible                           |

The current program operation status can be read using the function code "03h" (Read Holding Registers).

The bits of this register that relate to the program operation are shown below.

| Bit      | Description             |
|----------|-------------------------|
| 0 to 9   | Refer to section 5.1.3. |
| 10       | Target reached          |
| 11       | Refer to section 5.1.3. |
| 12       | Program Running         |
| 13       | Reserved (Note)         |
| 14 to 15 | Refer to section 5.1.3. |

Note. The value at reading is undefined.

### (a) Bit 10 of the control status (6041h) (Target reached)

Bit 10 turns on (0) when the start signal turns on. Bit 10 turns on (1) when the command position is reached. If bit 8 (Halt) of the control command is set to "1", bit 10 turns on (1) when a deceleration stop is completed.

### (b) Bit 12 (Program Running) of the control status (6041h)

During a program operation, bit 12 is on (1). When the program stops running or has ended, the bit turns off (0).

# (5) Program number request (Program No. Demand Value: 2D78h)

| Address | Name                     | Data type | Read/write | No. of points/<br>No. of registers | Continuous read/<br>continuous write |
|---------|--------------------------|-----------|------------|------------------------------------|--------------------------------------|
| 2D78h   | Program No. Demand Value | 2 bytes   | Read       | 1                                  | Impossible                           |

The currently commanded program number can be read using the function code "03h" (Read Holding Registers).

While the servo motor is being stopped, the value set for the program number specification (Target Program No.: 2D70h) is returned.

### (6) Program step number (Program Step No.: 2D79h)

| Address | Name             | Data type | Read/write | No. of points/<br>No. of registers | Continuous read/<br>continuous write |
|---------|------------------|-----------|------------|------------------------------------|--------------------------------------|
| 2D79h   | Program Step No. | 2 bytes   | Read       | 1                                  | Impossible                           |

The currently running program step number can be read using the function code "03h" (Read Holding Registers).

While no program is running, "0" is returned.

### 5.6.4 Directions for use

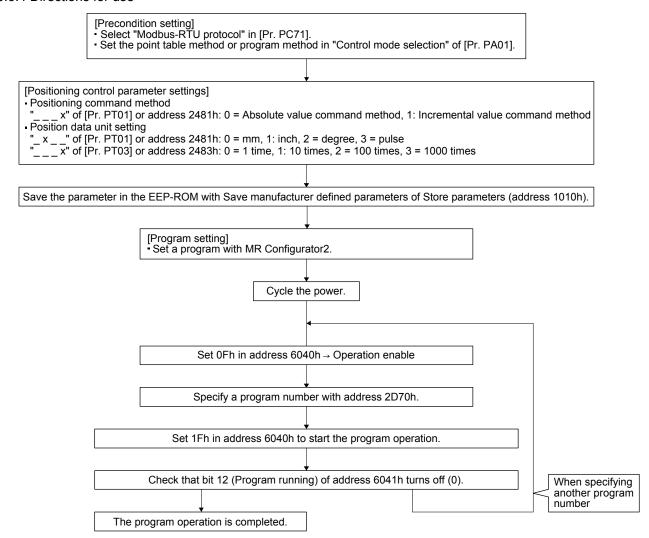

# 5.7 Touch Probe (Address: 60B8h to 60BBh)

The current position latch data at the time of MSD (Mark detection) input can be read.

### 5.7.1 Function description

When the touch probe function (60B8h) is set, and MSD (Mark detection), an external signal, is turned on/off, the current position at the rising and falling edges are latched.

The latch status of the current position data can be checked with the touch probe status (60B9h). The latched current data can be read with the touch probe position positive value (60BAh) and the touch probe position negative value (60BBh).

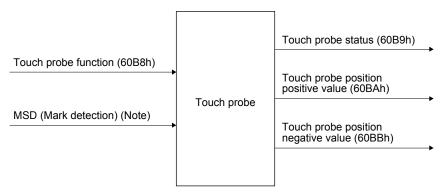

Note. Input with an external signal.

# 5.7.2 List of registers

| Address | Name                                | Data type | Read/write | No. of points/<br>No. of registers | Continuous read/<br>continuous write |
|---------|-------------------------------------|-----------|------------|------------------------------------|--------------------------------------|
| 60B8h   | Touch probe function                | 2 bytes   | Read/write | 1                                  | Possible                             |
| 60B9h   | Touch probe status                  | 2 bytes   | Read       | 1                                  | Possible                             |
| 60BAh   | Touch probe position positive value | 4 bytes   | Read       | 2                                  | Possible                             |
| 60BBh   | Touch probe position negative value | 4 bytes   | Read       | 2                                  | Possible                             |

# 5.7.3 Details of registers

# (1) Touch probe function setting (Touch probe function: 60B8h)

| Address | Name                 | Data type | Read/write | No. of points/<br>No. of registers | Continuous read/<br>continuous write |
|---------|----------------------|-----------|------------|------------------------------------|--------------------------------------|
| 60B8h   | Touch probe function | 2 bytes   | Read/write | 1                                  | Possible                             |

The current setting of the touch probe function can be checked using function code "03h" (Read Holding Registers).

The touch probe function is set using function code "10h" (Preset Multiple Registers). The following table lists the setting of this register.

| Bit     | Description                                              |
|---------|----------------------------------------------------------|
| 0       | 0: Latch function disabled                               |
| U       | 1: Latch function enabled                                |
| 1       | 0: Latch with the first trigger                          |
|         | 1: Continuously latch with trigger inputs                |
| 2       | The value at reading is undefined. Set "0" when writing. |
| 3       |                                                          |
| 4       | 0: Stop sampling at the rising edge of touch probe       |
| 4       | 1: Start sampling at the rising edge of touch probe      |
| 5       | 0: Stop sampling at the falling edge of touch probe      |
| 3       | 1: Start sampling at the falling edge of touch probe     |
| 6 to 15 | The value at reading is undefined. Set "0" when writing. |

Select enable/disable for the latch function with bit 0. Select "1" when using the touch probe function. Select a trigger condition for the touch probe function with bit 1. Set "0" to latch just once when MSD (Mark detection) is input. Set "1" to latch every time MSD (Mark detection) is input.

Set a condition for the rising edge of the MSD (Mark detection) with bit 4. Set "1" to latch at the rising edge.

Set a condition for the falling edge of the MSD (Mark detection) with bit 5. Set "1" to latch at the falling edge.

# (2) Status of the touch probe function (Touch probe status: 60B9h)

| Address | Name               | Data type | Read/write | No. of points/<br>No. of registers | Continuous read/<br>continuous write |
|---------|--------------------|-----------|------------|------------------------------------|--------------------------------------|
| 60B9h   | Touch probe status | 2 bytes   | Read       | 1                                  | Possible                             |

The current status of the touch probe function can be checked using function code "03h" (Read Holding Registers). The following table lists the setting of this register.

| Bit       | Description                                                                            |
|-----------|----------------------------------------------------------------------------------------|
| 0         | 0: Latch function of touch probe is disabled.                                          |
| U         | 1: Latch function of touch probe is enabled.                                           |
| 1 (Note)  | 0: Latch is incomplete at the rising edge with the latch function of the touch probe.  |
| i (Note)  | 1: Latch is complete at the rising edge with the latch function of the touch probe.    |
| 2 (Note)  | 0: Latch is incomplete at the falling edge with the latch function of the touch probe. |
| 2 (14016) | 1: Latch is complete at the falling edge with the latch function of the touch probe.   |
| 3 to 5    | The value at reading is undefined.                                                     |
|           | MSDH (Latch completed at rising edge of Mark detection) status                         |
| 6         | 0: Latch is incomplete at the rising edge with the latch function of the touch probe.  |
|           | 1: Latch is complete at the rising edge with the latch function of the touch probe.    |
|           | MSDL (Latch completed at falling edge of Mark detection) status                        |
| 7         | 0: Latch is incomplete at the falling edge with the latch function of the touch probe. |
|           | 1: Latch is complete at the falling edge with the latch function of the touch probe.   |
| 8 to 15   | The value at reading is undefined.                                                     |

Note. This is available with servo amplifiers with software version C1 or later.

Bit 0 indicates the status of the touch probe function. 0 indicates disabled, and 1 enabled.

With bit 1, if the data is latched at the rising edge of the touch probe can be checked. Latched data can be read when this bit is set to "1". When this bit turns on, it remains on until bit 4 of the touch probe setting (60B8h) is set to "0".

With bit 2, if the data is latched at the falling edge of the touch probe can be checked. Latched data can be read when this bit is set to "1". When this bit turns on, it remains on until bit 5 of the touch probe setting (60B8h) is set to "0".

Bit 6 indicates the status of MSDH (Latch completed at rising edge of Mark detection). When bit 0 is set to "1" and bit 6 is set to "1", the position of the touch probe rising edge is updated.

Bit 7 indicates the status of MSDH (Latch completed at falling edge of Mark detection). When bit 0 is set to "1" and bit 7 is set to "1", the position of the touch probe falling edge is updated.

### (3) Rising edge position of touch probe (Touch probe position positive value: 60BAh)

| Add | dress | Name                                | Data type | Read/write | No. of points/<br>No. of registers | Continuous read/<br>continuous write |
|-----|-------|-------------------------------------|-----------|------------|------------------------------------|--------------------------------------|
| 601 | BAh   | Touch probe position positive value | 4 bytes   | Read       | 2                                  | Possible                             |

The current position of the touch probe rising edge can be checked using function code "03h" (Read Holding Registers).

(4) Falling edge position of touch probe (Touch probe position negative value: 60BBh)

| Addres | Name                                | Data type | Read/write | No. of points/<br>No. of registers | Continuous read/<br>continuous write |
|--------|-------------------------------------|-----------|------------|------------------------------------|--------------------------------------|
| 60BBh  | Touch probe position negative value | 4 bytes   | Read       | 2                                  | Possible                             |

The current position of the touch probe falling edge can be checked using function code "03h" (Read Holding Registers).

### 5.7.4 Directions for use

The following explains for latching the current position at the rising edge of MSD (Mark detection).

- (1) Set "0013h" to the touch probe setting (Touch probe function: 60B8h) to store data at rising edge of MSD (Mark detection).
- (2) At this time, the touch probe status (Touch probe status: 60B9h) is set to "0001h", and the latched data has not been stored yet.
- (3) Turn on MSD (Mark detection) with an external signal.
- (4) The touch probe status (Touch probe status: 60B9h) changes to "0043h", and the current position at the time of MSD (Mark detection) on will be stored to the rising edge position of touch probe position positive value: 60BAh).
- (5) Turn off MSD (Mark detection) with an external signal.
- (6) The touch probe status (Touch probe status: 60B9h) changes to "0083h", and the current position at the time of MSD (Mark detection) off will not be stored to the falling edge position of touch probe (Touch probe position negative value: 60BBh).
- (7) Latching can be continued from (3).

The following shows a timing chart.

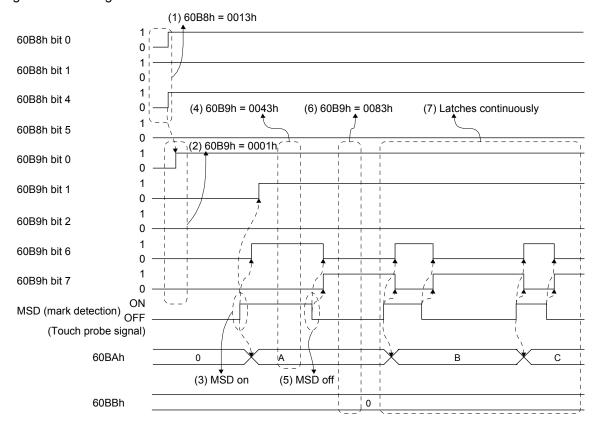

# 5. DRIVING MOTOR

### 5.8 Function common to the modes

This section describes the registers that can be used for the home position return mode, JOG mode, point table mode, and program operation mode.

# 5.8.1 List of registers

| Function                                  | Description                                                                            | Read/write | Detailed explanation |
|-------------------------------------------|----------------------------------------------------------------------------------------|------------|----------------------|
| Control input<br>(2D01h to 2D09h)         | The control input of the servo amplifier can be specified.                             | Read/write | Section 5.8.2        |
| Control output<br>(2D11h to 2D19h)        | The control output status of the servo amplifier can be read.                          | Read       | Section 5.8.3        |
| Simultaneous start bit setting (2D9Ah)    | Bit 4 of the control command (Controlword: 6040h) can be set.                          | Writing    | Section 5.8.4        |
| Controller force stop (2D9Bh)             | The controller force stop can be specified.                                            | Writing    | Section 5.8.5        |
| Override (2DB0h)                          | An override value can be set.                                                          | Read/write | Section 5.8.6        |
| Forward torque limit value (60E0h)        | The torque limit value for the forward operation can be set.                           | Read/write | Section 5.8.7        |
| Reverse torque limit value (60E1h)        | The torque limit value for the reverse operation can be set.                           | Read/write | Section 5.8.8        |
| Current position (6064h)                  | The current position can be read.                                                      | Read       | Section 5.8.9        |
| Current speed (606Ch)                     | The current speed can be read.                                                         | Read       | Section 5.8.10       |
| Current torque (6077h)                    | The current torque can be read.                                                        | Read       | Section 5.8.11       |
| Cam number setting (2D80h)                | A cam number can be set.                                                               | Read/write | Section 5.8.12       |
| Current cam number (2D82h)                | The cam number being used in the cam control operation can be read.                    | Read       | Section 5.8.13       |
| Cam axis one-cycle length setting (2D84h) | One-cycle length of a cam axis can be written in the RAM space in the servo amplifier. | Writing    | Section 5.8.14       |
| Cam stroke length setting (2D85h)         | The cam stroke length can be written in the RAM space in the servo amplifier.          | Writing    | Section 5.8.15       |
| Request store CAM (2D88h)                 | Cam data can be written in the RAM space in the servo amplifier.                       | Writing    | Section 5.8.16       |
| CAM area (2D89h)                          | The storage area for cam data to be read or written can be set.                        | Read/write | Section 5.8.17       |
| CAM data in CAM area (2D8Bh)              | Cam data in the area specified by using the CAM area (2D89h) can be read or written.   | Read/write | Section 5.8.18       |

# 5.8.2 Control input (2D01h to 2D09h)

| Address           | Name                       | Data type | Read/write | No. of points/<br>No. of registers | Continuous read/<br>continuous write |
|-------------------|----------------------------|-----------|------------|------------------------------------|--------------------------------------|
| 2D01h to<br>2D09h | Control DI1 to Control DI9 | 2 bytes   | Read/write | 1                                  | Possible                             |

The input device status (ON or OFF) can be read using the function code "03h" (Read Holding Registers). Input devices can be turned on or off using the function code "10h" (Preset Multiple Registers).

The following table lists readable and writable input devices.

# Bit definition of control DI1

| Bit | Abbreviation | Description                                                                                                    |  |  |
|-----|--------------|----------------------------------------------------------------------------------------------------|--|--|
| 0   | C_EM1/2      | Forced stop 1/2                                                                                                    |  |  |
| 1   |              |                                                                                                    |  |  |
| 2   |              | The value at reading is undefined. Set "0" at writing.                                                                                                    |  |  |
| 3   |              |                                                                                                    |  |  |
| 4   | C_CDP        | Gain switching                                                                                                    |  |  |
| 5   |              |                                                                                                    |  |  |
| 6   |              | The value at reading is undefined. Set "0" at writing.                                                                                                    |  |  |
| 7   |              |                                                                                                    |  |  |
|     |              | Internal torque limit selection The smallest value among Object 60E0h/60E1h and the torque limits in the table below is applied as the torque limit value. |  |  |
| 8   | C_TL1        | Bit 8 Description                                                                                                    |  |  |
|     | _            | 0 Parameter 1                                                                                                    |  |  |
|     |              | 1 Parameter 1 and 2                                                                                                    |  |  |
|     |              | Parameter 1: [Pr. PA11], [Pr. PA12] Parameter 2: [Pr. PA35]                                                                                                |  |  |
| 9   |              |                                                                                                    |  |  |
| 10  |              |                                                                                                    |  |  |
| 11  |              |                                                                                                    |  |  |
| 12  |              | The value at reading is undefined. Set "0" at writing.                                                                                                    |  |  |
| 13  |              |                                                                                                    |  |  |
| 14  |              |                                                                                                    |  |  |
| 15  |              |                                                                                                    |  |  |

# Bit definition of control DI2

| Bit | Abbreviation     | Description                                            |  |  |  |
|-----|------------------|--------------------------------------------------------|--|--|--|
| 0   |                  |                                                        |  |  |  |
| 1   |                  |                                                        |  |  |  |
| 2   |                  | The value at reading is undefined. Set "0" at writing. |  |  |  |
| 3   |                  |                                                        |  |  |  |
| 4   |                  |                                                        |  |  |  |
| 5   | C_CAMC           | Cam control command                                    |  |  |  |
| 6   |                  | The value at reading is undefined. Set "0" at writing. |  |  |  |
| 7   |                  | The value at reading is undefined. Set 0 at writing.   |  |  |  |
| 8   | C_PC             | Proportional control                                   |  |  |  |
| 9   |                  | The value at reading is undefined. Set "0" at writing. |  |  |  |
| 10  |                  | The value at reading is undefined. Set 0 at writing.   |  |  |  |
| 11  | C_CLTC<br>(Note) | Clutch command                                         |  |  |  |
| 12  |                  | The value at reading is undefined. Set "0" at writing. |  |  |  |
| 13  | C_CPCD<br>(Note) | Cam position compensation requirement                  |  |  |  |
| 14  |                  | The value at reading is undefined. Set "0" at writing. |  |  |  |
| 15  |                  | The value at reading is undefined. Set 0 at writing.   |  |  |  |

Note. This is available with servo amplifiers with software version C1 or later.

| Bit | Abbreviation | Description                                            |
|-----|--------------|--------------------------------------------------------|
| 0   |              | The value at reading is undefined. Set "0" at writing. |
| 1   |              | The value at reading is undefined. Set 0 at writing.   |
| 2   | C_CM1        | Electronic gear selection 1                            |
| 3   | C_CM2        | Electronic gear selection 2                            |
| 4   |              |                                                        |
| 5   |              |                                                        |
| 6   |              |                                                        |
| 7   |              | The value at reading is undefined. Set "0" at writing. |
| 8   |              |                                                        |
| 9   |              |                                                        |
| 10  |              |                                                        |
| 11  | C_CR         | Clear                                                  |
| 12  |              | The value at reading is undefined. Set "0" at writing. |
| 13  | C_STAB2      | Second acceleration/deceleration selection             |
| 14  |              | The value at reading is undefined. Set "0" at writing  |
| 15  |              | The value at reading is undefined. Set "0" at writing. |

# Bit definition of control DI4

| Bit | Abbreviation | Description                                            |
|-----|--------------|--------------------------------------------------------|
| 0   |              |                                                        |
| 1   |              |                                                        |
| 2   |              |                                                        |
| 3   |              |                                                        |
| 4   |              |                                                        |
| 5   |              |                                                        |
| 6   |              |                                                        |
| 7   |              | The value at reading is undefined. Cat "O" at writing  |
| 8   |              | The value at reading is undefined. Set "0" at writing. |
| 9   |              |                                                        |
| 10  |              |                                                        |
| 11  |              |                                                        |
| 12  |              |                                                        |
| 13  |              |                                                        |
| 14  |              |                                                        |
| 15  |              |                                                        |

| Bit | Abbreviation | Description                                            |
|-----|--------------|--------------------------------------------------------|
| 0   |              |                                                        |
| 1   |              |                                                        |
| 2   |              |                                                        |
| 3   |              |                                                        |
| 4   |              |                                                        |
| 5   |              |                                                        |
| 6   |              |                                                        |
| 7   |              | The value at reading is undefined. Set "0" at writing  |
| 8   |              | The value at reading is undefined. Set "0" at writing. |
| 9   |              |                                                        |
| 10  |              |                                                        |
| 11  |              |                                                        |
| 12  |              |                                                        |
| 13  |              |                                                        |
| 14  |              |                                                        |
| 15  |              |                                                        |

# Bit definition of control DI6

| Bit | Abbreviation | Description                                            |
|-----|--------------|--------------------------------------------------------|
| 0   |              |                                                        |
| 1   |              |                                                        |
| 2   |              |                                                        |
| 3   |              |                                                        |
| 4   |              |                                                        |
| 5   |              |                                                        |
| 6   |              |                                                        |
| 7   |              | The value at reading is undefined. Set "0" at writing. |
| 8   |              | The value at reading is dilucimed. Set of at writing.  |
| 9   |              |                                                        |
| 10  |              |                                                        |
| 11  |              |                                                        |
| 12  |              |                                                        |
| 13  |              |                                                        |
| 14  |              |                                                        |
| 15  |              |                                                        |

| Bit | Abbreviation | Description                                            |
|-----|--------------|--------------------------------------------------------|
| 0   | C_PI1        | Program input 1                                        |
| 1   | C_PI2        | Program input 2                                        |
| 2   | C_PI3        | Program input 3                                        |
| 3   | C_TCH        | Teach                                                  |
| 4   | C_TP0        | Generator multiplication 1                             |
| 5   | C_TP1        | Generator multiplication 2                             |
| 6   |              | The value at reading is undefined. Set "0" at writing. |
| 7   | C_OVR        | Analog override selection                              |
| 8   | C_LPS        | Current position latch input                           |
| 9   |              | The value at reading is undefined. Set "0" at writing. |
| 10  | C_STAB       | Speed acceleration/deceleration selection              |
| 11  |              |                                                        |
| 12  |              |                                                        |
| 13  |              | The value at reading is undefined. Set "0" at writing. |
| 14  |              |                                                        |
| 15  |              |                                                        |

# Bit definition of control DI8

| Bit | Abbreviation | Description                                            |
|-----|--------------|--------------------------------------------------------|
| 0   |              |                                                        |
| 1   |              |                                                        |
| 2   |              |                                                        |
| 3   |              |                                                        |
| 4   |              |                                                        |
| 5   |              |                                                        |
| 6   |              |                                                        |
| 7   |              | The value at reading is undefined. Set "0" at writing. |
| 8   |              | The value at reading is undefined. Set of at writing.  |
| 9   |              |                                                        |
| 10  |              |                                                        |
| 11  |              |                                                        |
| 12  |              |                                                        |
| 13  |              |                                                        |
| 14  |              |                                                        |
| 15  |              |                                                        |

| Bit | Abbreviation | Description                                            |
|-----|--------------|--------------------------------------------------------|
| 0   |              |                                                        |
| 1   |              |                                                        |
| 2   |              |                                                        |
| 3   |              |                                                        |
| 4   |              |                                                        |
| 5   |              |                                                        |
| 6   |              |                                                        |
| 7   |              | The value at reading is undefined. Set "0" at writing. |
| 8   |              | The value at reading is dilucimed. Set of at writing.  |
| 9   |              |                                                        |
| 10  |              |                                                        |
| 11  |              |                                                        |
| 12  |              |                                                        |
| 13  |              |                                                        |
| 14  |              |                                                        |
| 15  |              |                                                        |

# 5.8.3 Control output (2D11h to 2D19h)

| Address           | Name                     | Data type | Read/write | No. of points/<br>No. of registers | Continuous read/<br>continuous write |
|-------------------|--------------------------|-----------|------------|------------------------------------|--------------------------------------|
| 2D11h to<br>2D19h | Status DO1 to Status DO9 | 2 bytes   | Read       | 1                                  | Possible                             |

The output device status (ON or OFF) can be read using the function code "03h" (Read Holding Registers). The following table lists readable output devices.

| Bit | Abbreviation | Description                                                                    |
|-----|--------------|--------------------------------------------------------------------------------|
| 0   |              | The value at reading is undefined.                                             |
| 1   | S_ERF        | EEP-ROM write completed 0: EEP-ROM write in process 1: EEP-ROM write completed |
| 2   | S_SA         | Speed reached                                                                  |
| 3   |              | The value at reading is undefined.                                             |
| 4   | S_CDPS       | Variable gain selection                                                        |
| 5   |              | The value at reading is undefined.                                             |
| 6   |              | The value at reading is undefined.                                             |
| 7   | S_TL         | Analog torque limit selection in process                                       |
| 8   | S_TL1        | Torque limit selection in process                                              |
| 9   |              |                                                                                |
| 10  |              | The value at reading is undefined.                                             |
| 11  |              |                                                                                |
| 12  | S_INP        | In-position                                                                    |
| 13  | S_TLC        | Limiting torque                                                                |
| 14  |              | The value at reading is undefined.                                             |
| 15  |              | The value at reading is undefined.                                             |

| Bit | Abbreviation      | Description                         |
|-----|-------------------|-------------------------------------|
| 0   | S_ZPAS            | Z-phase already passed              |
| 1   |                   | The value at reading is undefined   |
| 2   |                   | The value at reading is undefined.  |
| 3   | S_ZSP             | Under zero speed                    |
| 4   | S_VLC             | Under speed limit                   |
| 5   | S_CAMS            | Under cam control                   |
| 6   |                   | The value at reading is undefined   |
| 7   |                   | The value at reading is undefined.  |
| 8   | S_PC              | Under proportional control          |
| 9   |                   | The value at reading is undefined   |
| 10  |                   | The value at reading is undefined.  |
| 11  | S_CLTS<br>(Note)  | Clutch ON/OFF status                |
| 12  | S_CLTSM<br>(Note) | Clutch smoothing status             |
| 13  | S_CPCC<br>(Note)  | Cam position compensation completed |
| 14  |                   | The value at reading is undefined.  |
| 15  |                   | The value at reading is undefined.  |

Note. This is available with servo amplifiers with software version C1 or later.

| Bit | Abbreviation | Description                        |
|-----|--------------|------------------------------------|
| 0   |              |                                    |
| 1   |              |                                    |
| 2   |              |                                    |
| 3   |              |                                    |
| 4   |              |                                    |
| 5   |              | The value at reading is undefined. |
| 6   |              |                                    |
| 7   |              |                                    |
| 8   |              |                                    |
| 9   |              |                                    |
| 10  |              |                                    |
| 11  | S_MTTR       | During tough drive                 |
| 12  |              |                                    |
| 13  |              | The value at reading is undefined. |
| 14  |              | The value at reading is undefined. |
| 15  |              |                                    |

| Bit | Abbreviation | Description                          |
|-----|--------------|--------------------------------------|
| 0   |              |                                      |
| 1   |              |                                      |
| 2   |              |                                      |
| 3   |              |                                      |
| 4   |              |                                      |
| 5   |              |                                      |
| 6   |              |                                      |
| 7   |              | The value at reading is undefined.   |
| 8   |              | The value at reading is dilucililed. |
| 9   |              |                                      |
| 10  |              |                                      |
| 11  |              |                                      |
| 12  |              |                                      |
| 13  |              |                                      |
| 14  |              |                                      |
| 15  |              |                                      |

| Bit | Abbreviation | Description                              |
|-----|--------------|------------------------------------------|
| 0   |              |                                          |
| 1   |              |                                          |
| 2   |              | The value at reading is undefined.       |
| 3   |              |                                          |
| 4   |              |                                          |
| 5   | S_CPO        | Rough match                              |
| 6   | S_MEND       | Travel completed                         |
| 7   | S_ZP         | Home position return operation completed |
| 8   | S_PUS        | Pause                                    |
| 9   |              |                                          |
| 10  |              |                                          |
| 11  |              |                                          |
| 12  |              | The value at reading is undefined.       |
| 13  |              |                                          |
| 14  |              |                                          |
| 15  |              |                                          |

| Bit | Abbreviation | Description                        |
|-----|--------------|------------------------------------|
| 0   |              |                                    |
| 1   |              |                                    |
| 2   |              |                                    |
| 3   |              |                                    |
| 4   |              |                                    |
| 5   |              |                                    |
| 6   |              |                                    |
| 7   |              | The value at reading is undefined  |
| 8   |              | The value at reading is undefined. |
| 9   |              |                                    |
| 10  |              |                                    |
| 11  |              |                                    |
| 12  |              |                                    |
| 13  |              |                                    |
| 14  |              |                                    |
| 15  |              |                                    |

| Bit | Abbreviation | Description                        |
|-----|--------------|------------------------------------|
| 0   | S_ALMWNG     | Failure/warning                    |
| 1   |              | The value at reading is undefined. |
| 2   | S_POT        | Position range output              |
| 3   | S_PED        | Position end                       |
| 4   | S_SOUT       | SYNC synchronous output            |
| 5   |              | The value at reading is undefined. |
| 6   | S_OUT1       | Program output 1                   |
| 7   | S_OUT2       | Program output 2                   |
| 8   | S_OUT3       | Program output 3                   |
| 9   |              |                                    |
| 10  |              |                                    |
| 11  |              |                                    |
| 12  |              | The value at reading is undefined. |
| 13  |              |                                    |
| 14  |              |                                    |
| 15  |              |                                    |

| Bit | Abbreviation | Description                        |
|-----|--------------|------------------------------------|
| 0   |              |                                    |
| 1   |              |                                    |
| 2   |              |                                    |
| 3   |              |                                    |
| 4   |              |                                    |
| 5   |              |                                    |
| 6   |              |                                    |
| 7   |              | The value at reading is undefined. |
| 8   |              | The value at reading is undefined. |
| 9   |              |                                    |
| 10  |              |                                    |
| 11  |              |                                    |
| 12  |              |                                    |
| 13  |              |                                    |
| 14  |              |                                    |
| 15  |              |                                    |

| Bit | Abbreviation | Description                        |
|-----|--------------|------------------------------------|
| 0   |              |                                    |
| 1   |              |                                    |
| 2   |              |                                    |
| 3   |              |                                    |
| 4   |              |                                    |
| 5   |              |                                    |
| 6   |              |                                    |
| 7   |              | The value at reading is undefined. |
| 8   |              | The value at reading is undefined. |
| 9   |              |                                    |
| 10  |              |                                    |
| 11  |              |                                    |
| 12  |              |                                    |
| 13  |              |                                    |
| 14  |              |                                    |
| 15  |              |                                    |

# 5.8.4 Simultaneous start bit setting (2D9Ah)

Multiple axis system with different operation modes (for example, point table operation and program operation) can be started simultaneously using the broadcast communication. This setting is not needed when the same operation mode is used.

### (1) List of registers

| Address | Name                 | Data type | Read/write | No. of points/<br>No. of registers | Continuous read/<br>continuous write |
|---------|----------------------|-----------|------------|------------------------------------|--------------------------------------|
| 2D9Ah   | Set Controlword bit4 | 1 byte    | Writing    | 1                                  | Impossible                           |

### (2) Usage

Before setting this register, set the following items for all stations to be started simultaneously, and prepare for simultaneous start.

- (a) Specify the point table No. or the program No.
- (b) Set "000Fh" or "002Fh" to register 6040h to make the servo amplifier status "Operation enabled".

Use function code "10h" (Preset Multiple Registers) when setting. The setting is shown as follows:

| Bit | Description                             |  |  |  |  |
|-----|-----------------------------------------|--|--|--|--|
| 0   | Turn off the simultaneous start signal. |  |  |  |  |
| 1   | Turn on the simultaneous start signal.  |  |  |  |  |

Simultaneous start is executed by setting "1" to this register.

When the operation is complete, change the point table No. or the program No. after setting "0" to this register. Simultaneous start will be executed again by setting "1" to this register.

# 5.8.5 Controller force stop (2D9Bh)

| Address | Name            | Data type | Read/write | No. of points/<br>No. of registers | Continuous read/<br>continuous write |
|---------|-----------------|-----------|------------|------------------------------------|--------------------------------------|
| 2D9Bh   | C_EM1/2 command | 1 byte    | Writing    | 1                                  | Impossible                           |

Controller operations can be forcibly stopped using the function code "10h" (Preset Multiple Registers).

The following table lists the setting values of this register.

| Bit | Description               |  |  |  |  |
|-----|---------------------------|--|--|--|--|
| 0   | Controller force stop OFF |  |  |  |  |
| 1   | Controller force stop ON  |  |  |  |  |

Controller force stop is performed without reference to the broadcast setting (2D98h). Use this register to forcibly stop the servo amplifiers of all axes in the broadcast communication.

# 5.8.6 Override (2DB0h)

| Address | Name     | Data type | Read/write | No. of points/<br>No. of registers | Continuous read/<br>continuous write |
|---------|----------|-----------|------------|------------------------------------|--------------------------------------|
| 2DB0h   | Override | 2 bytes   | Read/write | 1                                  | Impossible                           |

Turning on OVR (override selection) enables the setting.

The override value can be read using the function code "03h" (Read Holding Registers).

An override value can be set using the function code "10h" (Preset Multiple Registers).

Set the override value between 0% and 200% in the unit of %.

### 5.8.7 Forward torque limit value (60E0h)

| Address | Name                        | Data type | Read/write | No. of points/<br>No. of registers | Continuous read/<br>continuous write |
|---------|-----------------------------|-----------|------------|------------------------------------|--------------------------------------|
| 60E0h   | Positive torque limit value | 2 bytes   | Read/write | 1                                  | Impossible                           |

The forward torque limit value can be read using the function code "03h" (Read Holding Registers). A forward torque limit value can be set using the function code "10h" (Preset Multiple Registers). Set a forward torque limit value in units of 0.1%.

### 5.8.8 Reverse torque limit value (60E1h)

| Address | Name                        | Data type | Read/write | No. of points/<br>No. of registers | Continuous read/<br>continuous write |
|---------|-----------------------------|-----------|------------|------------------------------------|--------------------------------------|
| 60E1h   | Negative torque limit value | 2 bytes   | Read/write | 1                                  | Impossible                           |

The reverse torque limit value can be read using the function code "03h" (Read Holding Registers). A reverse torque limit value can be set using the function code "10h" (Preset Multiple Registers). Set a reverse torque limit value in units of 0.1%.

# 5.8.9 Current position (6064h)

| Address | Name                  | Data type | Read/write | No. of points/<br>No. of registers | Continuous read/<br>continuous write |
|---------|-----------------------|-----------|------------|------------------------------------|--------------------------------------|
| 6064h   | Position actual value | 4 bytes   | Read       | 2                                  | Impossible                           |

The current position can be read using the function code "03h" (Read Holding Registers). The read value is the same as the one in the address 2B2Fh for monitoring (refer to section 4.2).

# 5.8.10 Current speed (606Ch)

| Address | Name                  | Data type | Read/write | No. of points/<br>No. of registers | Continuous read/<br>continuous write |
|---------|-----------------------|-----------|------------|------------------------------------|--------------------------------------|
| 606Ch   | Velocity actual value | 4 bytes   | Read       | 2                                  | Impossible                           |

The current speed can be read using the function code "03h" (Read Holding Registers). The read data is in the unit of r/min.

# 5.8.11 Current torque (6077h)

| Address | Name                | Data type | Read/write | No. of points/<br>No. of registers | Continuous read/<br>continuous write |
|---------|---------------------|-----------|------------|------------------------------------|--------------------------------------|
| 6077h   | Torque actual value | 2 bytes   | Read       | 1                                  | Impossible                           |

The current torque value can be read using function code "03h" (Read Holding Registers). The read data is in the unit of 0.1%.

### 5.8.12 Cam number setting (2D80h)

| Address | Name           | Data type | Read/write | No. of points/<br>No. of registers | Continuous read/<br>continuous write |
|---------|----------------|-----------|------------|------------------------------------|--------------------------------------|
| 2D80h   | Target CAM No. | 1 byte    | Read/write | 1                                  | Impossible                           |

A set cam number can be read using the function code "03h" (Read Holding Registers).

A cam number can be set using the function code "10h" (Preset Multiple Registers). If [Cam control data No. 49 - Cam No.] is "0", the cam number setting with "2D80h" is enabled.

If the cam number is not "0", the setting of [Cam control data No. 49] is enabled.

For details of cam control data numbers, refer to "MR-JE-\_A Servo Amplifier Instruction Manual (Positioning Mode).

### 5.8.13 Current cam number (2D82h)

| Address | Name           | Data type | Read/write | No. of points/<br>No. of registers | Continuous read/<br>continuous write |
|---------|----------------|-----------|------------|------------------------------------|--------------------------------------|
| 2D82h   | CAM actual No. | 1 byte    | Read       | 1                                  | Impossible                           |

While a cam control operation is being performed (when "1" is set in bit 5 of 2D12h), the cam number being used in the operation can be read using the function code "03h" (Read Holding Registers).

### 5.8.14 Cam axis one-cycle length setting (2D84h)

| Address | Name                         | Data type | Read/write | No. of points/<br>No. of registers | Continuous read/<br>continuous write |
|---------|------------------------------|-----------|------------|------------------------------------|--------------------------------------|
| 2D84h   | One cycle length of CAM axis | 4 bytes   | Read/write | 2                                  | Impossible                           |

The one-cycle length of a cam axis can be written in the RAM space in the servo amplifier using the function code "10h" (Preset Multiple Registers).

# 5.8.15 Cam stroke length setting (2D85h)

| Address | Name                   | Data type | Read/write | No. of points/<br>No. of registers | Continuous read/<br>continuous write |
|---------|------------------------|-----------|------------|------------------------------------|--------------------------------------|
| 2D85h   | Stroke movement of CAM | 4 bytes   | Read/write | 2                                  | Impossible                           |

A cam stroke length can be written in the RAM space in the servo amplifier using the function code "10h" (Preset Multiple Registers).

# 5.8.16 Request store CAM (2D88h)

| Address | Name              | Data type | Read/write | No. of points/<br>No. of registers | Continuous read/<br>continuous write |
|---------|-------------------|-----------|------------|------------------------------------|--------------------------------------|
| 2D88h   | Request store CAM | 1 bytes   | Writing    | 1                                  | Impossible                           |

Cam data can be written in the RAM space in the servo amplifier using the function code "10h" (Preset Multiple Registers). Always set "0".

# 5.8.17 CAM area (2D89h)

| Address | Name     | Data type | Read/write | No. of points/<br>No. of registers | Continuous read/<br>continuous write |
|---------|----------|-----------|------------|------------------------------------|--------------------------------------|
| 2D89h   | CAM area | 2 bytes   | Read/write | 1                                  | Impossible                           |

The storage area of cam data to be read or written can be set using the function code "10h" (Preset Multiple Registers).

# 5.8.18 CAM data in CAM area (2D8Bh)

| Address | Name                 | Data type | Read/write | No. of points/<br>No. of registers | Continuous read/<br>continuous write |
|---------|----------------------|-----------|------------|------------------------------------|--------------------------------------|
| 2D8Bh   | CAM data in CAM area | 64 bytes  | Read/write | 32                                 | Impossible                           |

Cam data can be read using function code "03h" (Read Holding Registers).

Cam data in the area specified by using the CAM area (2D89h) can be read.

Cam data can be written in the RAM space in the servo amplifier using the function code "10h" (Preset Multiple Registers).

Specify the space in which cam data is written with the CAM area (2D89h).

# 6. LIST OF MODBUS REGISTERS

The following shows the data types used for the Modbus registers.

| Data type      | Abbreviation | Size    | Range                     |
|----------------|--------------|---------|---------------------------|
| Unsigned8      | UINT8        | 1 byte  | 0 to 31                   |
| Unsigned16     | UINT16       | 2 bytes | 0 to 65535                |
| Unsigned32     | UINT32       | 4 bytes | 0 to 4294967295           |
| Interger8      | INT8         | 1 byte  | -128 to 127               |
| Interger16     | INT16        | 2 bytes | -32768 to 32767           |
| Interger32     | INT32        | 4 bytes | -2147483648 to 2147483647 |
| Visible string | VS           |         |                           |

The following shows the list of the Modbus registers supported in the Modbus-RTU communication for the MR-JE-\_A servo amplifier.

| Register No.          | Function                         | Data type        | Reference     |
|-----------------------|----------------------------------|------------------|---------------|
| 1000h                 | Supported profile information    | 4 bytes (UINT32) | Section 4.27  |
| 1001h                 | Alarm Information                | 1 byte (UINT8)   | Section 4.6   |
| 1008h                 | Servo amplifier model            | 1 byte × 32 (VS) | Section 4.18  |
| 100Ah                 | Servo amplifier software version | 1 byte × 16 (VS) | Section 4.19  |
| 1010h                 | Writing command to EEP-ROM       | 1 byte (UINT8)   | Section 4.5   |
|                       |                                  | 4 bytes (UINT32) |               |
|                       |                                  | 4 bytes (UINT32) |               |
|                       |                                  | 4 bytes (UINT32) |               |
|                       |                                  | 4 bytes (UINT32) |               |
|                       |                                  | 4 bytes (UINT32) |               |
| 1018h                 | Device information               | 1 byte (UINT8)   | Section 4.28  |
|                       |                                  | 4 bytes (UINT32) |               |
|                       |                                  | 4 bytes (UINT32) |               |
|                       |                                  | 4 bytes (UINT32) |               |
|                       |                                  | 4 bytes (UINT32) |               |
| 2001h to 2020h        | PA01 to PA32                     | 4 bytes (INT32)  | Section 4.3   |
| 2081h to 20C0h        | PB01 to PB64                     | 4 bytes (INT32)  | Section 4.3   |
| 2101h to 2150h        | PC01 to PC80                     | 4 bytes (INT32)  | Section 4.3   |
| 2181h to 21B0h        | PD01 to PD48                     | 4 bytes (INT32)  | Section 4.3   |
| 2201h to 2240h        | PE01 to PE64                     | 4 bytes (INT32)  | Section 4.3   |
| 2281h to 22B0h        | PF01 to PF48                     | 4 bytes (INT32)  | Section 4.3   |
| 2481h to 24B0h        | PT01 to PT48                     | 4 bytes (INT32)  | Section 4.3   |
| 2801h to 281Fh        | Point table setting              | 1 byte (UINT8)   | Section 4.4   |
|                       |                                  | 4 bytes (INT32)  |               |
|                       |                                  | 2 bytes (UINT16) |               |
|                       |                                  | 2 bytes (UINT16) |               |
|                       |                                  | 2 bytes (UINT16) |               |
|                       |                                  | 2 bytes (UINT16) |               |
|                       |                                  | 1 byte (UINT8)   |               |
|                       |                                  | 1 byte (UINT8)   |               |
| 2A00h to 2A0Fh        | Alarm history                    | 1 byte (UINT8)   | Section 4.9   |
| 27 (0011 to 27 (01 11 | 7 dain motory                    | 4 bytes (UINT32) | - 0000011 4.0 |
|                       |                                  | 4 bytes (UINT32) |               |
| 2A40h                 | Alarm history clear              | 2 bytes (UINT16) | Section 4.10  |
| 2A43h                 | Point table error                | 1 byte (UINT8)   | Section 4.13  |
| ZATOII                | 1 Sint table circl               | 2 bytes (UINT16) | 0000011 4.13  |
|                       |                                  | 4 bytes (UINT32) |               |
| 2A44h                 | Parameter error count            | 2 bytes (UINT16) | Section 4.11  |

| Register No. | Function                                                             | Data type             | Reference    |
|--------------|----------------------------------------------------------------------|-----------------------|--------------|
| 2A45h        | Parameter error list                                                 | 1 byte (UINT8)        | Section 4.12 |
|              |                                                                      | 2 bytes (UINT16) × 32 |              |
| 2A60h        | SDO Abort Code                                                       | 4 bytes (UINT32)      | Section 4.23 |
| 2A64h        | Access Log 1                                                         | 4 bytes (UINT32)      | Section 4.24 |
| 2A65h        | Access Log 2                                                         | 4 bytes (UINT32)      | Section 4.25 |
| 2A68h        | Communication error count                                            | 2 bytes (UINT16)      | Section 4.26 |
| 2B01h        | Cumulative feedback pulses                                           | 4 bytes (INT32)       | Section 4.2  |
| 2B02h        | Servo motor speed                                                    | 4 bytes (INT32)       | Section 4.2  |
| 2B03h        | Droop pulses                                                         | 4 bytes (INT32)       | Section 4.2  |
| 2B04h        | Cumulative command pulses                                            | 4 bytes (INT32)       | Section 4.2  |
| 2B05h        | Command pulse frequency                                              | 4 bytes (INT32)       | Section 4.2  |
| 2B06h        | Analog speed command voltage                                         | 2 bytes (INT16)       | Section 4.2  |
|              | Analog speed limit voltage                                           |                       |              |
| 2B07h        | Analog torque limit voltage                                          | 2 bytes (INT16)       | Section 4.2  |
|              | Analog torque command voltage                                        |                       |              |
| 2B08h        | Regenerative load ratio                                              | 2 bytes (UINT16)      | Section 4.2  |
| 2B09h        | Effective load ratio                                                 | 2 bytes (UINT16)      | Section 4.2  |
| 2B0Ah        | Peak load ratio                                                      | 2 bytes (UINT16)      | Section 4.2  |
| 2B0Bh        | Instantaneous torque                                                 | 2 bytes (INT16)       | Section 4.2  |
| 2B0Ch        | Position within one-revolution                                       | 4 bytes (INT32)       | Section 4.2  |
| 2B0Dh        | Multi-revolution counter                                             | 4 bytes (INT32)       | Section 4.2  |
| 2B0Eh        | Load to motor inertia ratio                                          | 2 bytes (UINT16)      | Section 4.2  |
| 2B0Fh        | Bus voltage                                                          | 2 bytes (UINT16)      | Section 4.2  |
| 2B25h        | Encoder inside temperature                                           | 2 bytes (INT16)       | Section 4.2  |
| 2B26h        | Settling time                                                        | 2 bytes (INT16)       | Section 4.2  |
| 2B27h        | Oscillation detection frequency                                      | 2 bytes (INT16)       | Section 4.2  |
| 2B28h        | Number of tough drive operations                                     | 2 bytes (UINT16)      | Section 4.2  |
| 2B2Dh        | Unit power consumption                                               | 2 bytes (INT16)       | Section 4.2  |
| 2B2Eh        | Unit total power consumption                                         | 4 bytes (INT32)       | Section 4.2  |
| 2B2Fh        | Current position                                                     | 4 bytes (INT32)       | Section 4.2  |
| 2B30h        | Command position                                                     | 4 bytes (INT32)       | Section 4.2  |
| 2B31h        | Command remaining distance                                           | 4 bytes (INT32)       | Section 4.2  |
| 2B32h        | Point table No./Program No.                                          | 2 bytes (INT16)       | Section 4.2  |
| 2B33h        | Step No.                                                             | 2 bytes (INT16)       | Section 4.2  |
| 2B34h        | Analog override voltage                                              | 2 bytes (INT16)       | Section 4.2  |
| 2B35h        | Override level                                                       | 2 bytes (INT16)       | Section 4.2  |
| 2B38h        | Current position in one cycle of CAM axis                            | 4 bytes (INT32)       | Section 4.2  |
| 2B39h        | Basis position of CAM                                                | 4 bytes (INT32)       | Section 4.2  |
| 2B3Ah        | Feed current position of CAM                                         | 4 bytes (INT32)       | Section 4.2  |
| 2B3Bh        | Executed CAM No.                                                     | 2 bytes (INT16)       | Section 4.2  |
| 2B3Ch        | Stroke movement of executed CAM                                      | 4 bytes (INT32)       | Section 4.2  |
| 2B3Dh        | Current position of main axis                                        | 4 bytes (INT32)       | Section 4.2  |
| 2B3Eh        | Current position or main axis  Current position in one cycle of main | 4 bytes (INT32)       | Section 4.2  |
|              | axis                                                                 |                       |              |
| 2C10h        | External input pin status                                            | 1 byte (UINT8)        | Section 4.14 |
|              |                                                                      | 4 bytes (UINT32)      |              |
| 2C11h        | External output pin status                                           | 1 byte (UINT8)        | Section 4.15 |
|              |                                                                      | 4 bytes (UINT32)      | _            |
| 2C12h        | Input device status                                                  | 1 byte (UINT8)        | Section 4.16 |
|              |                                                                      | 4 bytes (UINT32)      | _            |
|              |                                                                      | 4 bytes (UINT32)      | _            |
|              |                                                                      | 4 bytes (UINT32)      | _            |
|              |                                                                      | 4 bytes (UINT32)      |              |

# 6. LIST OF MODBUS REGISTERS

| Register No.   | Function                             | Data type        | Reference      |
|----------------|--------------------------------------|------------------|----------------|
| 2C13h          | Output device status                 | 1 byte (UINT8)   | Section 4.17   |
|                |                                      | 4 bytes (UINT32) |                |
|                |                                      | 4 bytes (UINT32) |                |
|                |                                      | 4 bytes (UINT32) |                |
|                |                                      | 4 bytes (UINT32) |                |
| 2D01h to 2D09h | Control input                        | 2 bytes (UINT16) | Section 5.8.2  |
| 2D11h to 2D19h | Control output                       | 2 bytes (UINT16) | Section 5.8.3  |
| 2D28h          | Servo motor rated speed              | 4 bytes (UINT32) | Section 4.21   |
| 2D29h          | Servo motor maximum speed            | 4 bytes (UINT32) | Section 4.22   |
| 2D60h          | Point table specification            | 2 bytes (INT16)  | Section 5.5    |
| 2D68h          | Point table request                  | 2 bytes (INT16)  | Section 5.5    |
| 2D69h          | Current point table                  | 2 bytes (INT16)  | Section 5.5    |
| 2D70h          | Program number specification         | 2 bytes (INT16)  | Section 5.6    |
| 2D78h          | Program number request               | 2 bytes (INT16)  | Section 5.6    |
| 2D79h          | Program step number                  | 2 bytes (INT16)  | Section 5.6    |
| 2D80h          | Cam number setting                   | 1 byte (UINT8)   | Section 5.8.12 |
| 2D82h          | Current cam number                   | 1 byte (UINT8)   | Section 5.8.13 |
| 2D84h          | Cam axis one cycle length setting    | 4 bytes (INT32)  | Section 5.8.14 |
| 2D85h          | Cam stroke length setting            | 4 bytes (INT32)  | Section 5.8.15 |
| 2D88h          | Request store CAM                    | 1 byte (UINT8)   | Section 5.8.16 |
| 2D89h          | CAM area                             | 2 bytes (UINT16) | Section 5.8.17 |
| 2D8Bh          | CAM data in CAM area                 | 64 bytes         | Section 5.8.18 |
| 2D98h          | Broadcast Setting                    | 1 byte (UINT8)   | Section 4.20   |
| 2D9Ah          | Simultaneous start bit setting       | 1 byte (UINT8)   | Section 5.8.4  |
| 2D9Bh          | Controller force stop                | 1 byte (UINT8)   | Section 5.8.5  |
| 2DB0h          | Override                             | 2 bytes (UINT16) | Section 5.8.6  |
| 6040h          | Control command                      | 2 bytes (UINT16) | Section 5.1    |
| 6041h          | Control status                       | 2 bytes (UINT16) | Section 5.1    |
| 6060h          | Control mode                         | 1 byte (INT8)    | Section 5.2    |
| 6061h          | Control mode display                 | 1 byte (INT8)    | Section 5.2    |
| 6064h          | Current position                     | 4 bytes (UINT32) | Section 5.8.9  |
| 606Ch          | Current speed                        | 4 bytes (UINT32) | Section 5.8.10 |
| 6077h          | Current torque                       | 2 bytes (UINT16) | Section 5.8.11 |
| 607Dh          | Software limit                       | 1 byte (UINT8)   | Section 5.4    |
| וום 100        | Software infin                       | 4 bytes (UINT32) |                |
|                | _                                    |                  |                |
| 6081h          | Command annual                       | 4 bytes (UINT32) | Section 5.4    |
|                | Command speed                        | 4 bytes (UINT32) |                |
| 6083h          | Acceleration time constant           | 4 bytes (UINT32) | Section 5.4    |
| 6084h          | Deceleration time constant           | 4 bytes (UINT32) | Section 5.4    |
| 6098h          | Home position return method          | 1 byte (INT8)    | Section 5.3    |
| 6099h          | Home position return speed           | 1 byte (UINT8)   | Section 5.3    |
|                |                                      | 4 bytes (UINT32) |                |
| CODOL          | Touch much a function and the        | 4 bytes (UINT32) | 04-41 5-7      |
| 60B8h          | Touch probe function setting         | 2 bytes (UINT16) | Section 5.7    |
| 60B9h          | Touch probe function status          | 2 bytes (UINT16) | Section 5.7    |
| 60BAh          | Rising edge position of touch probe  | 2 bytes (UINT16) | Section 5.7    |
| 60BBh          | Falling edge position of touch probe | 2 bytes (UINT16) | Section 5.7    |
| 60E0h          | Forward torque limit value           | 2 bytes (UINT16) | Section 5.8.7  |
| 60E1h          | Reverse torque limit value           | 2 bytes (UINT16) | Section 5.8.8  |
| 6502h          | Supported control mode               | 4 bytes (UINT32) | Section 5.2    |

# 6. LIST OF MODBUS REGISTERS

| MEMO |  |
|------|--|
|      |  |
|      |  |
|      |  |
|      |  |
|      |  |
|      |  |
|      |  |
|      |  |
|      |  |
|      |  |
|      |  |
|      |  |
|      |  |
|      |  |
|      |  |
|      |  |
|      |  |
|      |  |
|      |  |
|      |  |
|      |  |

# 7. APPLICATION OF FUNCTIONS

This chapter explains application of using servo amplifier functions.

### 7.1 Connection with GOT2000 series

### **POINT**

- For the details of the device data transfer, refer to section 9.4 of "GT Designer3 (GOT2000) Screen Design Manual".
- For the details of conversion of Modbus register addresses, refer to chapter 5 of "GOT2000 Series Connection Manual (Microcomputers, MODBUS/Fieldbus Products, Peripherals)".

### 7.1.1 Access to Modbus registers

### (1) Reading data from Modbus registers

When reading data from a 4-byte Modbus register or a Modbus register containing multiple elements, use the device data transfer function to store the data in GOT data register (GD). Converting the data type of a GD device enables to read data from a 4-byte Modbus register or a Modbus register containing multiple elements.

(a) Transferring device data to GOT data registers (GD)

### **POINT**

When reading/writing data from/to a Modbus register with one GD, use different device data transfer IDs for reading and writing.

Set the following items 1) to 3) in the device data transfer window.

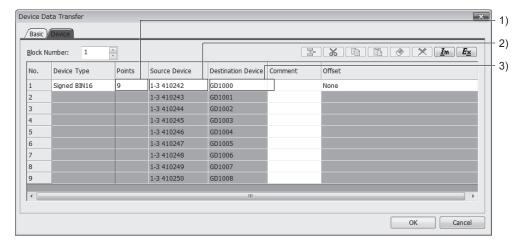

### 1) Points

Set the number of Modbus registers (No. of Points).

### 2) Source device

Set a servo amplifier station number and a Modbus register address. The address must be converted into the device number readable on GT Designer3 before setting.

Example of converting a Modbus register address into a device number readable on GT Designer3:

Reading the data of Modbus register address "2801h"

- a) Convert the Modbus register address into decimal. Modbus register address "2801h" is equal to "10241" in decimal.
- b) Use the following equation to convert the Modbus register address into the device number readable on GT Designer3.

Device number on GT Designer3 = 400000 + Modbus register address in decimal + 1

Based on a) and b) above, for "2801h", the device number on GT Designer3 is calculated as follows: 400000 + 10241 + 1 = 410242

### 3) Destination device

Set a GOT data register (GD) for storing the data of a Modbus register.

### (b) Setting the data type of a GD device

Set the data type of a GD device. For a 1-byte or 2-byte Modbus register, set 16-bit data type. For a 4-byte Modbus register, set 32-bit data type. For a Modbus register containing multiple elements, set the data type according to the elements.

# (2) Writing data to Modbus registers

### **POINT**

- •When reading/writing data from/to a Modbus register with one GOT data register (GD), use different device data transfer IDs for reading and writing.
- ■When writing data to a 4-byte Modbus register or a Modbus register containing multiple elements, store the data in consecutive GD devices.

When writing data to a 4-byte Modbus register or a Modbus register containing multiple elements, use the device data transfer function to store the data of a GD device in the Modbus register.

Set the following items 1) to 3) in the device data transfer window.

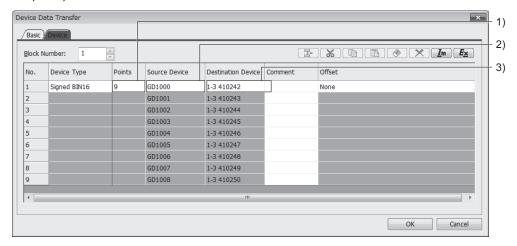

- Points
   Set the number of Modbus registers (No. of Registers).
- Source deviceSet a GOT data register (GD) in which the data of a Modbus register is stored.
- 3) Destination device Set a servo amplifier station number and a Modbus register address. The address must be converted into the device number readable on GT Designer3 before setting. For how to convert Modbus register addresses, refer to section 7.1.1 (1) (a) 2).

# 7. APPLICATION OF FUNCTIONS

| MEMO |  |
|------|--|
|      |  |
|      |  |
|      |  |
|      |  |
|      |  |
|      |  |
|      |  |
|      |  |
|      |  |
|      |  |
|      |  |
|      |  |
|      |  |
|      |  |
|      |  |
|      |  |
|      |  |
|      |  |
|      |  |
|      |  |
|      |  |

### **REVISIONS**

\*The manual number is given on the bottom left of the back cover.

| Deiest D. 1 | *84            | THE Man                        | nual number is given on the bottom left of the back cover. |
|-------------|----------------|--------------------------------|------------------------------------------------------------|
| Print Data  | *Manual Number |                                | Revision                                                   |
| Jun. 2015   | SH(NA)030177-A | First edition                  |                                                            |
| Aug. 2016   | SH(NA)030177-B |                                | ipported, and chapter 7 is added.                          |
|             |                | 3. To prevent injury, note the | Partially changed.                                         |
|             |                | following                      |                                                            |
|             |                | Additional instructions        |                                                            |
|             |                | (2)Wiring                      | Partially added.                                           |
|             |                | (5)Corrective actions          | Partially added.                                           |
|             |                | (6)Maintenance, inspection     | Partially added and partially changed.                     |
|             |                | and parts replacement          |                                                            |
|             |                | Section 1.1                    | Partially changed.                                         |
|             |                | Section 2.1                    | Partially added and partially changed.                     |
|             |                | Section 3.4.2                  | Partially changed.                                         |
|             |                | Section 3.4.4                  | Partially changed.                                         |
|             |                | Section 3.4.5                  | Partially changed.                                         |
|             |                | Section 4.3.1                  | Partially changed.                                         |
|             |                | Section 4.16.2                 | The table is changed.                                      |
|             |                | Section 4.17.2                 | The table is changed.                                      |
|             |                | Section 4.23.2                 | Partially added.                                           |
|             |                | Section 4.28.2                 | Partially changed.                                         |
|             |                | Section 5.1.1                  | Partially changed.                                         |
|             |                | Section 5.1.3                  | Partially changed.                                         |
|             |                | Section 5.3.3                  | Partially changed.                                         |
|             |                | Section 5.4.1                  | Partially changed.                                         |
|             |                | Section 5.4.2                  | Partially changed.                                         |
|             |                | Section 5.4.3 (1)              | Partially changed.                                         |
|             |                | Section 5.4.3 (7)              | Newly added.                                               |
|             |                | Section 5.4.4                  | Partially added and partially changed.                     |
|             |                | Section 5.5.2                  | Partially changed.                                         |
|             |                | Section 5.5.3                  | Partially changed.                                         |
|             |                | Section 5.6.2<br>Section 5.6.3 | Partially changed.                                         |
|             |                | Section 5.7.3 (2)              | Partially changed.                                         |
|             |                | Section 5.7.4                  | Partially changed.                                         |
|             |                | Section 5.7.4                  | Partially changed. Partially added.                        |
|             |                | Section 5.8.4 (2)              | Partially changed.                                         |
|             |                | Section 5.8.12                 | Partially changed.                                         |
|             |                | Section 5.8.13                 | Partially changed.                                         |
|             |                | Section 5.8.16                 | Newly added.                                               |
|             |                | Section 5.8.17                 | Newly added.                                               |
|             |                | Section 5.8.18                 | Newly added.                                               |
|             |                | Chapter 6                      | Partially added and partially changed.                     |
|             |                | Chapter 7                      | Newly added.                                               |
|             |                |                                |                                                            |
|             |                |                                |                                                            |
|             |                |                                |                                                            |
|             |                |                                |                                                            |
|             |                |                                |                                                            |
|             |                |                                |                                                            |
|             |                |                                |                                                            |

This manual confers no industrial property rights or any rights of any other kind, nor does it confer any patent licenses. Mitsubishi Electric Corporation cannot be held responsible for any problems involving industrial property rights which may occur as a result of using the contents noted in this manual.

# **MEMO**

| Country/Region<br>USA | Sales office<br>Mitsubishi Electric Automation, Inc.<br>500 Corporate Woods Parkway, Vernon Hills, IL 60061, U.S.A.                                                                                       | Tel/Fax<br>Tel : +1-847-478-2100<br>Fax : +1-847-478-2253 |
|-----------------------|----------------------------------------------------------------------------------------------------|-----------------------------------------------------------|
| Mexico                | Mitsubishi Electric Automation, Inc. Mexico Branch<br>Mariano Escobedo #69, Col. Zona Industrial, Tlalnepantla Edo. Mexico, C.P.54030                                                                     | Tel : +52-55-3067-7500<br>Fax :-                          |
| Brazil                | Mitsubishi Electric do Brasil Comercio e Servicos Ltda.<br>Avenida Adelino Cardana, 293, 21 andar, Bethaville, CEP 06401-147, Barueri SP, Brazil                                                          | Tel : +55-11-4689-3000<br>Fax : +55-11-4689-3016          |
| Germany               | Mitsubishi Electric Europe B.V. German Branch<br>Mitsubishi-Electric-Platz 1, 40882 Ratingen, Germany                                                                                                    | Tel : +49-2102-486-0<br>Fax : +49-2102-486-1120           |
| UK                    | Mitsubishi Electric Europe B.V. UK Branch<br>Travellers Lane, UK-Hatfield, Hertfordshire, AL10 8XB, U.K.                                                                                                  | Tel : +44-1707-28-8780<br>Fax : +44-1707-27-8695          |
| Italy                 | Mitsubishi Electric Europe B.V. Italian Branch<br>Centro Direzionale Colleoni - Palazzo Sirio, Viale Colleoni 7, 20864 Agrate Brianza (MB), Italy                                                         | Tel : +39-039-60531<br>Fax : +39-039-6053-312             |
| Spain                 | Mitsubishi Electric Europe B.V. Spanish Branch<br>Carretera de Rubi, 76-80-Apdo. 420, 08190 Sant Cugat del Valles (Barcelona), Spain                                                                      | Tel : +34-935-65-3131<br>Fax : +34-935-89-1579            |
| France                | Mitsubishi Electric Europe B.V. French Branch<br>25, Boulevard des Bouvets, 92741 Nanterre Cedex, France                                                                                                  | Tel : +33-1-55-68-55-68<br>Fax : +33-1-55-68-57-57        |
| Czech Republic        | Mitsubishi Electric Europe B.V. Czech Branch<br>Avenir Business Park, Radlicka 751/113e, 158 00 Praha 5, Czech Republic                                                                                   | Tel : +420-251-551-470<br>Fax : +420-251-551-471          |
| Poland                | Mitsubishi Electric Europe B.V. Polish Branch ul. Krakowska 50, 32-083 Balice, Poland                                                                                                    | Tel : +48-12-347-65-00<br>Fax : +48-12-630-47-01          |
| Russia                | Mitsubishi Electric (Russia) LLC St. Petersburg Branch<br>Piskarevsky pr. 2, bld 2, lit "Sch", BC "Benua", office 720; 195027 St. Petersburg, Russia                                                      | Tel : +7-812-633-3497<br>Fax : +7-812-633-3499            |
| Sweden                | Mitsubishi Electric Europe B.V. (Scandinavia)<br>Fjelievagen 8, SE-22736 Lund, Sweden                                                                                                    | Tel : +46-8-625-10-00<br>Fax : +46-46-39-70-18            |
| Turkey                | Mitsubishi Electric Turkey A.S. Umraniye Branch<br>Serifali Mahallesi Nutuk Sokak No:5, TR-34775 Umraniye / Istanbul, Turkey                                                                              | Tel : +90-216-526-3990<br>Fax : +90-216-526-3995          |
| UAE                   | Mitsubishi Electric Europe B.V. Dubai Branch<br>Dubai Silicon Oasis, P.O.BOX 341241, Dubai, U.A.E.                                                                                                    | Tel : +971-4-3724716<br>Fax : +971-4-3724721              |
| South Africa          | Adroit Technologies<br>20 Waterford Office Park, 189 Witkoppen Road, Fourways, South Africa                                                                                                    | Tel : +27-11-658-8100<br>Fax : +27-11-658-8101            |
| China                 | Mitsubishi Electric Automation (China) Ltd.<br>Mitsubishi Electric Automation Center, No.1386 Hongqiao Road, Shanghai, China                                                                              | Tel : +86-21-2322-3030<br>Fax : +86-21-2322-3000          |
| Taiwan                | SETSUYO ENTERPRISE CO., LTD.<br>6F, No.105, Wugong 3rd Road, Wugu District, New Taipei City 24889, Taiwan                                                                                                 | Tel : +886-2-2299-2499<br>Fax : +886-2-2299-2509          |
| Korea                 | Mitsubishi Electric Automation Korea Co., Ltd. 7F-9F, Gangseo Hangang Xi-tower A, 401, Yangcheon-ro, Gangseo-Gu, Seoul 07528, Korea                                                                       | Tel : +82-2-3660-9510<br>Fax : +82-2-3664-8372/8335       |
| Singapore             | Mitsubishi Electric Asia Pte. Ltd.<br>307 Alexandra Road, Mitsubishi Electric Building, Singapore 159943                                                                                                  | Tel : +65-6473-2308<br>Fax : +65-6476-7439                |
| Thailand              | Mitsubishi Electric Factory Automation (Thailand) Co., Ltd.<br>12th Floor, SV.City Building, Office Tower 1, No. 896/19 and 20 Rama 3 Road, Kwaeng<br>Bangpongpang, Khet Yannawa, Bangkok 10120, Thailand | Tel : +66-2682-6522 to 6531<br>Fax : +66-2682-6020        |
| Indonesia             | PT. Mitsubishi Electric Indonesia<br>Gedung Jaya 11th Floor, JL. MH. Thamrin No.12, Jakarta Pusat 10340, Indonesia                                                                                        | Tel : +62-21-3192-6461<br>Fax : +62-21-3192-3942          |
| Vietnam               | Mitsubishi Electric Vietnam Company Limited<br>Unit 01-04, 10th Floor, Vincom Center, 72 Le Thanh Ton Street, District 1, Ho Chi Minh City, Vietnam                                                       | Tel : +84-8-3910-5945<br>Fax : +84-8-3910-5947            |
| India                 | Mitsubishi Electric India Pvt. Ltd. Pune Branch<br>Emerald House, EL-3, J Block, M.I.D.C., Bhosari, Pune - 411026, Maharashtra, India                                                                     | Tel : +91-20-2710-2000<br>Fax : +91-20-2710-2100          |
| Australia             | Mitsubishi Electric Australia Pty. Ltd. 348 Victoria Road, P.O. Box 11, Rydalmere, N.S.W 2116, Australia                                                                                                  | Tel : +61-2-9684-7777<br>Fax : +61-2-9684-7245            |

### Warranty

1. Warranty period and coverage

We will repair any failure or defect hereinafter referred to as "failure" in our FA equipment hereinafter referred to as the "Product" arisen during warranty period at no charge due to causes for which we are responsible through the distributor from which you purchased the Product or our service provider. However, we will charge the actual cost of dispatching our engineer for an on-site repair work on request by customer in Japan or overseas countries. We are not responsible for any on-site readjustment and/or trial run that may be required after a defective unit are repaired or replaced.

### [Term]

The term of warranty for Product is twelve (12) months after your purchase or delivery of the Product to a place designated by you or eighteen (18) months from the date of manufacture whichever comes first ("Warranty Period"). Warranty period for repaired Product cannot exceed beyond the original warranty period before any repair work.

### [Limitations]

- (1) You are requested to conduct an initial failure diagnosis by yourself, as a general rule.

  It can also be carried out by us or our service company upon your request and the actual cost will be charged. However, it will not be charged if we are responsible for the cause of the failure.
- (2) This limited warranty applies only when the condition, method, environment, etc. of use are in compliance with the terms and conditions and instructions that are set forth in the instruction manual and user manual for the Product and the caution label affixed to the Product.
- (3) Even during the term of warranty, the repair cost will be charged on you in the following cases;
  - (i) a failure caused by your improper storing or handling, carelessness or negligence, etc., and a failure caused by your hardware or software problem
  - (ii) a failure caused by any alteration, etc. to the Product made on your side without our approval
  - (iii) a failure which may be regarded as avoidable, if your equipment in which the Product is incorporated is equipped with a safety device required by applicable laws and has any function or structure considered to be in
  - (iv) a failure which may be regarded as avoidable if consumable parts designated in the instruction manual, etc. are duly maintained and replaced
  - (v) any replacement of consumable parts (battery, fan, smoothing capacitor, etc.)
  - (vi) a failure caused by external factors such as inevitable accidents, including without limitation fire and abnormal fluctuation of voltage, and acts of God, including without limitation earthquake, lightning and natural disasters
  - (vii) a failure generated by an unforeseeable cause with a scientific technology that was not available at the time of the shipment of the Product from our company
  - (viii) any other failures which we are not responsible for or which you acknowledge we are not responsible for
- 2. Term of warranty after the stop of production
- (1) We may accept the repair at charge for another seven (7) years after the production of the product is discontinued. The announcement of the stop of production for each model can be seen in our Sales and Service, etc.
- (2) Please note that the Product (including its spare parts) cannot be ordered after its stop of production.
- 3. Service in overseas countries
  - Our regional FA Center in overseas countries will accept the repair work of the Product. However, the terms and conditions of the repair work may differ depending on each FA Center. Please ask your local FA center for details.
- 4. Exclusion of loss in opportunity and secondary loss from warranty liability Regardless of the gratis warranty term, Mitsubishi shall not be liable for compensation to:
- (1) Damages caused by any cause found not to be the responsibility of Mitsubishi.
- (2) Loss in opportunity, lost profits incurred to the user by Failures of Mitsubishi products.
- (3) Special damages and secondary damages whether foreseeable or not, compensation for accidents, and compensation for damages to products other than Mitsubishi products.
- (4) Replacement by the user, maintenance of on-site equipment, start-up test run and other tasks.
- 5. Change of Product specifications
  - Specifications listed in our catalogs, manuals or technical documents may be changed without notice.
- 6. Application and use of the Product
- (1) For the use of our General-Purpose AC Servo, its applications should be those that may not result in a serious damage even if any failure or malfunction occurs in General-Purpose AC Servo, and a backup or fail-safe function should operate on an external system to General-Purpose AC Servo when any failure or malfunction occurs.
- (2) Our General-Purpose AC Servo is designed and manufactured as a general purpose product for use at general industries. Therefore, applications substantially influential on the public interest for such as atomic power plants and other power plants of electric power companies, and also which require a special quality assurance system, including applications for railway companies and government or public offices are not recommended, and we assume no responsibility for any failure caused by these applications when used
  - In addition, applications which may be substantially influential to human lives or properties for such as airlines, medical treatments, railway service, incineration and fuel systems, man-operated material handling equipment, entertainment machines, safety machines, etc. are not recommended, and we assume no responsibility for any failure caused by these applications when used. We will review the acceptability of the abovementioned applications, if you agree not to require a specific quality for a specific application. Please contact us for consultation.

| MODEL         | MR-JE-A<br>INSTRUCTIONMANUAL(MODBUS-RTU) |
|---------------|------------------------------------------|
| MODEL<br>CODE | 1CW708                                   |

# MITSUBISHI ELECTRIC CORPORATION

HEAD OFFICE : TOKYO BLDG MARUNOUCHI TOKYO 100-8310